# **МИНИСТЕРСТВО ПРОСВЕЩЕНИЯ РОССИЙСКОЙ ФЕДЕРАЦИИ**

# **Министерство просвещения и воспитания Ульяновской области**

**Управление образования администрации г.Ульяновска**

# **Отрадненскаясредняяшкола**

МУНИЦИПАЛЬНОЕ БЮДЖЕТНОЕ ОБЩЕОБРАЗОВАТЕЛЬНОЕ ОБЩЕОБРАЗОВАТЕЛЬНОЕ УЧРЕЖДЕНИЕ "ОТРАДНЕНСКАЯ СРЕДНЯЯ СРЕДНЯЯ ШКОЛА" ШКОЛА"

Подписано цифровой подписью: МУНИЦИПАЛЬНОЕ БЮДЖЕТНОЕ УЧРЕЖДЕНИЕ "ОТРАДНЕНСКАЯ Дата: 2023.09.15 10:07:35 +04'00'

Рассмотрено

Согласовано

На заседании МО учителейпредметников физикоматематического цикла Руководитель МО

Зам.директора по УВР

Жирнова Е.Н Протокол МС №1 от 25.08.23

EHC **YTB** Дирек

 $A H M$ 

Ляхова Л.А.

Протокол № 1от 25.08.23

Михайлина О.Е. Приказ№ 185 от 29.08. 2023  $\Gamma$ .

# **РАБОЧАЯ ПРОГРАММА**

# **учебного предмета «Информатика» (углублённый уровень)**

для обучающихся 10-11 классов

**город Ульяновск2023**

# Содержание

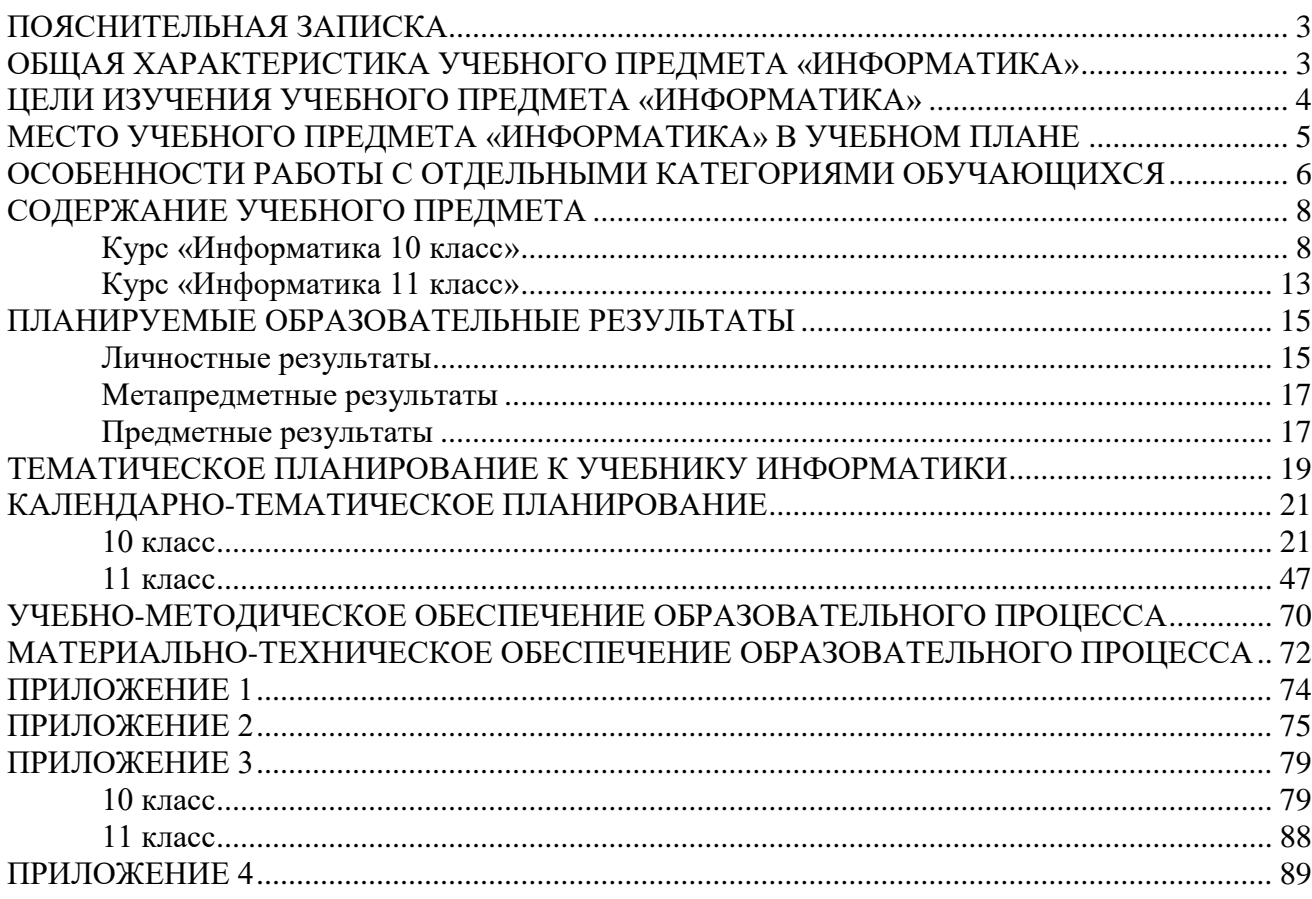

# **ПОЯСНИТЕЛЬНАЯ ЗАПИСКА**

<span id="page-2-0"></span>Рабочая программа даёт представление о целях, общей стратегии обучения, воспитания и развития обучающихся средствами учебного предмета «Информатика» на углубленном уровне; устанавливает обязательное предметное содержание, предусматривает его структурирование по разделам и темам курса; даёт распределение учебных часов по тематическим разделам курса и последовательность их изучения с учётом межпредметных и внутрипредметных связей, логики учебного процесса, возрастных особенностей обучающихся. Рабочая программа определяет количественные и качественные характеристики учебного материала для первого года изучения, в том числе для содержательного наполнения разного вида контроля (промежуточной аттестации обучающихся, всероссийских проверочных работ, государственной итоговой аттестации).

*Углубленный курс рекомендуется для изучения в классах информационнотехнологического и физико-математического профилей. Углубленный курс информатики ориентирован на профильную подготовку выпускников школы, мотивированных на дальнейшее обучение в системе ВПО на ИТ-ориентированных специальностях (и направлениях).*

**Программа** для 10-11 классов основного общего образования по ФГОС СОО разработана на основе следующих нормативных документов:

– Федеральный закон от 29.12.2012г. №273-ФЗ «Об образовании в Российской Федерации»

 Федеральный государственный образовательный стандарт основного общего образования (утвержден приказом Министерства образования и науки России от 17 мая 2012г. N 413 с изменениями);

 Приказ МО и Н РФ от 30.08.2013 г. № 1015 «Об утверждении порядка организации и осуществления образовательной деятельности по основным общеобразовательным программам начального общего, основного общего и среднего общего образования (в редакции от 28.05.2014 г.);

 Постановление Главного государственного санитарного врача РФ от 29.12.2010 г. №189 «Об утверждении СанПиН 2.4.2.2821-10 «Санитарно-эпидемиологические требования к условиям и организации обучения в общеобразовательных учреждениях» (изменениями);

 Приказ от 31 марта 2014 г. №253 «Об утверждении федерального перечня учебников, рекомендуемых к использованию при реализации имеющих государственную аккредитацию образовательных программ начального общего, основного общего, среднего общего образования» (с изменениями);

Учебный план МБОУ «Гимназия № 83»;

Устав МБОУ «Гимназия № 83».

# **Программа разработана на основе**:

 Авторской программы по курсу информатики К.Ю. Поляков, Е.А. Еремин. Информатика. 10-11 классы. Программа для старшей школы. Базовый и Углубленный уровень. — М.: Бином, 2020 г.

# **ОБЩАЯ ХАРАКТЕРИСТИКА УЧЕБНОГО ПРЕДМЕТА «ИНФОРМАТИКА»**

<span id="page-2-1"></span>Информатика – это естественнонаучная дисциплина о закономерности протекания информационных процессов в системах различной природы, а также о методах и средствах их автоматизации. Вместе с математикой, физикой, химией, биологией курс информатики закладывает основы естественнонаучного мировоззрения. Информатика имеет очень большое и всё возрастающее число междисциплинарных связей, причем как на уровне понятийного аппарата, так и на уровне инструментария. Многие положения, развиваемые информатикой, рассматриваются как основа создания и использования информационных и коммуникационных технологий – одного из наиболее значимых технологических достижений современной цивилизации.

Программа предназначена для изучения курса информатики в 10-11 классах средней школы на углубленном уровне. Это означает, что её целевая аудитория – школьники старших классов, которые планируют связать свою будущую профессиональную деятельность с информационными технологиями. Информатика рассматривается авторами как наука об автоматической обработке данных с помощью компьютерных вычислительных систем. Такой подход сближает курс информатики с дисциплиной, называемой за рубежом computer science. Программа ориентирована, прежде всего, на получение фундаментальных знаний, умений и навыков в области информатики, которые не зависят от операционной системы и другого программного обеспечения, применяемого на уроках. Углубленный курс является одним из вариантов развития курса информатики, который изучается в основной школе (7–9 классы). Поэтому, согласно принципу спирали, материал некоторых разделов программы является развитием и продолжением соответствующих разделов курса основной школы. Отличие углубленного курса от базового состоит в том, что более глубоко рассматриваются принципы хранения, передачи и автоматической обработки данных; ставится задача выйти на уровень понимания происходящих процессов, а не только поверхностного знакомства с ними.

Информатика рассматривается в программе как наука об автоматической обработке данных с помощью компьютерных вычислительных систем. Такой подход сближает курс информатики с дисциплиной, называемой за рубежом *computer science*. Информатика способствует формированию современного научного мировоззрения, развитию интеллектуальных способностей и познавательных интересов школьников; освоение базирующихся на этой науке информационных технологий необходимо школьникам, как в самом образовательном процессе, так и в их повседневной и будущей жизни.

Программа ориентирована, прежде всего, на получение фундаментальных знаний, умений и навыков в области информатики, которые не зависят от операционной системы и другого программного обеспечения, применяемого на уроках.

#### **ЦЕЛИ ИЗУЧЕНИЯ УЧЕБНОГО ПРЕДМЕТА «ИНФОРМАТИКА»**

<span id="page-3-0"></span>Изучение информатики на третьей ступени обучения средней общеобразовательной школы направлено на достижение следующих целей:

 **освоение и систематизация знаний,** относящихся к математическим объектам информатики; построению описаний объектов и процессов, позволяющих осуществлять их компьютерное моделирование; средствам моделирования; информационным процессам в биологических, технологических и социальных системах;

 **овладение умениями** строить математические объекты информатики, в том числе логические формулы и программы на формальном языке, удовлетворяющие заданному описанию; создавать программы на языке программирования по их описанию; использовать общепользовательские инструменты и настраивать их для нужд пользователя;

 **развитие** алгоритмического мышления, способностей к формализации, элементов системного мышления;

 **воспитание** культуры проектной деятельности, в том числе умения планировать, работать в коллективе; чувства ответственности за результаты своего труда, используемые другими людьми; установки на позитивную социальную деятельность в информационном обществе, недопустимости действий, нарушающих правовые и этические нормы работы с информацией;

 **приобретение опыта** создания, редактирования, оформления, сохранения, передачи информационных объектов различного типа с помощью современных программных средств; построения компьютерных моделей, коллективной реализации информационных проектов, преодоления трудностей в процессе интеллектуального проектирования, информационной деятельности в различных сферах, востребованных на рынке труда.

**Основная цель изучения учебного предмета** «Информатика» на углубленном уровне среднего общего образования – обеспечение дальнейшего развития информационных компетенций выпускника, готового к работе в условиях развивающегося информационного общества и возрастающей конкуренции на рынке труда.

## *Основные задачи программы:*

систематизировать подходы к изучению предмета;

 сформировать у учащихся единую систему понятий, связанных с созданием, получением, обработкой, интерпретацией и хранением информации;

научить пользоваться распространенными прикладными пакетами;

 показать основные приемы эффективного использования информационных технологий;

 сформировать логические связи с другими предметами, входящими в курс общего образования;

обеспечить возможность подготовки учащихся к сдаче ЕГЭ;

подготовить учащихся к жизни в информационном обществе.

# **МЕСТО УЧЕБНОГО ПРЕДМЕТА «ИНФОРМАТИКА» В УЧЕБНОМ ПЛАНЕ**

<span id="page-4-0"></span>В системе общего образования «Информатика» признана обязательным учебным предметом, входящим в состав предметной области «Математика и информатика».

Учебным планом на изучение информатики на углубленном уровне отведено 136 учебных часов — по 4 часа в неделю.

На изучение предмета «Информатика» в учебном плане отводится по 4 часу в неделю в 10 классах 136 часов, 11 классах 34 часов (всего 136 часов), настоящая программа предусматривает обязательное изучение предмета в объёме выше перечисленном:

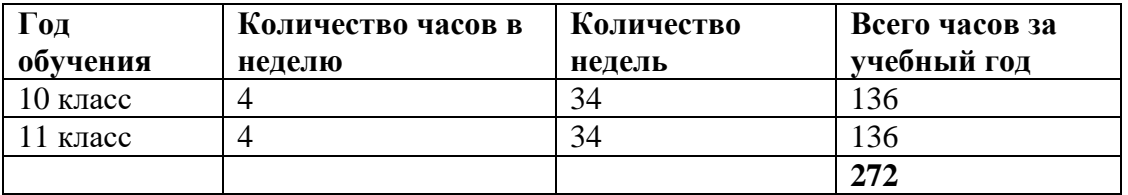

В данном варианте (соответствия учебному плану) предполагается, что некоторые разделы углублённого курса предлагается изучать в рамках домашних заданий, самостоятельной работы и элективных курсов предпрофильной подготовки или факультативных занятий.

Согласно требованиям СанПиН, выделять целый урок информатики на проведение практикума нельзя, следовательно, **каждый** урок информатики является комбинированным и содержит теоретическую и практическую часть. Большинство методик преподавания предмета предполагает деление урока на этапы, один из которых – обязательный компьютерный практикум.

Для организации исследовательской и проектной деятельности учащихся можно использовать часы, отведенные на внеурочную деятельность.

Программа составлена с учётом индивидуальных особенностей, обучающихся 7- 9 классов:

• учетом индивидуальных интеллектуальных различий учащихся в образовательном процессе через сочетания типологически ориентированных форм представления содержания учебных материалов во всех компонентах УМК;

• оптимальным сочетанием вербального (словесно-семантического), образного (визуально-пространственного) и формального (символического) способов изложения учебных материалов без нарушения единства и целостности представления учебной темы;

• учетом разнообразия познавательных стилей учащихся через обеспечение необходимым учебным материалом всех возможных видов учебной деятельности.

Кроме того, соответствие возрастным особенностям учащихся достигалось через развитие операционно-деятельностного компонента учебников, включающих в себя задания, формирующие исследовательские и проектные умения. Так, в частности, осуществляется формирование и развитие умений:

- наблюдать и описывать объекты;
- анализировать данные об объектах (предметах, процессах и явлениях);
- выделять свойства объектов;
- обобщать необходимые данные;
- формулировать проблему;
- выдвигать и проверять гипотезу;

• синтезировать получаемые знания в форме математических и информационных моделей;

• самостоятельно осуществлять планирование и прогнозирование своих практических действий и др.

В работе с этими детьми будет применяться индивидуальный подход как при отборе учебного содержания, адаптируя его к интеллектуальным особенностям детей, так и при выборе форм и методов его освоения, которые должны соответствовать их личностных и индивидуальным особенностям. Чтобы включить учащихся класса в работу на уроке, будут использованы нетрадиционные формы организации их деятельности. Частые смены видов работы также будут способствовать повышению эффективности учебного процесса

### *Реализация данной программы возможна также с использованием электронного обучения и дистанционных образовательных технологий.*

# <span id="page-5-0"></span>**ОСОБЕННОСТИ РАБОТЫ С ОТДЕЛЬНЫМИ КАТЕГОРИЯМИ ОБУЧАЮЩИХСЯ**

#### **Особенности работы с учащимися с ОВЗ.**

Обучение детей с ограниченными возможностями здоровья ведется с учетом принципов и правил коррекционной работы:

1. Индивидуальный подход к каждому ученику.

2. Профилактика физического и умственного утомления:

*чередование умственной и практической деятельности,* 

**• использование интересного и красочного дидактического материала, и средств** *наглядности,* 

*систематичность и последовательность изучаемого материала,* 

*доступность содержания занятий.* 

3. Использование методов, активизирующих познавательную деятельность учащихся, развивающих их устную и письменную речь и формирующих необходимые учебные навыки.

4. Проявление педагогического такта. Для повышения мотивации и активизации познавательных и интеллектуальных способностей, обучающихся с ОВЗ на уроках информатики, применяются следующие приемы:

*настройка интерфейса прикладных программ под нужды обучающихся с ОВЗ;* 

 *использование возможностей интерактивной доски для организации активной деятельности ребенка на уроке;* 

 *облегченный вариант индивидуальной работы (меньше заданий, более простые формулировки);* 

*использование социальных веб-сервисов;* 

 *разноуровневые по сложности домашние задания. Для работы с детьми с ОВЗ используется объяснительно-иллюстративный, репродуктивный, частично поисковый, коммуникативный, информационнокоммуникационный методы.* 

## **Работа с одаренными и слабоуспевающими обучающимися.**

Осуществляется за счет дифференцированного подхода к выполнению практических работ.

Большинство работ компьютерного практикума состоит из заданий нескольких уровней сложности:

 Первый уровень сложности содержит обязательные небольшие задания, знакомящие учащихся с минимальным набором необходимых технологических приёмов по созданию информационного объекта. Для каждого такого задания предлагается подробная технология его выполнения, во многих случаях приводится образец того, что должно получиться в итоге.

 В заданиях второго уровня сложности учащиеся должны самостоятельно выстроить технологическую цепочку и получить требуемый результат. Предполагается, что на данном этапе учащиеся смогут получить необходимую для работы информацию в описании предыдущих заданий.

 Задания третьего уровня сложности ориентированы на наиболее развитых учащихся, имеющих, как правило, собственный компьютер. Эти задания могут быть предложены таким школьникам для самостоятельного выполнения в классе или дома. Цепочки заданий строятся так, чтобы каждый следующий шаг работы опирался на результаты предыдущего шага, приучал ученика к постоянным «челночным» движениям от промежуточного результата к условиям и к вопросу, определяющему цель действия, формируя тем самым умение учиться, а также самостоятельность, ответственность и инициативность школьников.

## **СОДЕРЖАНИЕ УЧЕБНОГО ПРЕДМЕТА**

#### **Курс «Информатика 10 класс»**

#### <span id="page-7-1"></span><span id="page-7-0"></span>**Введение в курс. ТБ**

Требования ТБ, гигиены, эргономики и ресурсосбережения при работе со средствами ИКТ. Требования правил работы в компьютерном классе, за компьютером, электробезопасности, пожарной безопасности; оказания первой медицинской помощи.

#### **Информация и информационные процессы**

Информатика и информация. Получение информации. Формы представления информации. Информация в природе. Человек, информация, знания. Свойства информации. Информация в технике.

Передача информации. Обработка информации. Хранение информации.

Структура информации. Таблицы. Списки. Деревья. Графы.

*Практические работы к главе:*  Работа №1 «Оформление документа». Работа №2 «Структуризация информации (таблица, списки)». Работа №3 «Структуризация информации (деревья)». Работа №4 «Графы».

#### **Кодирование информации**

Дискретное кодирование. Знаковые системы. Аналоговые и дискретные сигналы. Дискретизация. Равномерное и неравномерное кодирование. Правило умножения. Декодирование. Условие Фано. Граф Ал.А. Маркова.

Алфавитный подход к оценке количества информации.

Системы счисления. Перевод целых и дробных чисел в другую систему счисления.

Двоичная система счисления. Арифметические операции. Сложение и вычитание степеней числа 2. Достоинства и недостатки.

Восьмеричная система счисления. Связь с двоичной системой счисления. Арифметические операции. Применение.

Шестнадцатеричная система счисления. Связь с двоичной системой счисления. Арифметические операции. Применение.

Троичная уравновешенная система счисления. Двоично-десятичная система счисления.

Кодирование текстов. Однобайтные кодировки. Стандарт UNICODE.

Кодирование графической информации. Цветовые модели. Растровое кодирование. Форматы файлов. Векторное кодирование. Трёхмерная графика. Фрактальная графика.

Кодирование звуковой информации. Оцифровка звука. Инструментальное кодирование звука. Кодирование видеоинформации.

*Практические работы к главе:* 

Работа №5 «Декодирование».

Работа №5 «Необычные системы счисления».

# *Контроль знаний и умений:*

Контрольная работа по теме «Системы счисления». Контрольная работа по теме «Кодирование информации».

#### **Логические основы компьютеров**

Логические операции «НЕ», «И», «ИЛИ». Операция «исключающее ИЛИ». Импликация. Эквиваленция. Штрих Шеффера. Стрелка Пирса.

Логические выражения. Вычисление логических выражений. Диаграммы Венна.

Упрощение логических выражений. Законы алгебры логики.

Логические уравнения. Количество решений логического уравнения. Системы логических уравнений.

Синтез логических выражений. Построение выражений с помощью СДНФ. Построение выражений с помощью СКНФ.

Множества и логические выражения. Задача дополнения множества до универсального множества.

Поразрядные логические операции.

Предикаты и кванторы.

Логические элементы компьютера. Триггер. Сумматор.

*Практические работы к главе:*  Работа №7 «Тренажер "Логика"». Работа №8 «Исследование запросов для поисковых систем».

# *Контроль знаний и умений:*

Контрольная работа по теме «Логические основы компьютеров».

# **Компьютерная арифметика**

Особенности представления чисел в компьютере. Предельные значения чисел. Различие между вещественными и целыми числами. Дискретность представления чисел. Программное повышение точности вычислений.

Хранение в памяти целых чисел. Целые числа без знака. Целые числа со знаком. Операции с целыми числами. Сравнение. Поразрядные логические операции. Сдвиги.

Хранение в памяти вещественных чисел. Операции с вещественными числами.

*Практические работы к главе:* 

Работа №9 «Целые числа в памяти». Работа №10 «Арифметические операции». Работа №11 «Логические операции и сдвиги».

# **Устройство компьютера**

Современные компьютерные системы. Стационарные компьютеры. Мобильные устройства. Встроенные компьютеры.

Параллельные вычисления. Суперкомпьютеры. Распределённые вычисления. Облачные вычисления.

Выбор конфигурации компьютера.

Общие принципы устройства компьютеров. Принципы организации памяти. Выполнение программы.

Архитектура компьютера. Особенности мобильных компьютеров. Магистральномодульная организация компьютера. Взаимодействие устройств. Обмен данными с внешними устройствами.

Процессор. Арифметико-логическое устройство. Устройство управления. Регистры процессора. Основные характеристики процессора. Система команд процессора.

Память. Внутренняя память. Внешняя память. Облачные хранилища данных. Взаимодействие разных видов памяти. Основные характеристики памяти.

Устройства ввода. Устройства вывода. Устройства ввода/вывода.

*Практические работы к главе:* 

Работа №12 «Моделирование работы процессора».

Работа №13 «Процессор и устройства вывода».

# **Программное обеспечение**

Виды программного обеспечения. Программное обеспечение для мобильных устройств. Инсталляция и обновление программ.

Авторские права. Типы лицензий на программное обеспечение. Ответственность за незаконное использование ПО.

Программы для обработки текстов. Технические средства ввода текста. Текстовые редакторы и текстовые процессоры. Поиск и замена. Проверка правописания и грамматики. Компьютерные словари и переводчики. Шаблоны. Рассылки. Вставка математических формул.

Многостраничные документы. Форматирование страниц. Колонтитулы. Оглавление. Режим структуры документа. Нумерация рисунков (таблиц, формул). Сноски и ссылки. Гипертекстовые документы. Правила оформления рефератов.

Коллективная работа над документами. Рецензирование. Онлайн-офис. Правила коллективной работы

Пакеты прикладных программ. Офисные пакеты. Программы для управления предприятием. Пакеты для решения научных задач. Программы для дизайна и вёрстки. Системы автоматизированного проектирования.

Обработка мультимедийной информации. Обработка звуковой информации. Обработка видеоинформации.

Программы для создания презентаций. Содержание презентаций. Дизайн презентации. Макеты. Размещение элементов на слайде. Оформление текста. Добавление объектов. Переходы между слайдами. Анимация в презентациях.

Системное программное обеспечение. Операционные системы. Драйверы устройств. Утилиты. Файловые системы.

Системы программирования. Языки программирования. Трансляторы. Отладчики. Профилировщики.

*Практические работы к главе:* 

Работа №14 «Использование возможностей текстовых процессоров».

Работа №15 «Использование возможностей текстовых процессоров».

Работа №16 «Оформление рефератов».

Работа №17 «Оформление математических текстов».

Работа №18 «Знакомство с настольной издательской системой Scribus».

Работа №19 «Знакомство с аудиоредактором Audacity».

Работа №20 «Знакомство с видеоредактором».

Работа №21 «Сканирование и распознавания текста».

Работа №22 «Инсталляция программ».

#### **Компьютерные сети**

Структуры (топологии) сетей. Обмен данными. Серверы и клиенты.

Локальные сети. Сетевое оборудование. Одноранговые сети. Сети с выделенными серверами. Беспроводные сети.

Сеть Интернет. Краткая история Интернета. Набор протоколов TCP/IP. Адреса в Интернете. IP-адреса и маски. Доменные имена. Адрес ресурса (URL). Тестирование сети.

Службы Интернета. Всемирная паутина. Поиск в Интернете. Электронная почта. Обмен файлами (FTP). Форумы. Общение в реальном времени. Пиринговые сети. Информационные системы. Электронная коммерция. Интернет-магазины. Электронные платёжные системы.

Личное информационное пространство. Организация личных данных. Нетикет. Интернет и право.

*Практические работы к главе:*  Работа №23 «Тестирование сети». Работа №24 «Сравнение поисковых систем».

# **Алгоритмизация и программирование**

Алгоритмы. Этапы решения задач на компьютере. Анализ алгоритмов. Оптимальные линейные программы. Анализ алгоритмов с ветвлениями и циклами. Исполнитель Робот. Исполнитель Чертёжник. Исполнитель Редактор.

Введение в язык Python. Простейшая программа. Переменные. Типы данных. Размещение переменных в памяти. Арифметические выражения и операции.

Вычисления. Деление нацело и остаток. Вещественные значения. Стандартные функции. Случайные числа.

Ветвления. Условный оператор. Сложные условия.

Циклические алгоритмы. Цикл с условием. Поиск максимальной цифры числа. Алгоритм Евклида. Циклы с постусловием. Циклы по переменной. Вложенные циклы.

Процедуры. Процедуры с параметрами. Локальные и глобальные переменные.

Функции. Вызов функции. Возврат нескольких значений. Логические функции.

Рекурсия. Ханойские башни. Использование стека. Анализ рекурсивных функций.

Массивы. Ввод и вывод массива. Перебор элементов. Алгоритмы обработки массивов. Поиск в массиве. Максимальный элемент. Реверс массива. Сдвиг элементов массива. Срезы массива. Отбор нужных элементов. Особенности копирования списков в языке Python.

Сортировка массивов. Метод пузырька (сортировка обменами). Метод выбора. Сортировка слиянием. «Быстрая сортировка». Сортировка в языке Python. Двоичный поиск.

Символьные строки. Операции со строками. Поиск в строках. Примеры обработки строк. Преобразование число-строка. Строки в процедурах и функциях. Рекурсивный перебор.

Матрицы. Обработка элементов матрицы.

Работа с файлами. Неизвестное количество данных. Обработка массивов. Обработка строк.

*Практические работы к главе:* 

Работа №25 «Простые вычисления».

Работа №26 «Ветвления».

Работа №27 «Сложные условия».

Работа №28 «Множественный выбор».

Работа №29 «Задачи на ветвления».

Работа №30 «Циклы с условием».

Работа №31 «Циклы с условием».

Работа №32 «Циклы с переменной».

Работа №33 «Вложенные циклы».

Работа №34 «Процедуры».

Работа №35 «Процедуры с изменяемыми параметрами».

Работа №36 «Функции».

Работа №37 «Логические функции».

Работа №38 «Рекурсия».

Работа №39 «Стек».

Работа №40 «Перебор элементов массива».

Работа №41 «Линейный поиск».

Работа №42 «Поиск максимального элемента массива».

Работа №43 «Алгоритмы обработки массивов».

Работа №44 «Отбор элементов массива по условию».

Работа №45 «Метод пузырька».

Работа №46 «Метод выбора».

Работа №47 «Быстрая сортировка».

Работа №48 «Двоичный поиск».

Работа №49 «Посимвольная обработка строк».

Работа №50 «Функции для работы со строками».

Работа №51 «Преобразования "строка-число"».

Работа №52 «Строки в процедурах и функциях».

Работа №53 «Рекурсивный перебор».

Работа №54 «Сравнение и сортировка строк».

Работа №55 «Обработка символьных строк : сложные задачи».

Работа №56 «Матрицы».

Работа №57 «Обработка блоков матрицы». Работа №58 «Файловый ввод и вывод». Работа №59 «Обработка массивов из файла». Работа №60 «Обработка строк из файла». Работа №61 «Обработка смешанных данных из файлов».

# *Контроль знаний и умений:*

Контрольная работа «Ветвления». Контрольная работа «Циклы». Контрольная работа «Процедуры и функции». Контрольная работа «Массивы». Контрольная работа «Символьные строки». Контрольная работа «Файлы».

#### **Решение вычислительных задач**

Точность вычислений. Погрешности измерений. Погрешности вычислений.

Решение уравнений. Приближённые методы. Метод перебора. Метод деления отрезка пополам. Использование табличных процессоров.

Дискретизация. Вычисления длины кривой. Вычисление площадей фигур.

Оптимизация. Локальный и глобальный минимумы. Метод дихотомии. Использование табличных процессоров.

Статистические расчёты. Свойства ряда данных. Условные вычисления. Связь двух рядов данных.

Обработка результатов эксперимента. Метод наименьших квадратов. Восстановление зависимостей. Прогнозирование

## *Практические работы к главе:*

Работа №62 «Решение уравнений методом перебора».

Работа №63 «Решение уравнений методом деление отрезка пополам».

Работа №64 «Решение уравнений в табличных процессорах».

Работа №65 «Вычисление длины кривой».

Работа №66 «Вычисление площади фигуры».

Работа №67 «Оптимизация. Метод дихотомии».

- Работа №68 «Оптимизация с помощью табличных процессоров».
- Работа №69 «Статистические расчеты».
- Работа №70 «Условные вычисления».
- Работа №71 «Метод наименьших квадратов».

Работа №72 «Линии тренда».

#### **Информационная безопасность**

Понятие информационной безопасности. Средства защиты информации.

Информационная безопасность в мире. Информационная безопасность в России.

Вредоносные программы. Заражение вредоносными программами. Типы вредоносных программ. Вирусы для мобильных устройств. Защита от вредоносных программ. Антивирусные программы. Брандмауэры. Меры безопасности.

Шифрование. Хэширование и пароли. Современные алгоритмы шифрования. Алгоритм RSA. Электронная цифровая подпись. Стеганография.

Безопасность в интернете. Сетевые угрозы. Мошенничество. Шифрование данных. Правила личной безопасности в Интернете

*Практические работы к главе:* 

Работа №73 «Использование антивирусных программ».

Работа №74 «Простые алгоритмы шифрования данных».

Работа №75 «Современные алгоритмы шифрования и хэширования».

Работа №76 «Использование стеганографии».

# **Итоговое повторение и тестирование (1 час)**

# **Курс «Информатика 11 класс»**

# <span id="page-12-0"></span>**Введение в курс. ТБ**

Требования ТБ, гигиены, эргономики и ресурсосбережения при работе со средствами ИКТ. Требования правил работы в компьютерном классе, за компьютером, электробезопасности, пожарной безопасности; оказания первой медицинской помощи.

# **Информация и информационные процессы**

Формула Хартли. Информация и вероятность. Формула Шеннона.

Передача данных. Скорость передачи данных. Обнаружение ошибок. Помехоустойчивые коды

Сжатие данных. Алгоритм RLE. Префиксные коды. Алгоритм Хаффмана. Алгоритм LZW. Сжатие с потерями.

Информация и управление. Кибернетика. Понятие системы. Системы управления.

Информационное общество. Информационные технологии. «Большие данные». Государственные электронные сервисы и услуги. Электронная цифровая подпись (ЭЦП). Открытые образовательные ресурсы. Информационная культура.

Стандарты в сфере информационных технологий.

#### **Моделирование**

Модели и моделирование. Иерархические модели. Сетевые модели. Адекватность.

Игровые модели. Игровые стратегии. Пример игры с полной информацией. Задача с двумя кучами камней.

Модели мышления. Искусственный интеллект. Нейронные сети. Машинное обучение. Большие данные.

Этапы моделирования. Постановка задачи. Разработка модели. Тестирование модели. Эксперимент с моделью. Анализ результатов.

Моделирование движения. Движение с сопротивлением. Дискретизация. Компьютерная модель.

Математические модели в биологии. Модель неограниченного роста. Модель ограниченного роста. Взаимодействие видов. Обратная связь. Саморегуляция.

Вероятностные модели. Методы Монте-Карло. Системы массового обслуживания. Модель обслуживания в банке.

# **Базы данных**

Основные понятия. Типы информационных систем. Транзакции. Таблицы. Индексы. Целостность базы данных.

Многотабличные базы данных. Ссылочная целостность. Типы связей. Реляционная модель данных. Математическое описание базы данных. Нормализация.

Таблицы. Работа с готовой таблицей. Создание таблиц. Связи между таблицами. Запросы. Конструктор запросов. Критерии отбора.

Запросы с параметрами. Вычисляемые поля. Запрос данных из нескольких таблиц. Итоговый запрос. Другие типы запросов.

Формы. Простая форма. Формы с подчинёнными. Кнопочные формы.

Отчёты. Простые отчёты. Отчёты с группировкой.

Проблемы реляционных БД. Нереляционные базы данных.

Экспертные системы.

## **Создание веб-сайтов**

Веб-сайты и веб-страницы. Статические и динамические веб-страницы. Вебпрограммирование. Системы управления сайтом.

Текстовые веб-страницы. Простейшая веб-страница. Заголовки. Абзацы. Специальные символы. Списки. Гиперссылки.

Оформление веб-страниц. Средства языка HTML. Стилевые файлы. Стили для элементов.

Рисунки, звук, видео. Форматы рисунков. Рисунки в документе. Фоновые рисунки. Мультимедиа.

Таблицы. Структура таблицы. Табличная вёрстка. Оформление таблиц.

Блоки. Блочная вёрстка. Плавающие блоки. XML и XHTML. Динамический HTML. «Живой» рисунок. Скрытый блок. Формы. Размещение веб-сайтов. Хранение файлов. Доменное имя. Загрузка файлов на сайт.

#### **Элементы теории алгоритмов**

Уточнение понятия алгоритма. Универсальные исполнители. Машина Тьюринга. Машина Поста. Нормальные алгорифмы Маркова

Алгоритмически неразрешимые задачи. Вычислимые и невычислимые функции.

Сложность вычислений. Асимптотическая сложность. Сложность алгоритмов поиска. Сложность алгоритмов сортировки.

Доказательство правильности программ. Инвариант цикла. Доказательное программирование/

#### **Алгоритмизация и программирование**

Целочисленные алгоритмы. Решето Эратосфена. «Длинные» числа. Квадратный корень.

Структуры. Работа с файлами. сортировка структур.

Словари. Алфавитно-частотный словарь.

Стек. Использование списка. Вычисление арифметических выражений с помощью стека. Проверка скобочных выражений. Очереди, деки.

Деревья. Деревья поиска. Обход дерева. Использование связанных структур. Вычисление арифметических выражений с помощью дерева. Хранение двоичного дерева в массиве. Модульность.

Графы. «Жадные» алгоритмы. Алгоритм Дейкстры. Алгоритм Флойда-Уоршелла. Использование списков смежности.

Динамическое программирование. Поиск оптимального решения. Количество решений.

#### **Объектно-ориентированное программирование**

Борьба со сложностью программ. Объектный подход. Объекты и классы. Создание объектов в программе.

Скрытие внутреннего устройства.

Иерархия классов. Классы-наследники. Сообщения между объектами.

Программы с графическим интерфейсом. Особенности современных прикладных программ. Свойства формы. Обработчик событий. Использование компонентов (виджетов). Программа с компонентами. Ввод и вывод данных. Обработка ошибок. Совершенствование компонентов.

Модель и представление.

#### **Графика и анимация**

Ввод изображений. Разрешение. Цифровые фотоаппараты. Сканирование. Кадрирование.

Коррекция изображений. Исправление перспективы. Гистограмма. Коррекция цвета. Ретушь. Работа с областями. Выделение областей. Быстрая маска. Исправление «эффекта красных глаз». Фильтры.

Многослойные изображения. Текстовые слои. Маска слоя.

Каналы. Цветовые каналы. Сохранение выделенной области.

Иллюстрации для веб-сайтов. Анимация.

Векторная графика. Примитивы. Изменение порядка элементов. Выравнивание, распределение. Группировка. Кривые. Форматы векторных рисунков. Ввод векторных рисунков. Контуры в GIMP.

#### **3D-моделирование и анимация**

Понятие 3D-графики. Проекции.

Работа с объектами. Примитивы. Преобразования объектов. Системы координат. Слои. Связывание объектов.

Сеточные модели. Редактирование сетки. Деление рёбер и граней. Выдавливание. Сглаживание. Модификаторы. Логические операции. Массив. Деформация.

Кривые. Тела вращения.

Отражение света. Простые материалы. Многокомпонентные материалы. Текстуры. UVпроекция.

Рендеринг. Источники света. Камеры. Внешняя среда. Параметры рендеринга. Тени.

Анимация объектов. Редактор кривых. Простая анимация сеточных моделей. Арматура. Прямая и обратная кинематика. Физические явления.

#### **Итоговое повторение и тестирование**

# **ПЛАНИРУЕМЫЕ ОБРАЗОВАТЕЛЬНЫЕ РЕЗУЛЬТАТЫ**

<span id="page-14-0"></span>Изучение информатики в 10-11 классах направлено на достижение обучающимися личностных, метапредметных и предметных результатов освоения учебного предмета.

#### **Личностные результаты**

<span id="page-14-1"></span>**Личностные результаты** – это сформировавшаяся в образовательном процессе система ценностных отношений учащихся к себе, другим участникам образовательного процесса, самому образовательному процессу, объектам познания, результатам образовательной деятельности. Важнейшей задачей изучения информатики в школе является воспитание и развитие качеств личности, отвечающих требованиям информационного общества. В частности, одним из таких качеств является приобретение учащимися информационно-коммуникационной компетентности (ИКТ-компетентности). Многие составляющие ИКТ-компетентности входят в комплекс универсальных учебных действий.

При изучении курса «Информатика» в соответствии с требованиями ФГОС формируются следующие **личностные результаты**:

1. *Сформированность мировоззрения, соответствующего современному уровню развития науки и общественной практики.*

Каждая учебная дисциплина формирует определенную составляющую научного мировоззрения. Информатика формирует представления учащихся о науках, развивающих информационную картину мира, вводит их в область информационной деятельности людей. Ученики узнают о месте, которое занимает информатика в современной системе наук, об информационной картине мира, ее связи с другими научными областями. Ученики получают представление о современном уровне и перспективах развития ИКТ-отрасли, в реализации которых в будущем они, возможно, смогут принять участие.

2. *Сформированность навыков сотрудничества со сверстниками, детьми младшего возраста, взрослыми в образовательной, общественно полезной, учебно-исследовательской, проектной и других видах деятельности.*

Эффективным методом формирования данных качеств является учебно-проектная деятельность. Работа над проектом требует взаимодействия между учениками — исполнителями проекта, а также между учениками и учителем, формулирующим задание для проектирования, контролирующим ход его выполнения и принимающим результаты работы. В завершение работы предусматривается процедура защиты проекта перед коллективом класса, которая также требует наличия коммуникативных навыков у детей.

3. *Бережное, ответственное и компетентное отношение к физическому и психологическому здоровью как к собственному, так и других людей, умение оказывать первую помощь.*

Работа за компьютером (и не только над учебными заданиями) занимает у современных детей все больше времени, поэтому для сохранения здоровья очень важно знакомить учеников с правилами безопасной работы за компьютером, с компьютерной эргономикой.

4. *Готовность и способность к образованию, в том числе самообразованию, на протяжении всей жизни; сознательное отношение к непрерывному образованию как условию успешной профессиональной и общественной деятельности; осознанный выбор будущей профессии и возможностей реализации собственных жизненных планов.*

Данное качество формируется в процессе развития навыков самостоятельной учебной и

Язык VRML.

учебно-исследовательской работы учеников. Выполнение проектных заданий требует от ученика проявления самостоятельности в изучении нового материала, в поиске информации в различных источниках. Такая деятельность раскрывает перед учениками возможные перспективы в изучении предмета и в дальнейшей профориентации в этом направлении. Во многих разделах учебников рассказывается об использовании информатики и ИКТ в различных профессиональных областях и перспективах их развития.

При изучении курса «Информатика» в соответствии с требованиями ФГОС формируются следующие **личностные результаты:**

 российская гражданскаяидентичность, патриотизм, уважение к своему народу, чувства ответственности перед Родиной, гордости за свой край, свою Родину, прошлое и настоящее многонационального народа России, уважение государственных символов (герб, флаг, гимн);

 гражданская позиция как активного и ответственного члена российского общества, осознающего свои конституционные права и обязанности, уважающего закон и правопорядок, обладающего чувством собственного достоинства, осознанно принимающего традиционные национальные и общечеловеческие гуманистические и демократические ценности;

готовность к служению Отечеству, его защите;

 сформированность мировоззрения, соответствующего современному уровню развития науки и общественной практики, основанного на диалоге культур, а также различных форм общественного сознания, осознание своего места в поликультурном мире;

 сформированность основ саморазвития и самовоспитания в соответствии с общечеловеческими ценностями и идеалами гражданского общества; готовность и способность к самостоятельной, творческой и ответственной деятельности;

 толерантное сознание и поведение в поликультурном мире, готовность и способность вести диалог с другими людьми, достигать в нем взаимопонимания, находить общие цели и сотрудничать для их достижения;

 навыки сотрудничества со сверстниками, детьми младшего возраста, взрослыми в образовательной, общественно полезной, учебно-исследовательской, проектной и других видах деятельности;

 нравственное сознание и поведение на основе усвоения общечеловеческих ценностей;

 готовность и способность к образованию, в том числе самообразованию, на протяжении всей жизни; сознательное отношение к непрерывному образованию как условию успешной профессиональной и общественной деятельности;

 эстетическое отношение к миру, включая эстетику быта, научного и технического творчества, спорта, общественных отношений;

 принятие и реализацию ценностей здорового и безопасного образа жизни, потребности в физическом самосовершенствовании, занятиях спортивно-оздоровительной деятельностью, неприятие вредных привычек: курения, употребления алкоголя, наркотиков;

 бережное, ответственное и компетентное отношение к физическому и психологическому здоровью, как собственному, так и других людей, умение оказывать первую помощь;

 осознанный выбор будущей профессии и возможностей реализации собственных жизненных планов; отношение к профессиональной деятельности как возможности участия в решении личных, общественных, государственных, общенациональных проблем;

 сформированность экологического мышления, понимания влияния социальноэкономических процессов на состояние природной и социальной среды; приобретение опыта эколого-направленной деятельности;

 ответственное отношение к созданию семьи на основе осознанного принятия ценностей семейной жизни.

<span id="page-16-0"></span>**Метапредметные результаты** – освоенные обучающимися на базе одного, нескольких или всех учебных предметов способы деятельности, применимые как в рамках образовательного процесса, так и в других жизненных ситуациях.

При изучении курса «Информатика» в соответствии с требованиями ФГОС формируются следующие **метапредметные результаты:**

 умение самостоятельно определять цели деятельности и составлять планы деятельности; самостоятельно осуществлять, контролировать и корректировать деятельность; использовать все возможные ресурсы для достижения поставленных целей и реализации планов деятельности; выбирать успешные стратегии в различных ситуациях;

 умение продуктивно общаться и взаимодействовать в процессе совместной деятельности, учитывать позиции других участников деятельности, эффективно разрешать конфликты;

 владение навыками познавательной, учебно-исследовательской и проектной деятельности, навыками разрешения проблем; способность и готовность к самостоятельному поиску методов решения практических задач, применению различных методов познания;

 готовность и способность к самостоятельной информационно-познавательной деятельности, владение навыками получения необходимой информации из словарей разных типов, умение ориентироваться в различных источниках информации, критически оценивать и интерпретировать информацию, получаемую из различных источников;

 умение использовать средства информационных и коммуникационных технологий (далее - ИКТ) в решении когнитивных, коммуникативных и организационных задач с соблюдением требований эргономики, техники безопасности, гигиены, ресурсосбережения, правовых и этических норм, норм информационной безопасности;

умение определять назначение и функции различных социальных институтов;

 умение самостоятельно оценивать и принимать решения, определяющие стратегию поведения, с учетом гражданских и нравственных ценностей;

 владение языковыми средствами - умение ясно, логично и точно излагать свою точку зрения, использовать адекватные языковые средства;

 владение навыками познавательной рефлексии как осознания совершаемых действий и мыслительных процессов, их результатов и оснований, границ своего знания и незнания, новых познавательных задач и средств их достижения.

 $\bullet$ 

#### **Предметные результаты**

<span id="page-16-1"></span>*Предметные результаты* включают в себя: освоенные обучающимися в ходе изучения учебного предмета умения специфические для данной предметной области, виды деятельности по получению нового знания в рамках учебного предмета, его преобразованию и применению в учебных, учебно-проектных и социально-проектных ситуациях, формирование научного типа мышления, научных представлений о ключевых теориях, типах и видах отношений, владение научной терминологией, ключевыми понятиями, методами и приемами.

Предметные результаты

 Сформированность представлений о роли информации и связанных с ней процессов в окружающем мире

 Владение навыками алгоритмического мышления и понимание необходимости формального описания алгоритмов

 Владение умением понимать программы, написанные на выбранном для изучения универсальном алгоритмическом языке высокого уровня

- Владение знанием основных конструкций программирования
- Владение умением анализировать алгоритмы с использованием таблиц

 Владение стандартными приемами написания на алгоритмическом языке программы для решения стандартной задачи с использованием основных конструкций программирования и отладки таких программ

 Использование готовых прикладных компьютерных программ по выбранной специализации

 Сформированность представлений о компьютерно-математических моделях и необходимости анализа соответствия модели и моделируемого объекта (процесса)

 Сформированность представлений о способах хранения и простейшей обработке данных

 Сформированность понятия о базах данных и средствах доступа к ним, умений работать с ними

 Сформированность базовых навыков и умений по соблюдению требований техники безопасности, гигиены и ресурсосбережения при работе со средствами информатизации

 Сформированность понимания основ правовых аспектов использования компьютерных программ и работы в Интернете

Часть метапредметных результатов образования в курсе информатики входят в структуру предметных результатов, т.е. становятся непосредственной целью обучения и отражаются в содержании изучаемого материала. Поэтому курс несет в себе значительное межпредметное, интегративное содержание в системе основного общего образования.

# **ТЕМАТИЧЕСКОЕ ПЛАНИРОВАНИЕ К УЧЕБНИКУ ИНФОРМАТИКИ**

## <span id="page-18-0"></span>*Углубленный курс, по 4 часа в неделю в 10 классе (всего 136 часов)*

# **В авторскую программу и тематическое планирование внесены следующие изменения.**

1) Так как программа рассчитана на изучение информатики учащимися

10-го класса физико-математического профиля в течение 35 учебных недель в году общим объемом 140 учебных часов (из расчета 4 часа в неделю), а в учебном плане школы 34 учебные недели, то в резерв времени был добавлен 1 час из темы «Компьютерные сети». Это обусловлено тем, что, во-первых, данная тема рассматривалась в 9-м классе, а во-вторых, современные учащиеся хорошо знакомы с работой в сети Интернет и ее службами. Таким образом в резерве времени вместо 5 часов стало 6 часов.

2) Из темы «Программное обеспечение» было взято 6 часов и добавлено на темы «Системы счисления», «Логические основы компьютеров» и «Решение вычислительных задач на компьютере» с целью максимальной отработки заданий КИМ. Это обусловлено тем, что задания этих разделов очень разнообразны и включены в задания ЕГЭ. Тогда как тема «Программное обеспечение» носит больше теоретический характер и частично рассматривалась в 8 классе.

3) Для проведения входного, промежуточного и итогового контроля взято 3 часа из из темы «Программное обеспечение», так как тема «Программное обеспечение» носит больше теоретический характер и частично рассматривалась в 8 классе.

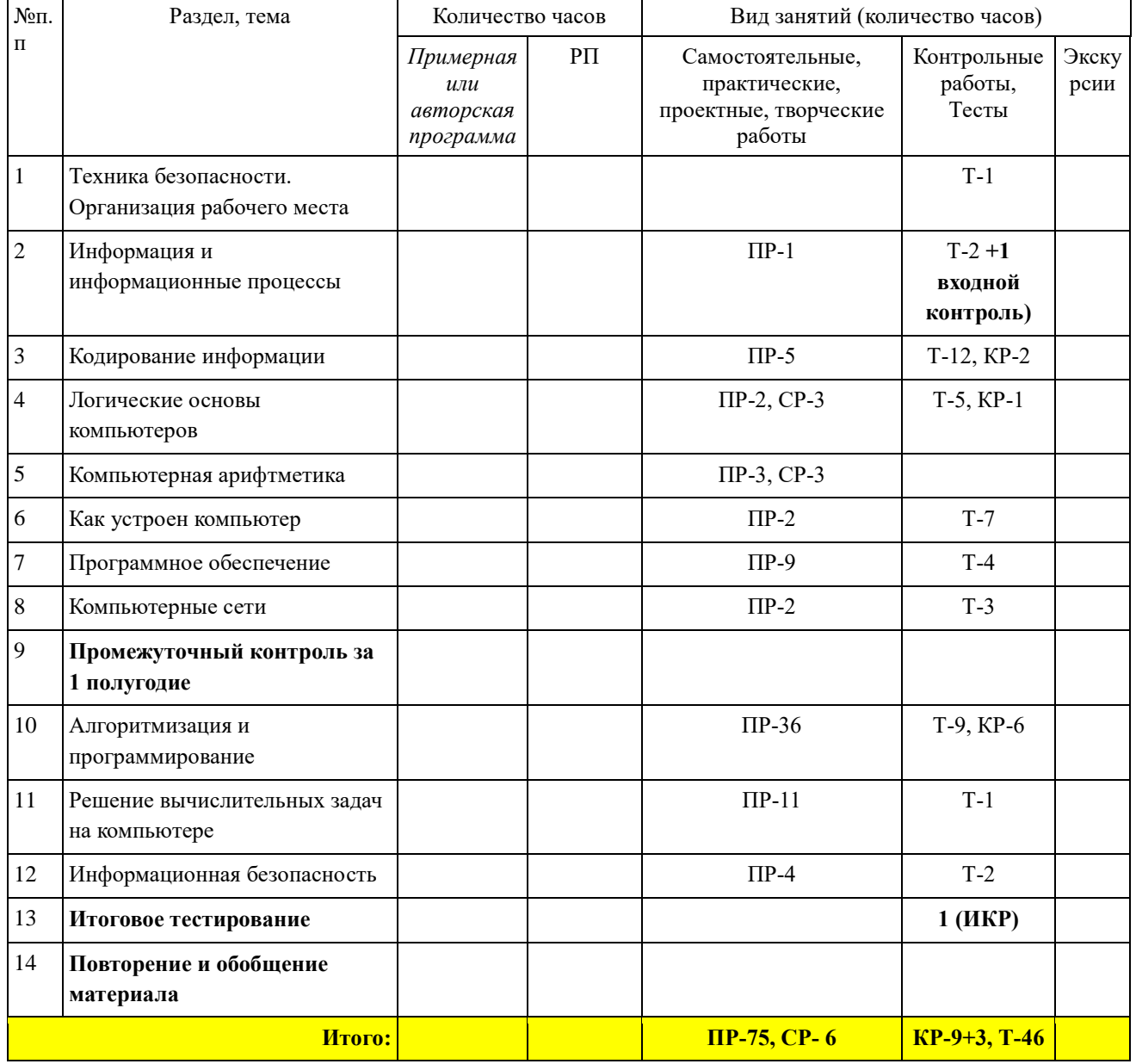

# *Углубленный курс, по 4 часа в неделю в 11 классе (всего 136 часов)*

# **В авторскую программу и тематическое планирование внесены изменения:**

1) Резервные часы (21) распределены на темы: «Базы данных», «Создание ве-сайтов», «Алгоритмизация и программирование», «Объектно-ориентированное программирование», «Графика и анимация», «3D-моделирование и анимация» с целью максимальной отработки заданий КИМ.

2) Для проведения входного, промежуточного и итогового контроля из резервного времени взято 3 часа.

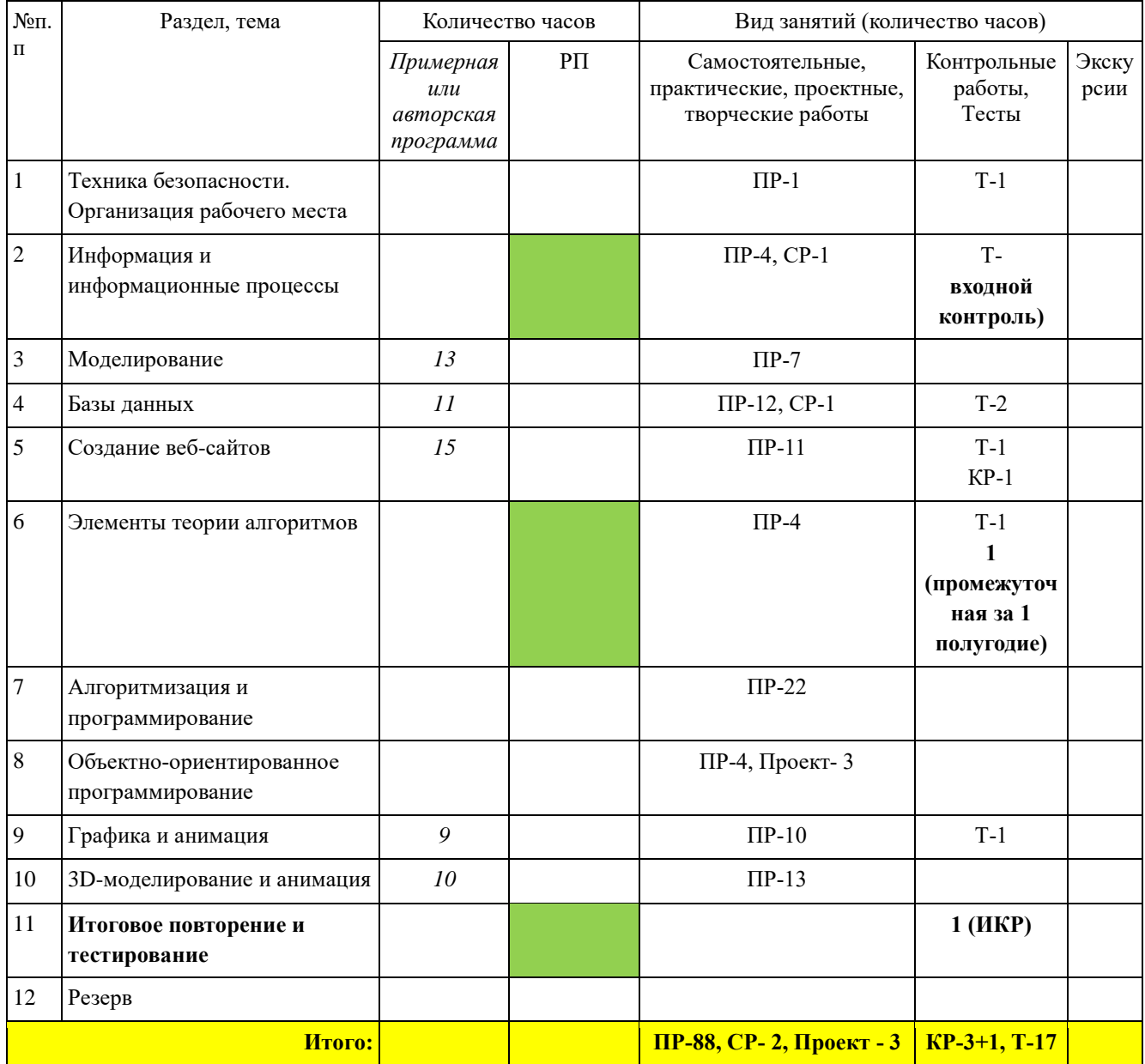

# **КАЛЕНДАРНО-ТЕМАТИЧЕСКОЕ ПЛАНИРОВАНИЕ**

# **10 класс**

<span id="page-20-1"></span><span id="page-20-0"></span>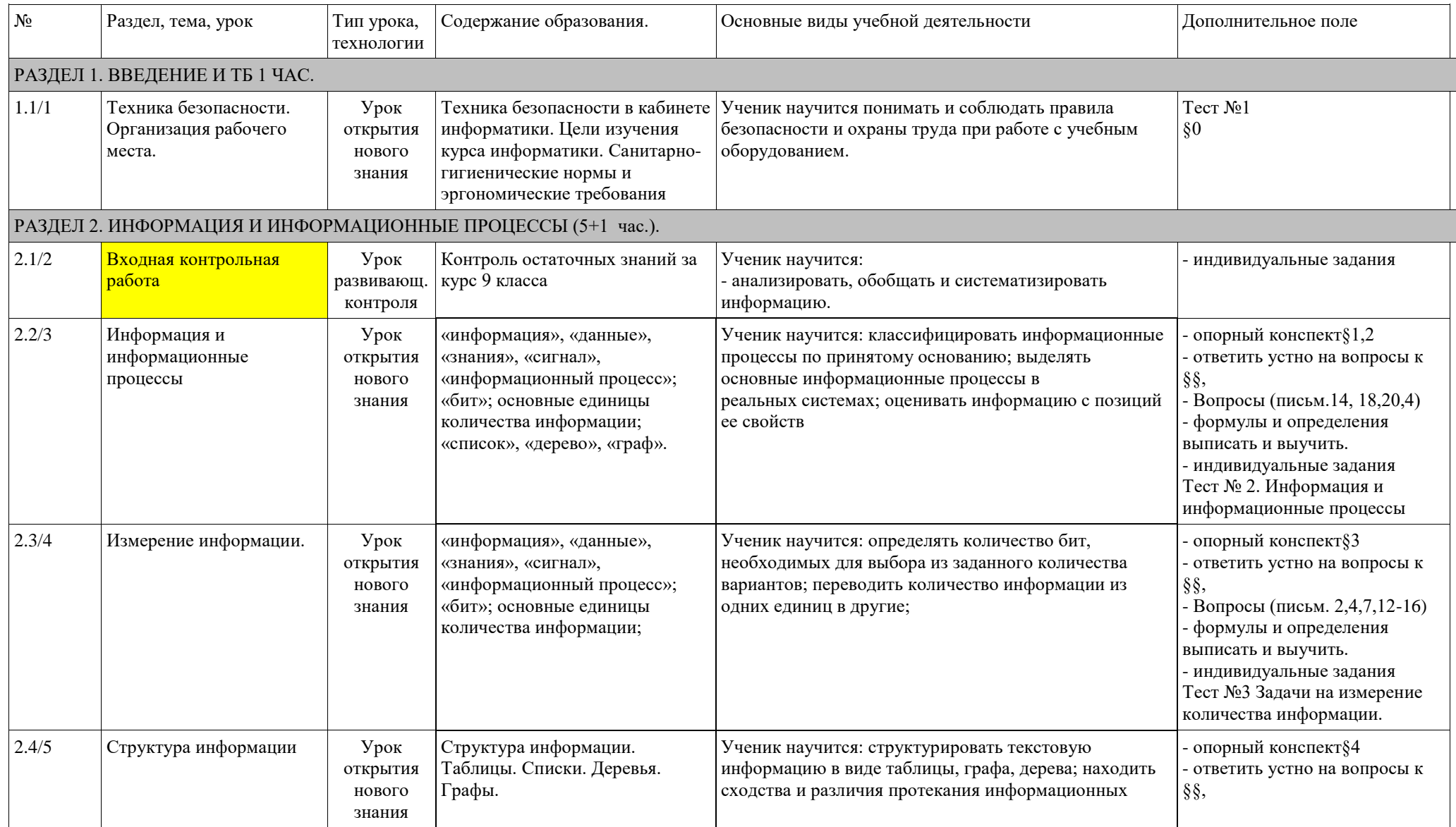

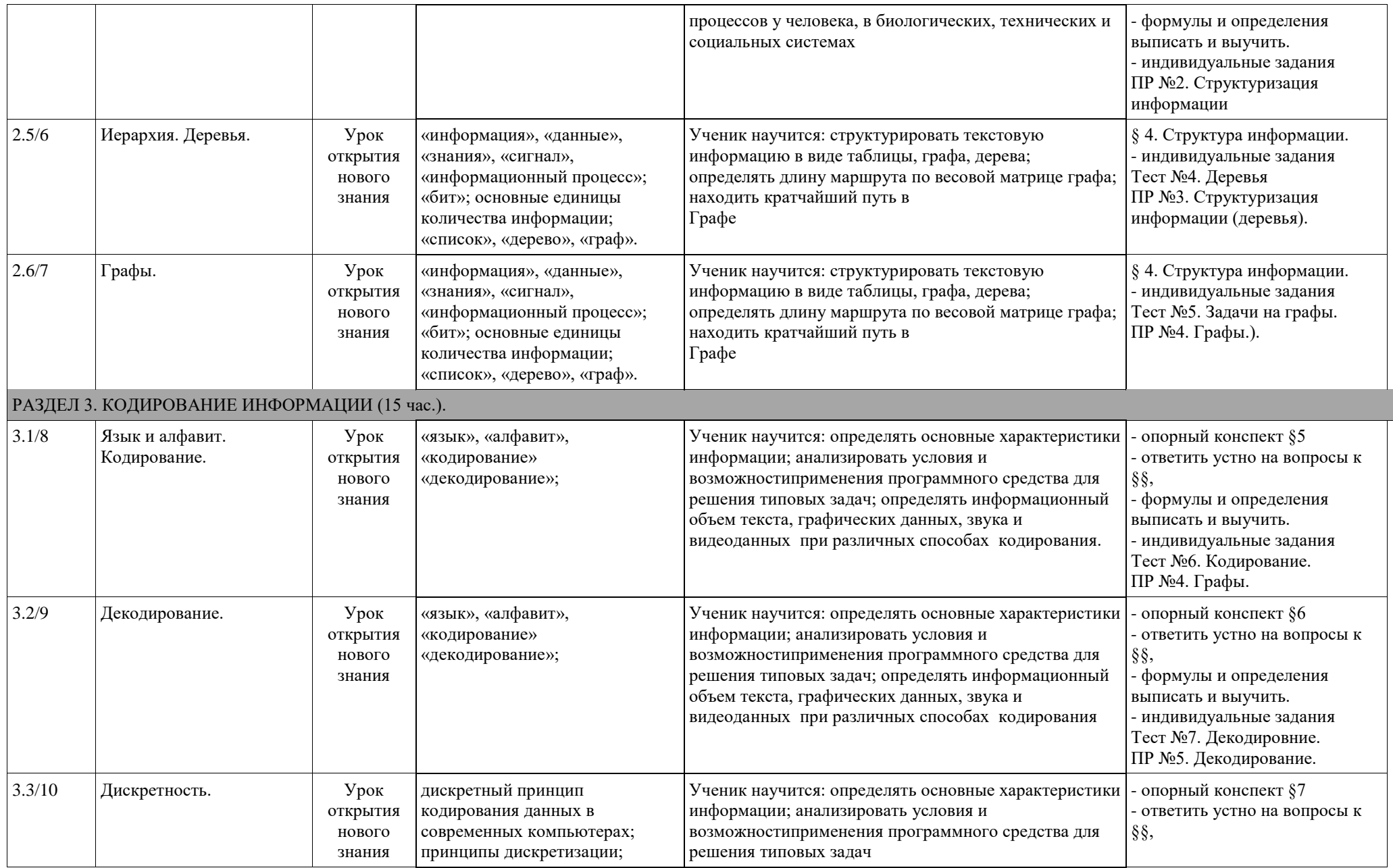

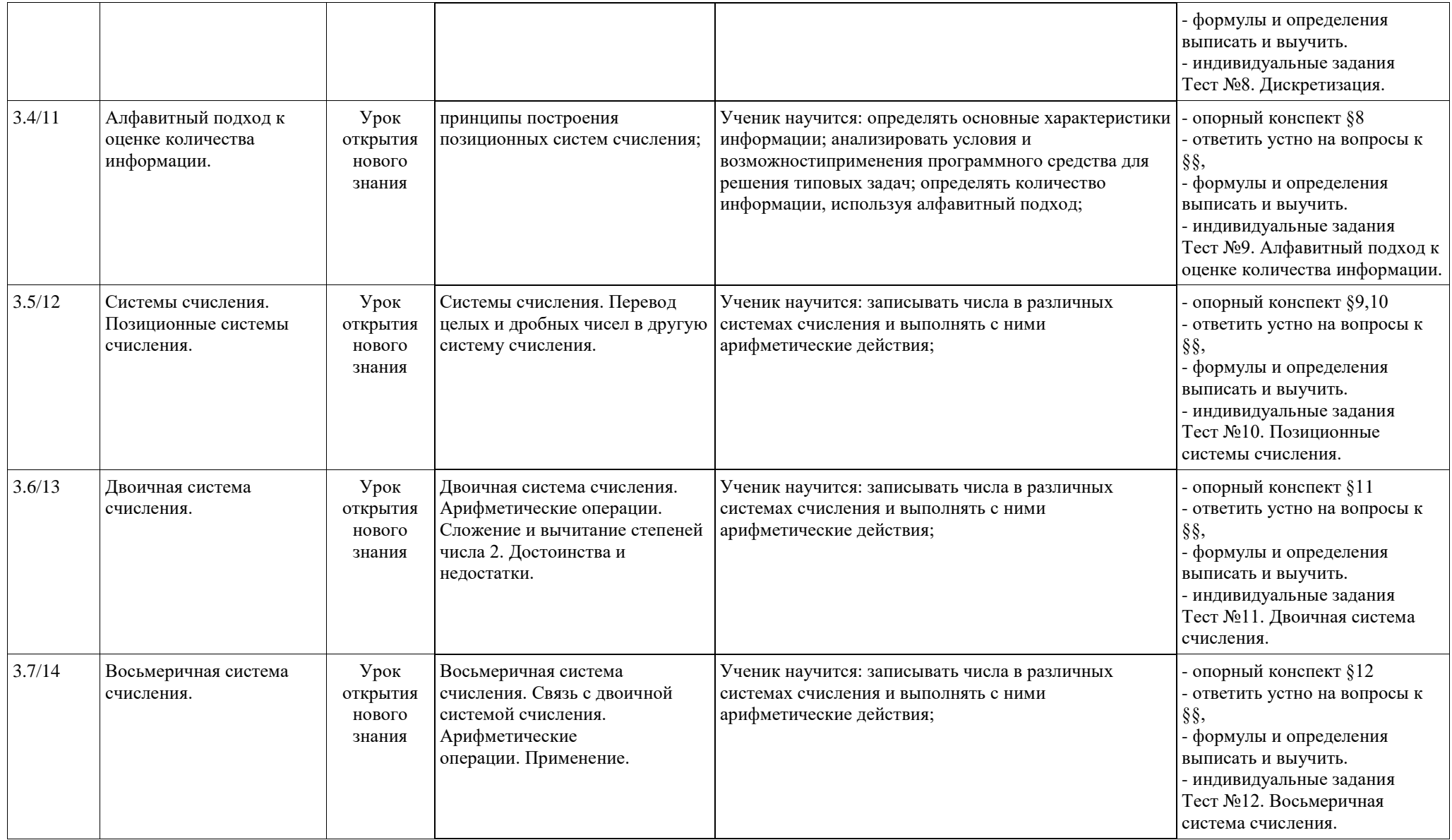

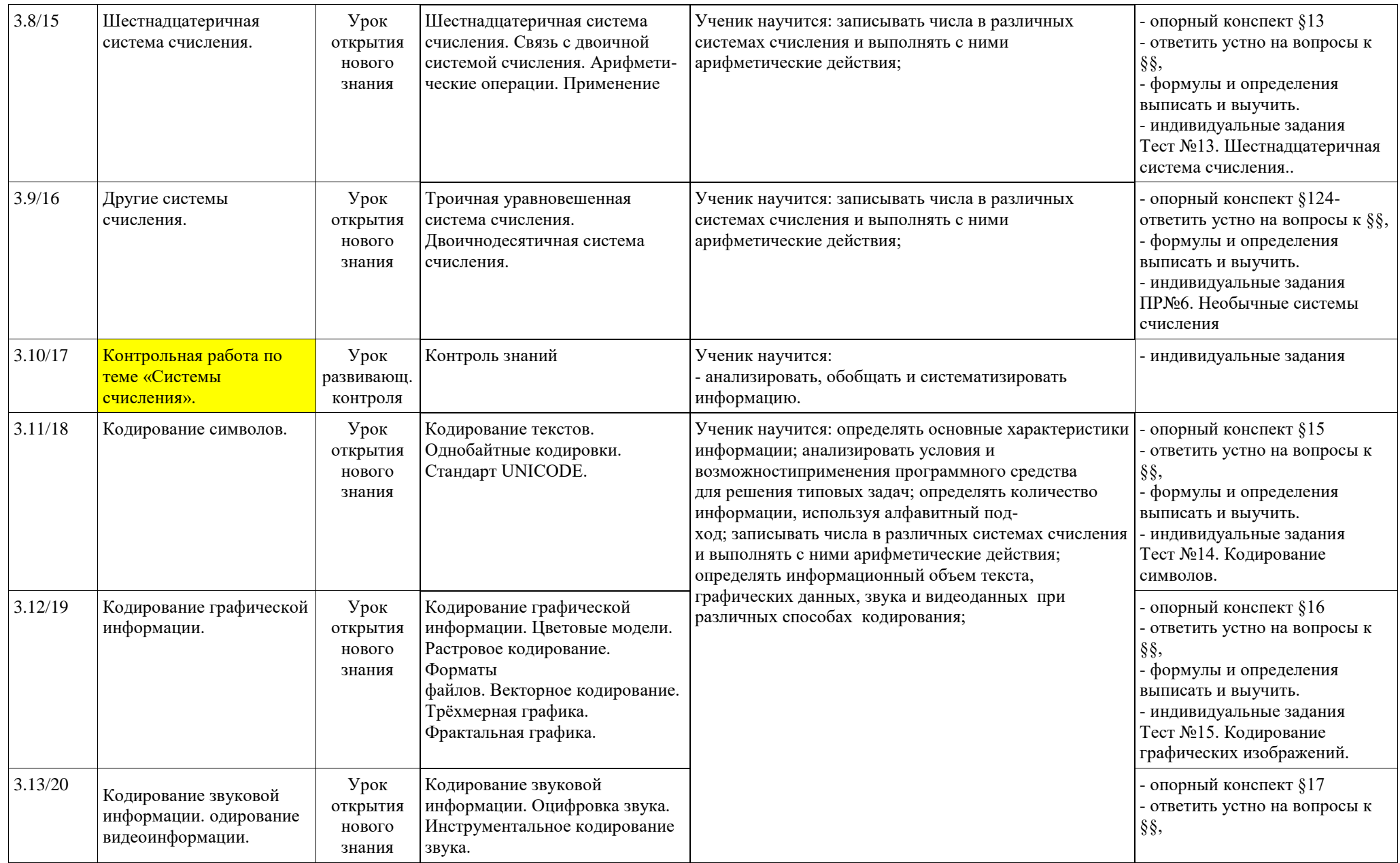

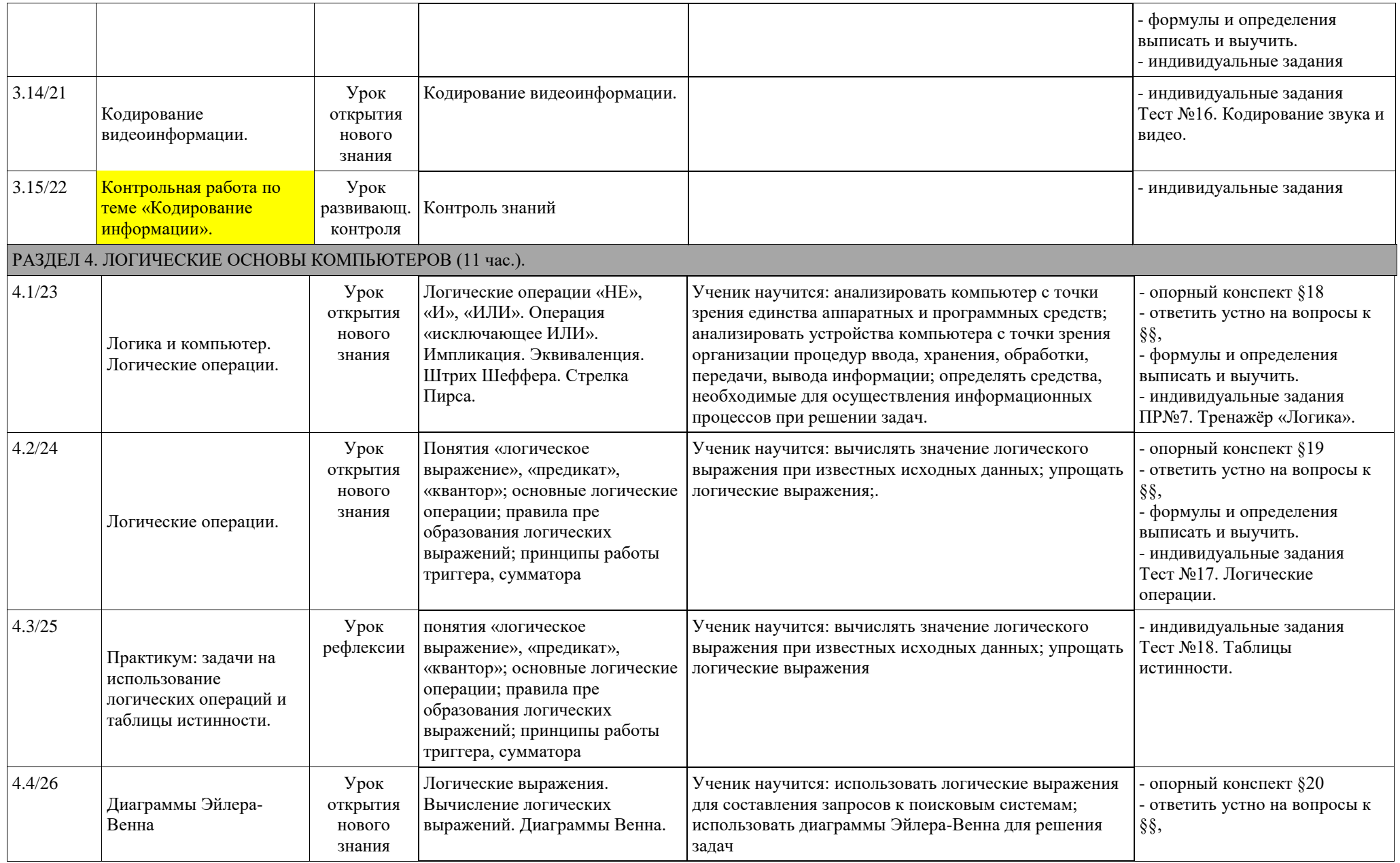

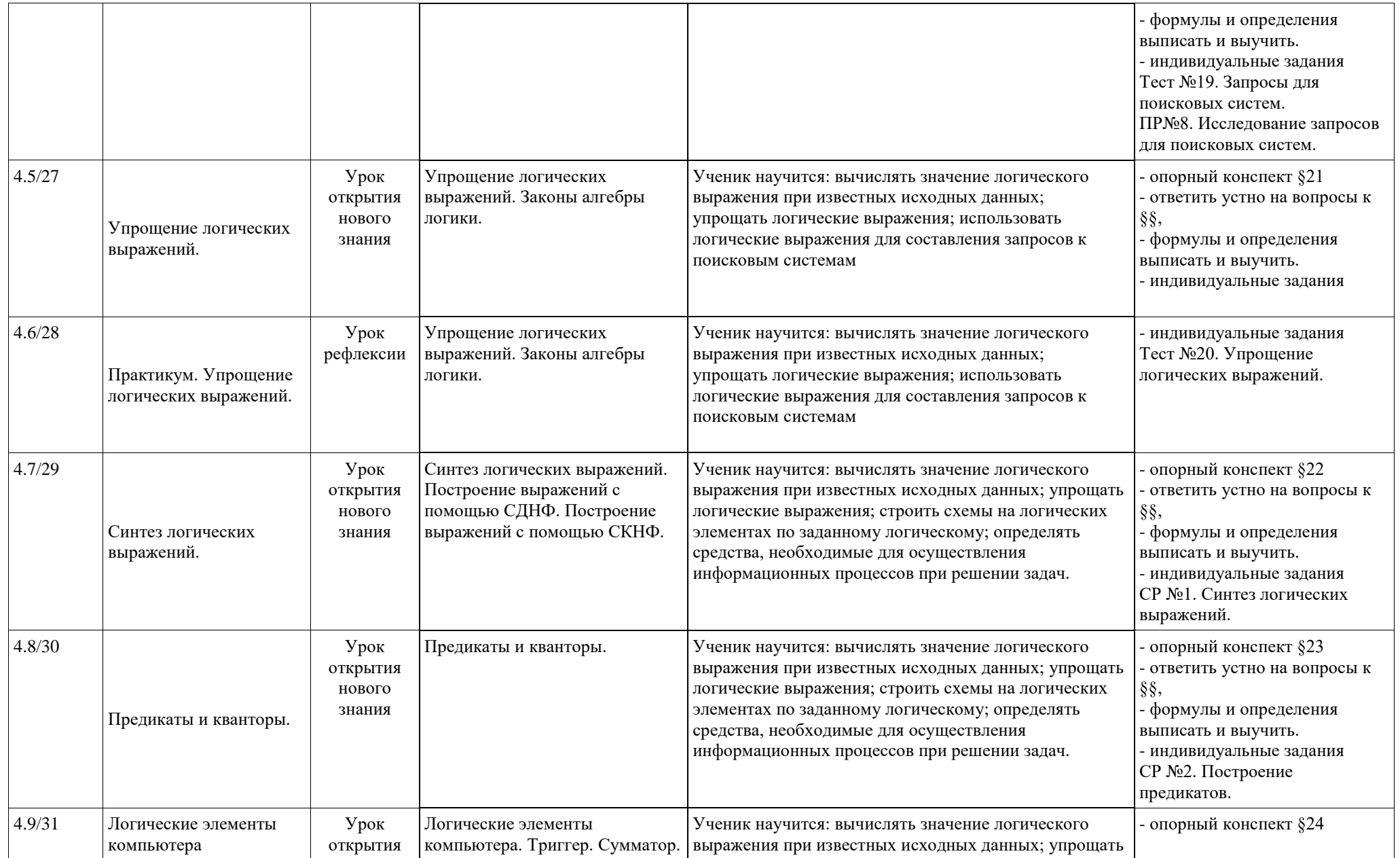

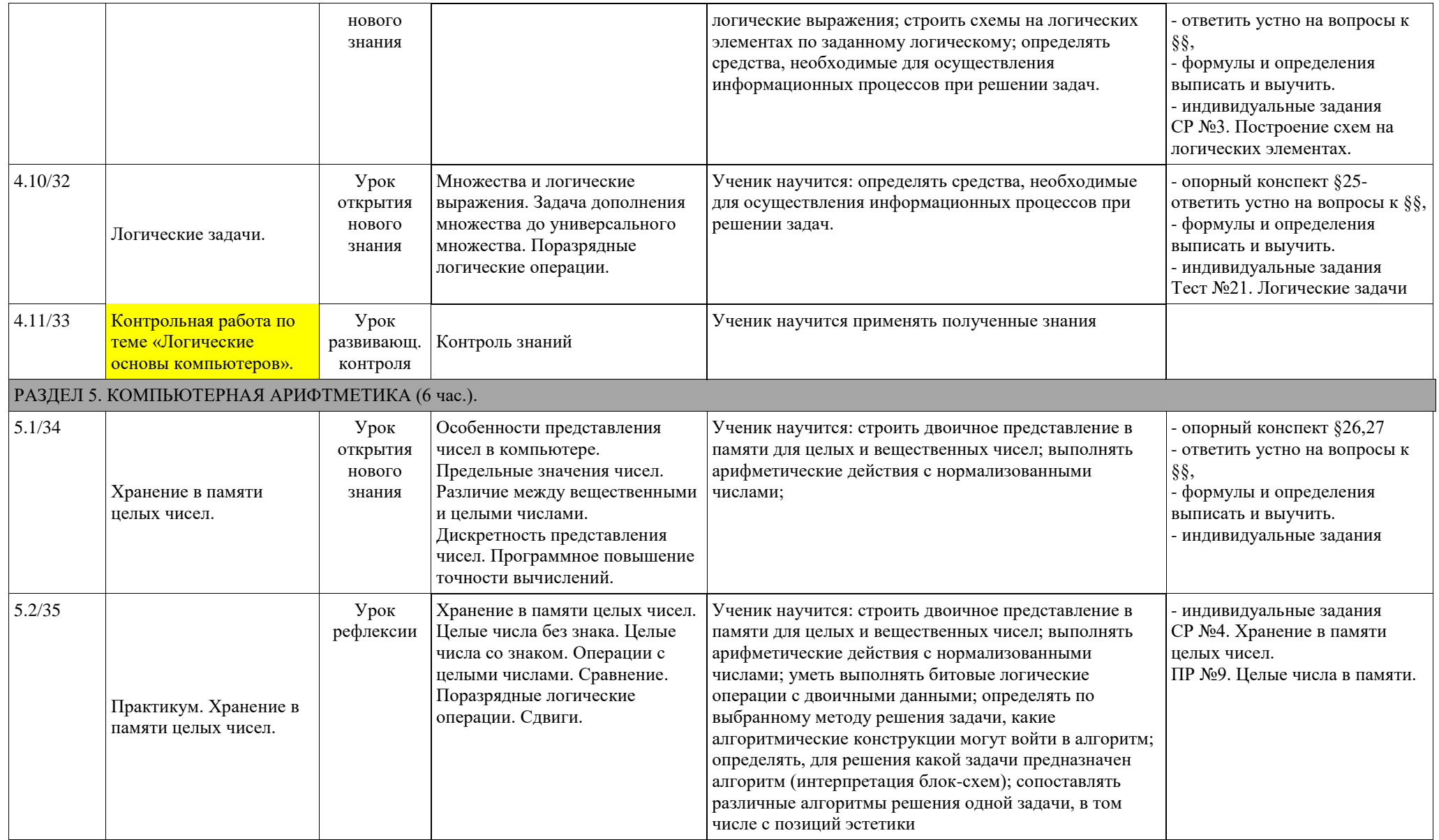

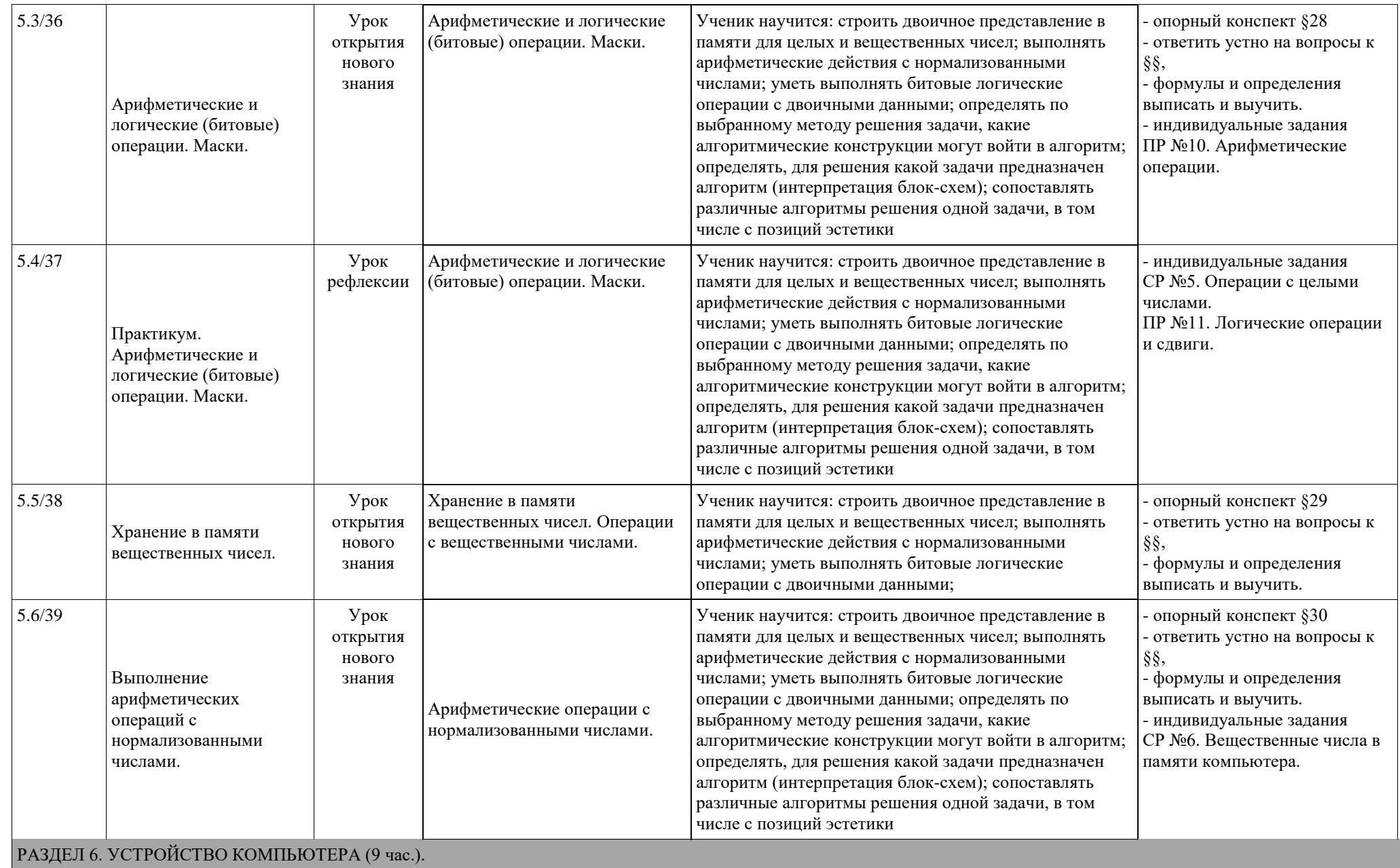

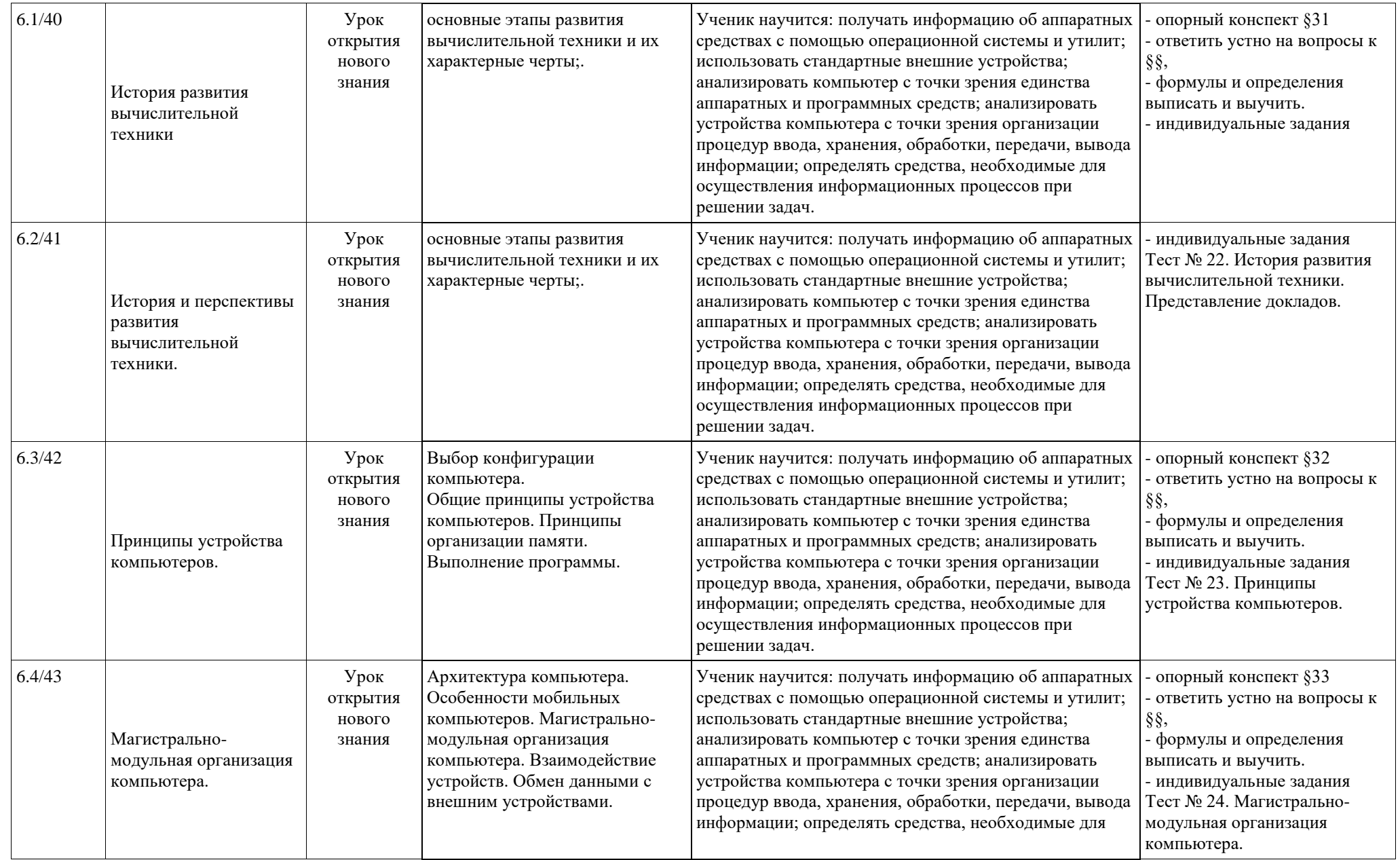

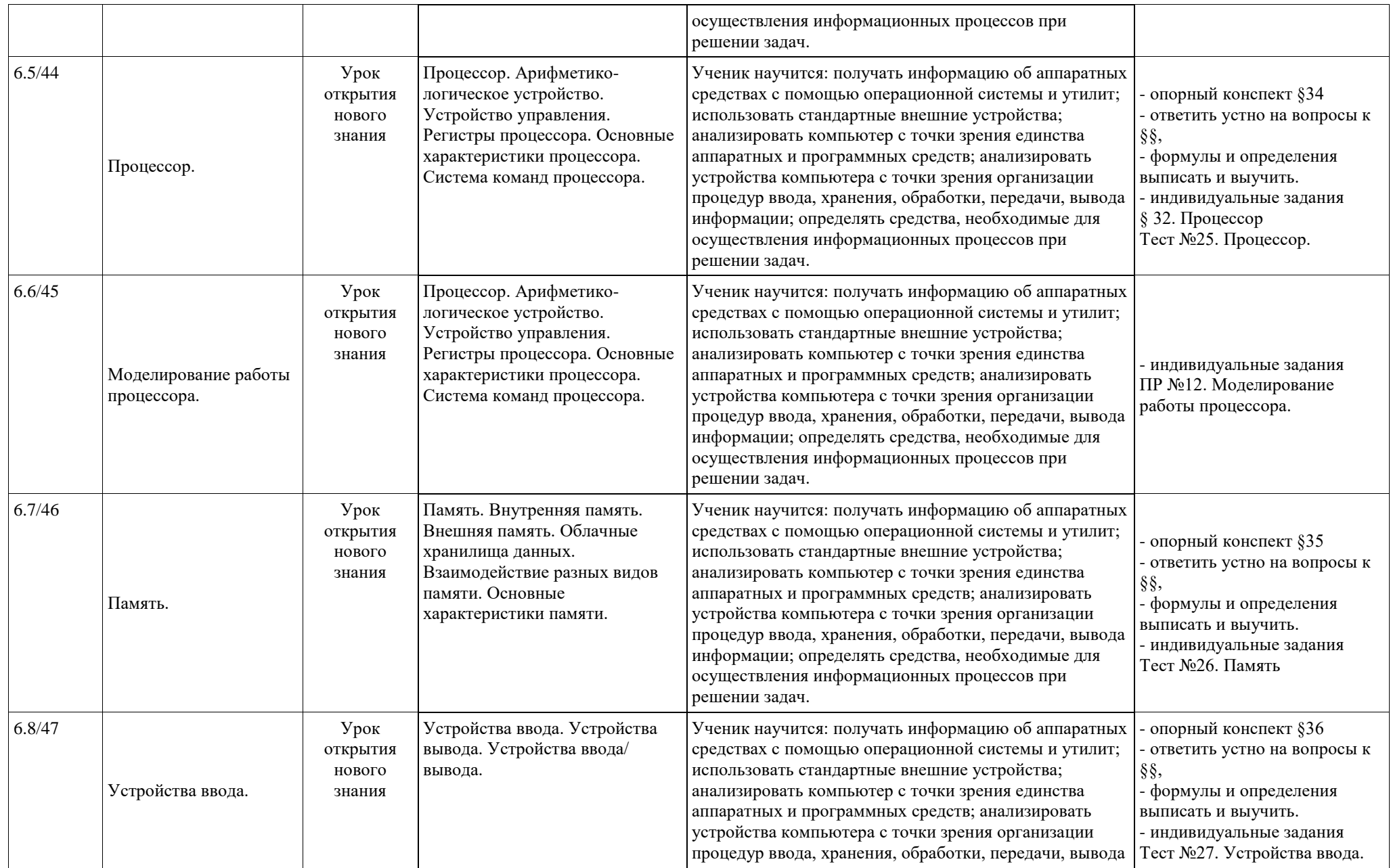

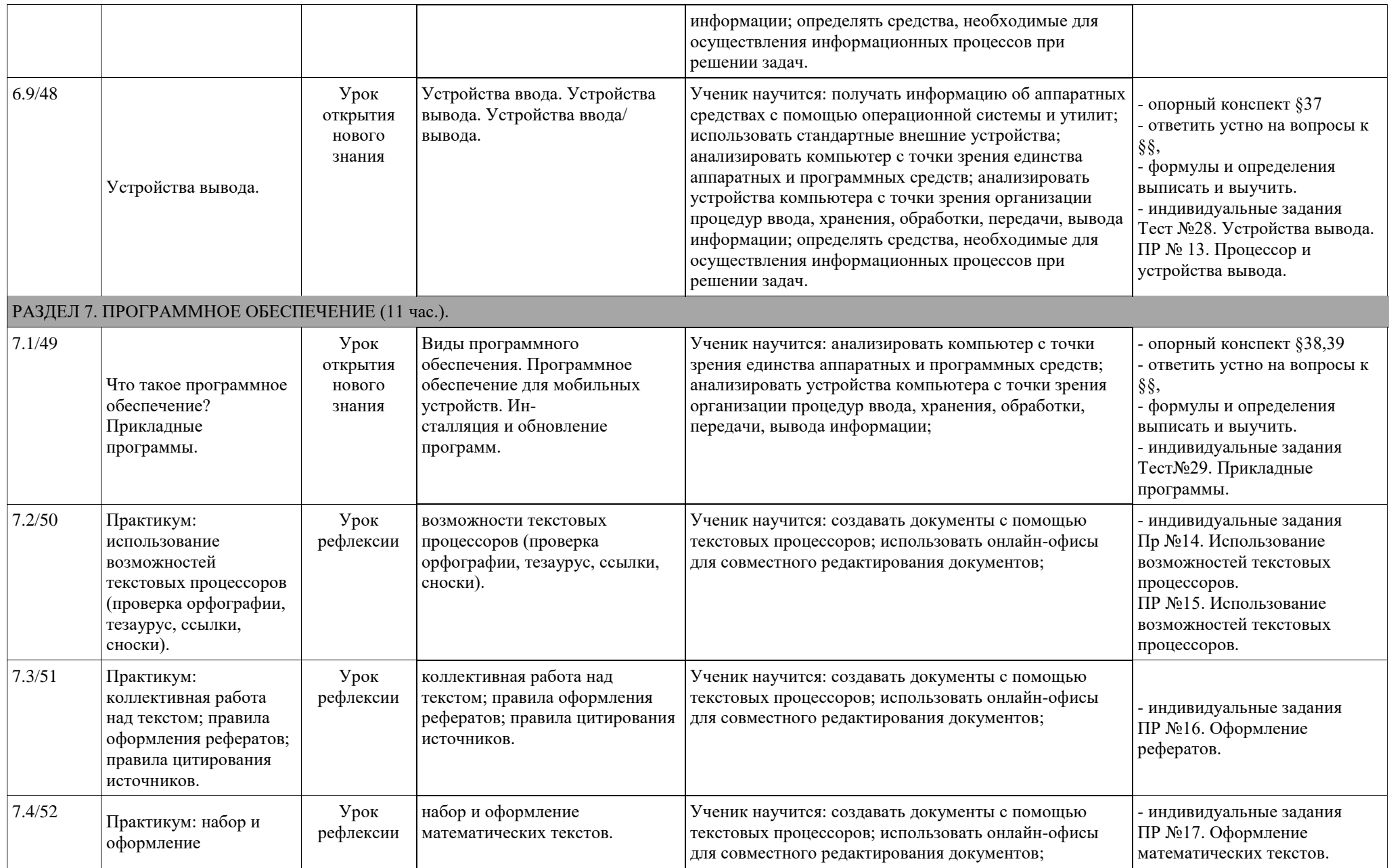

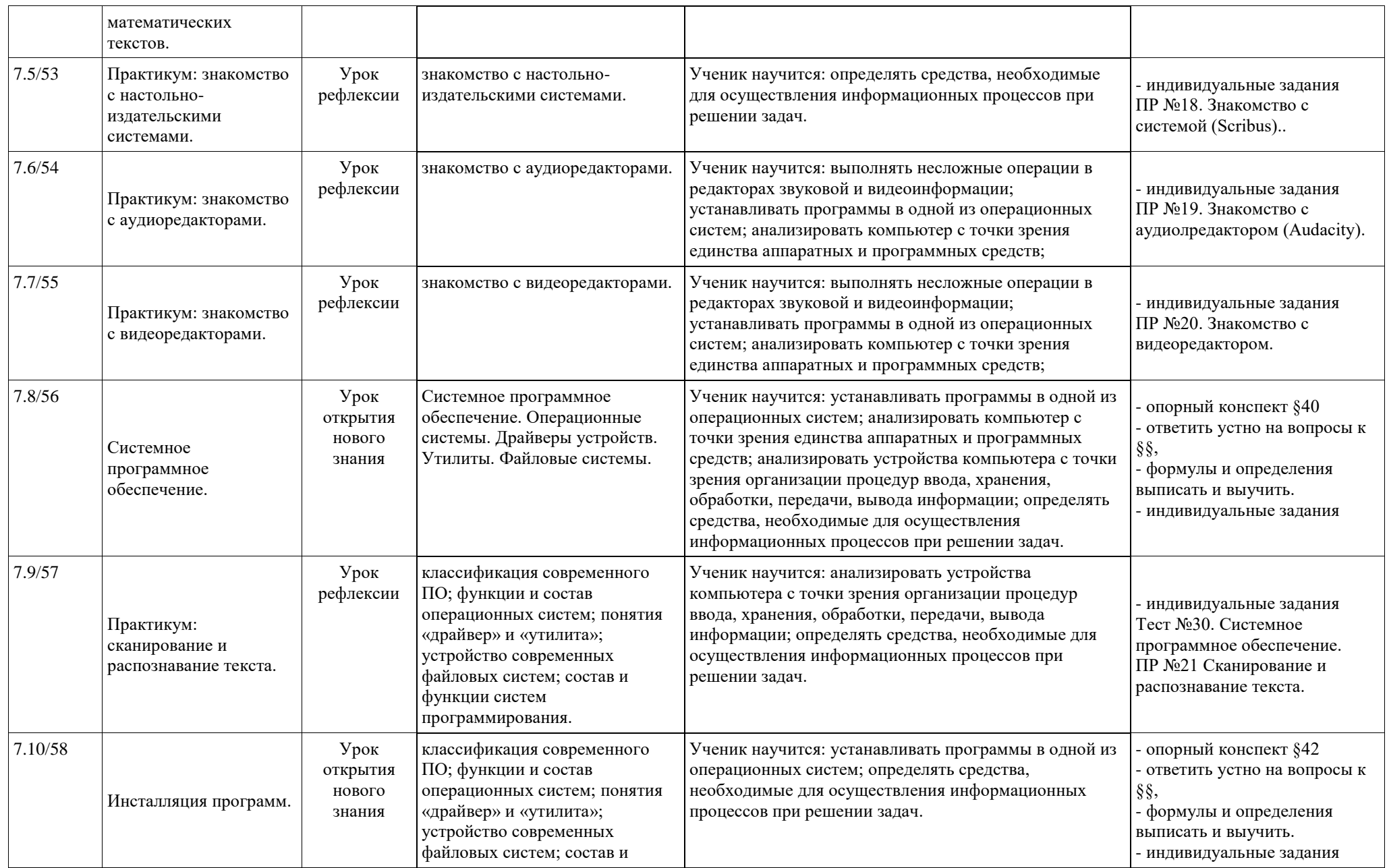

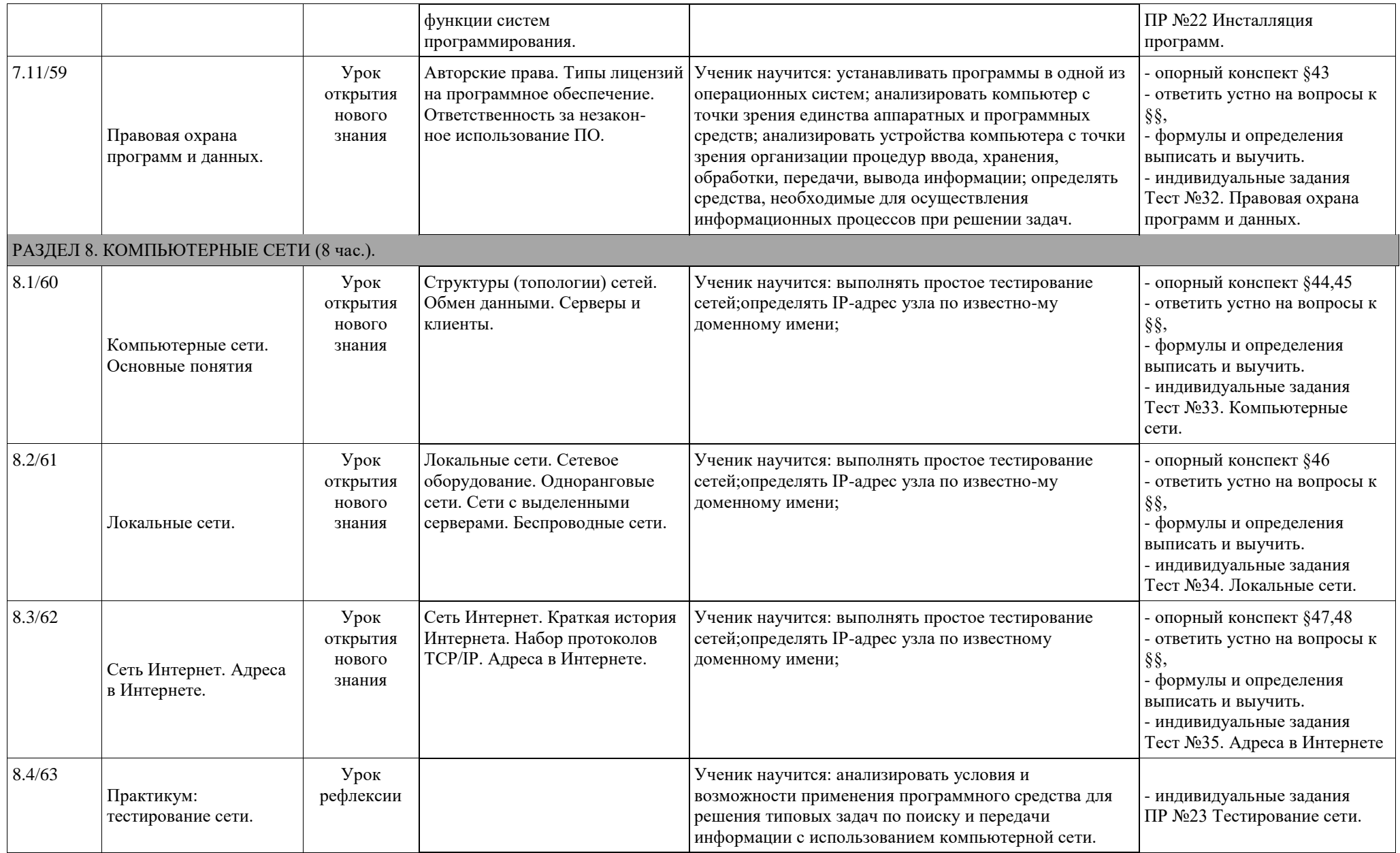

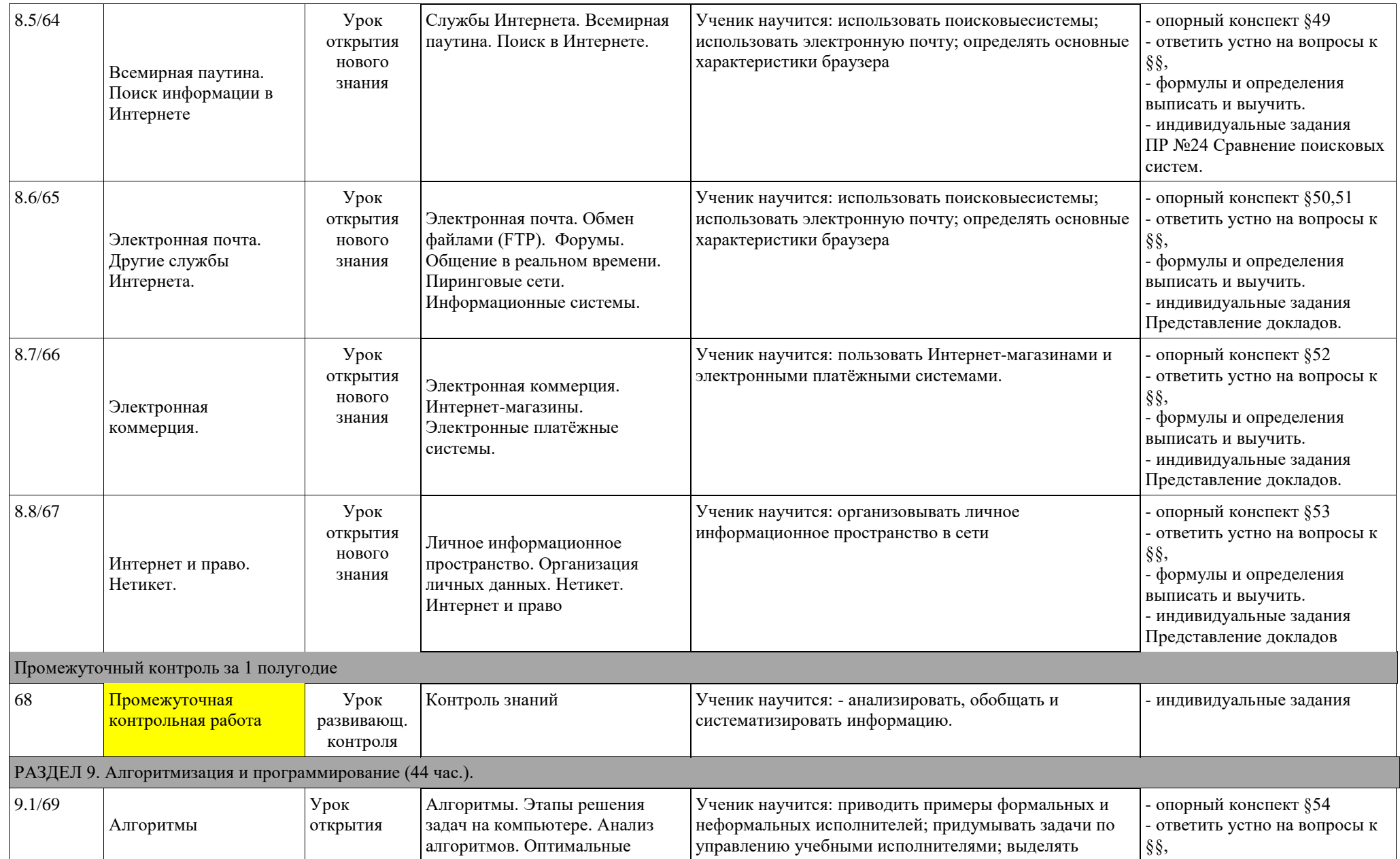

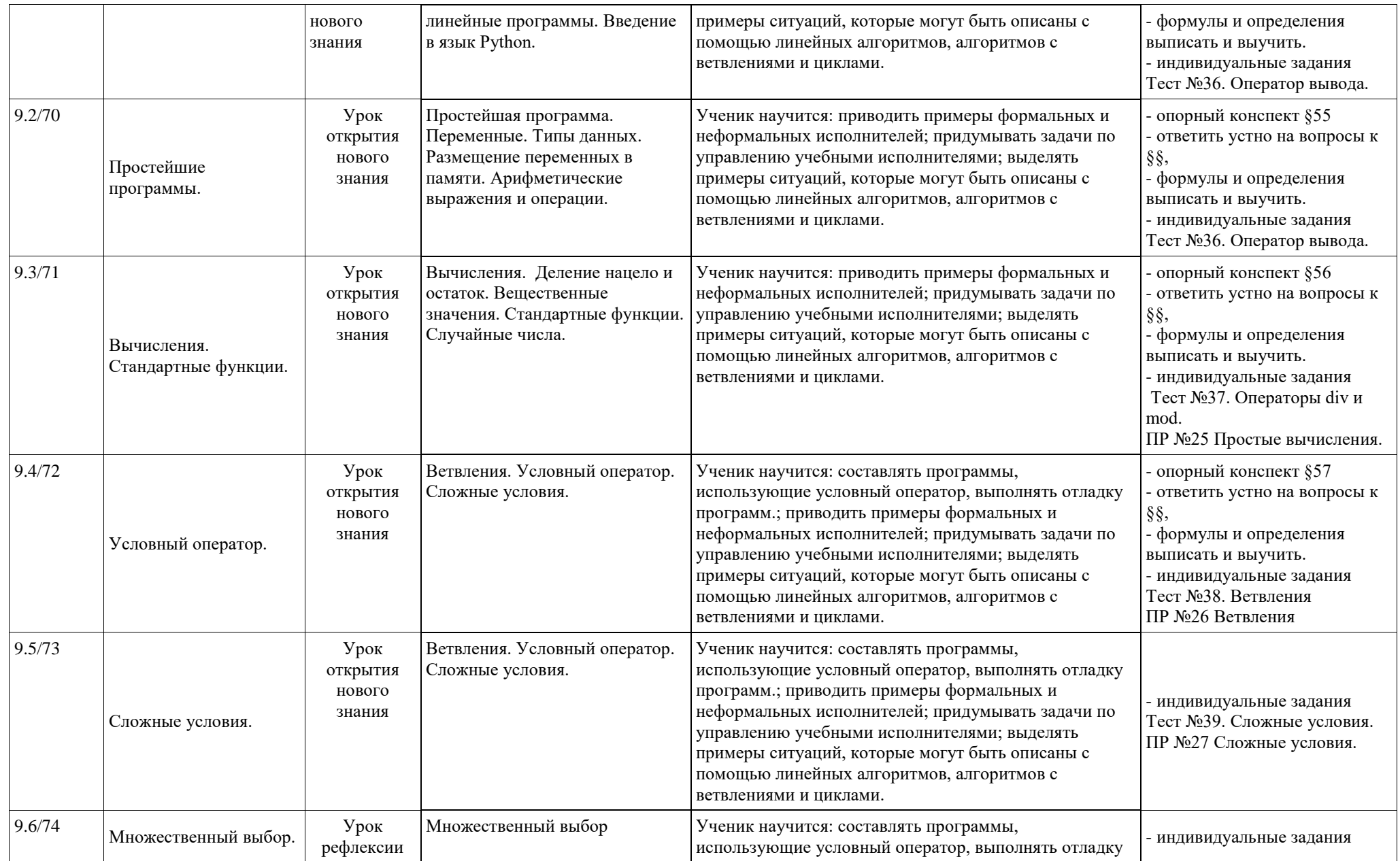

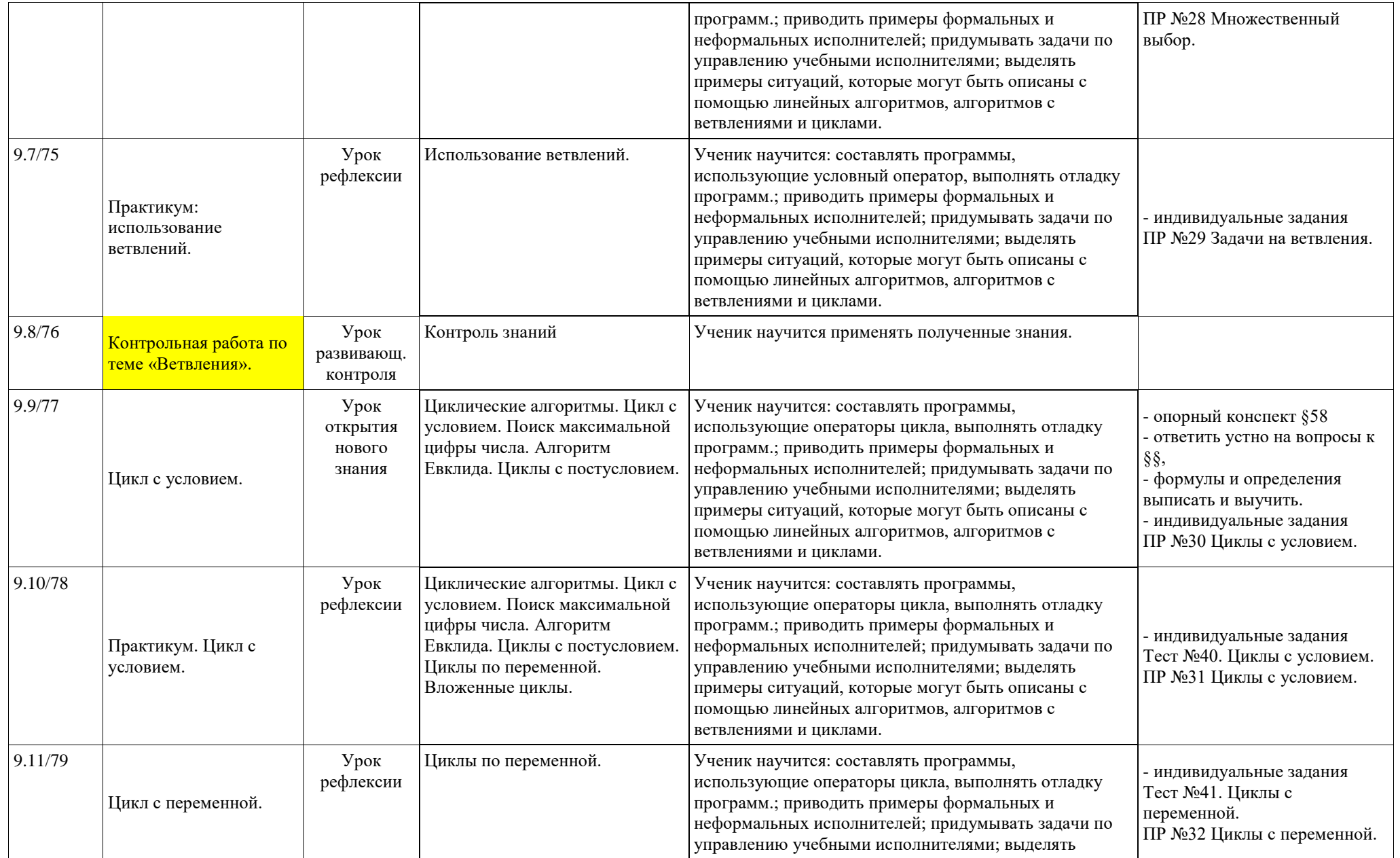
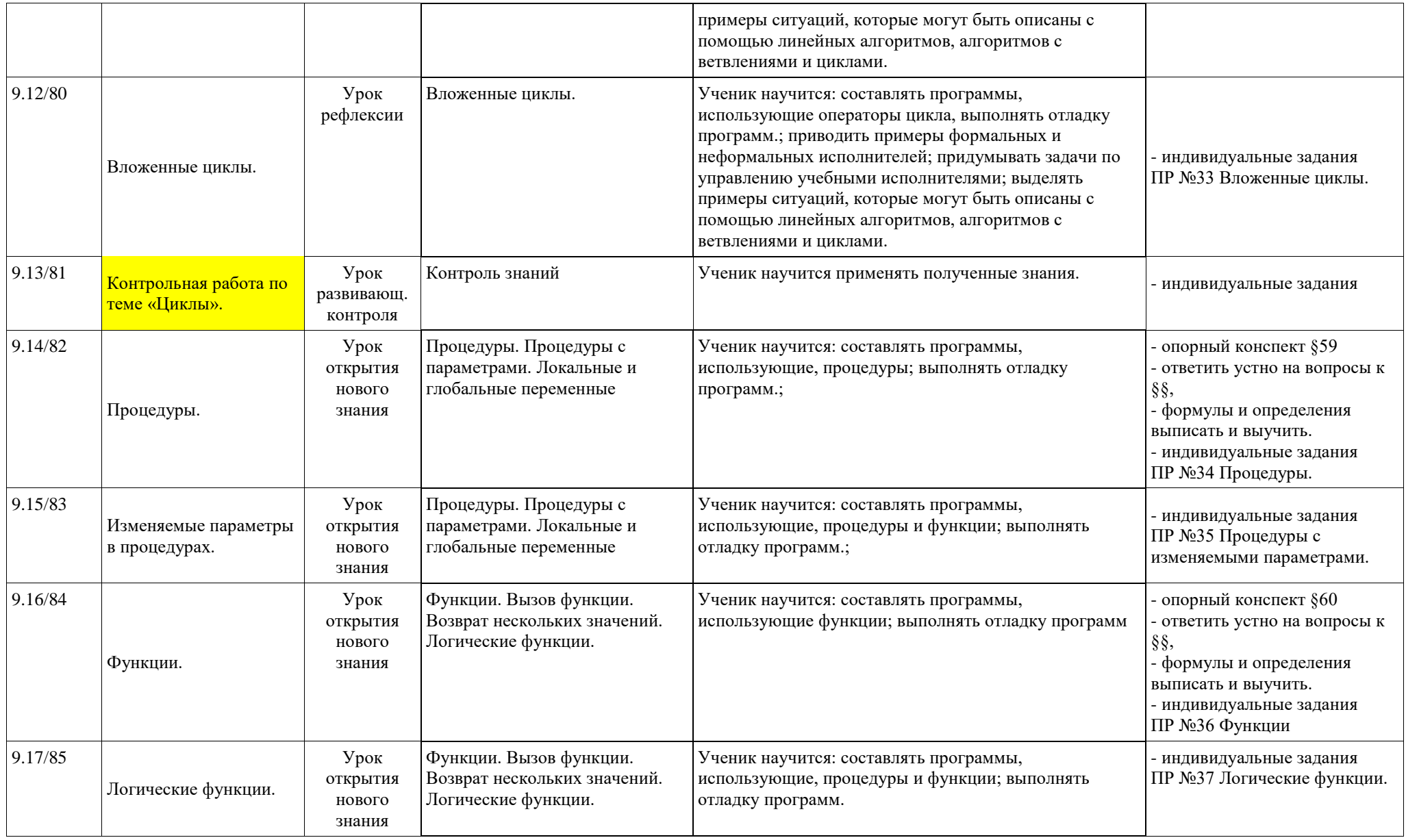

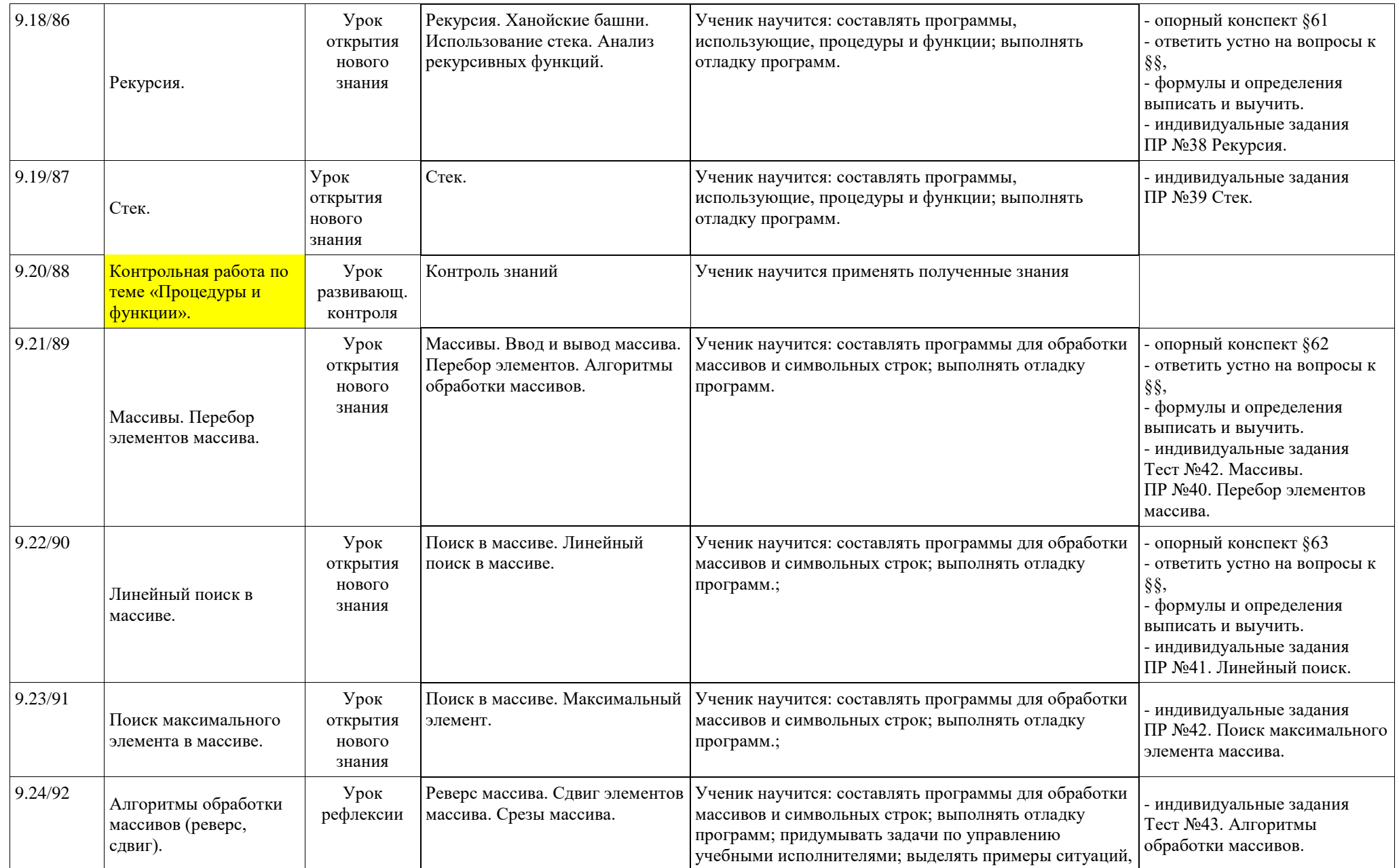

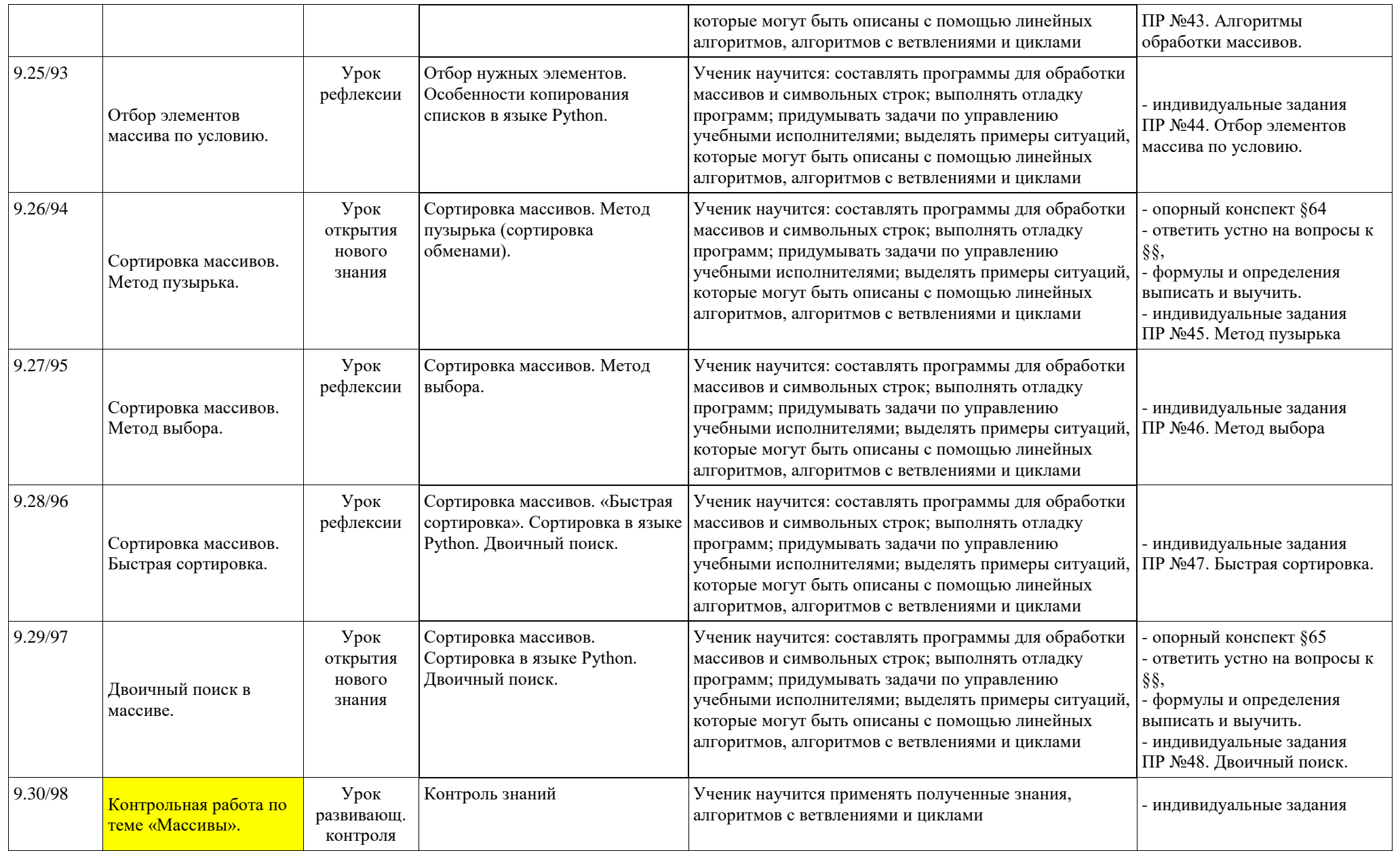

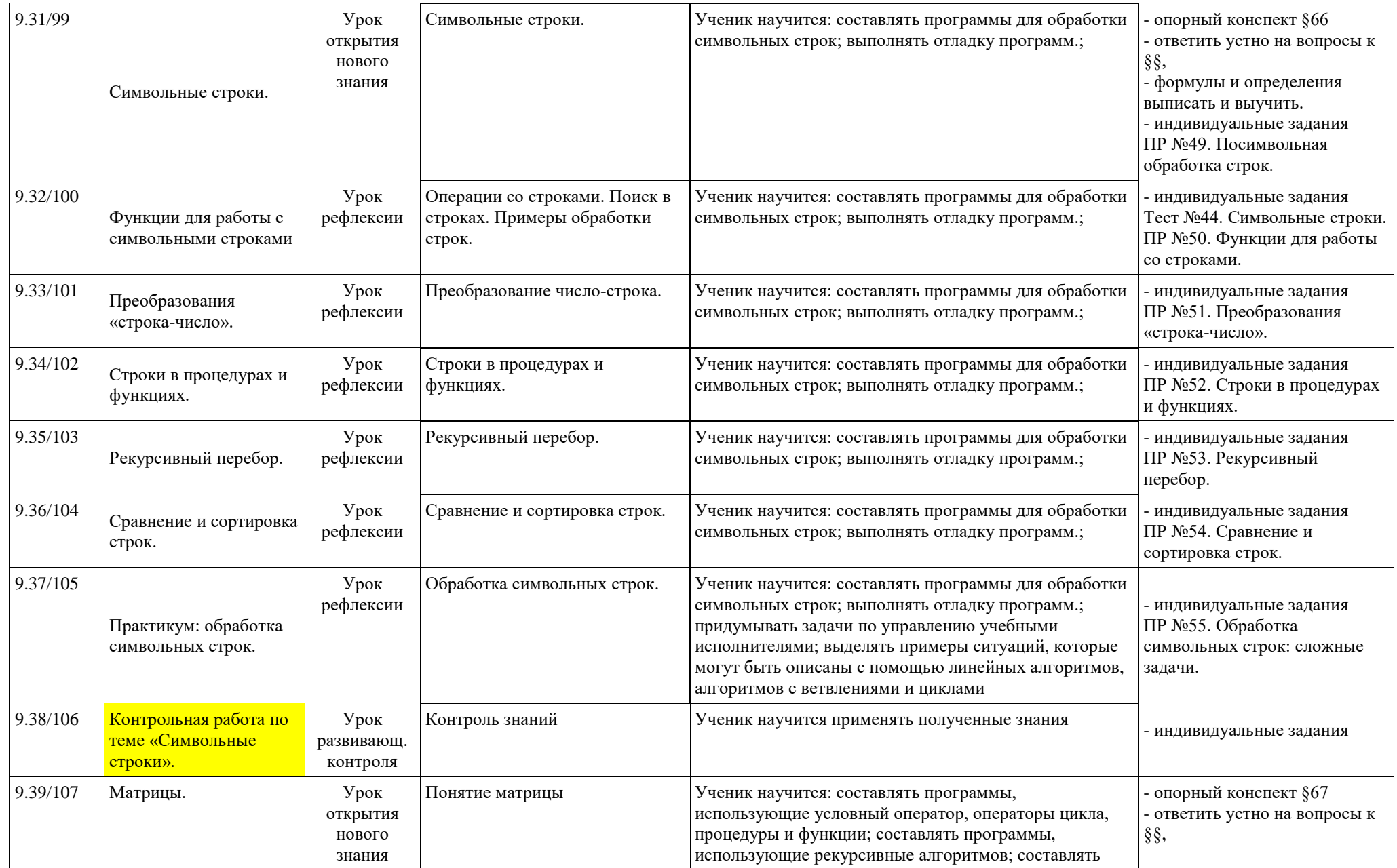

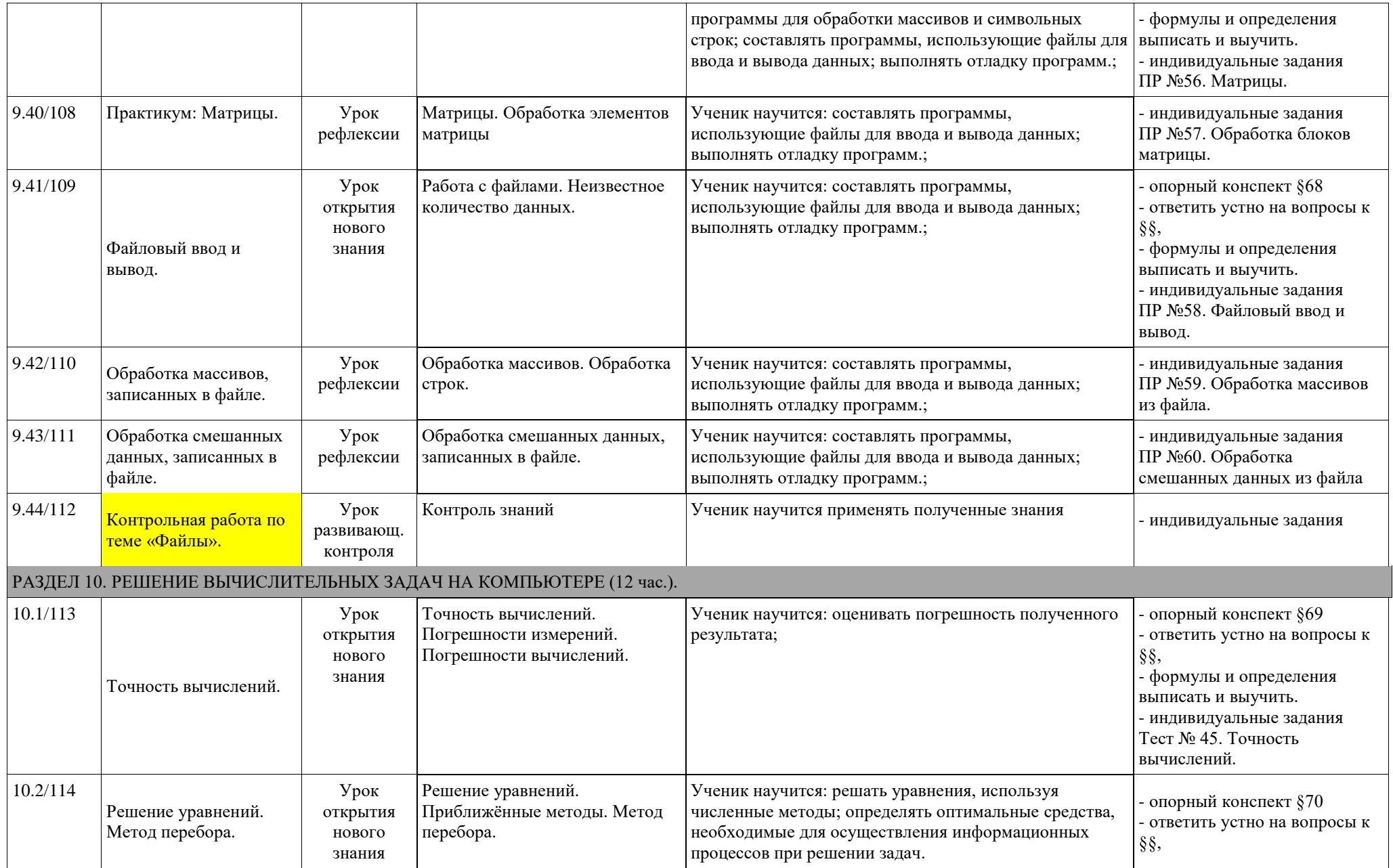

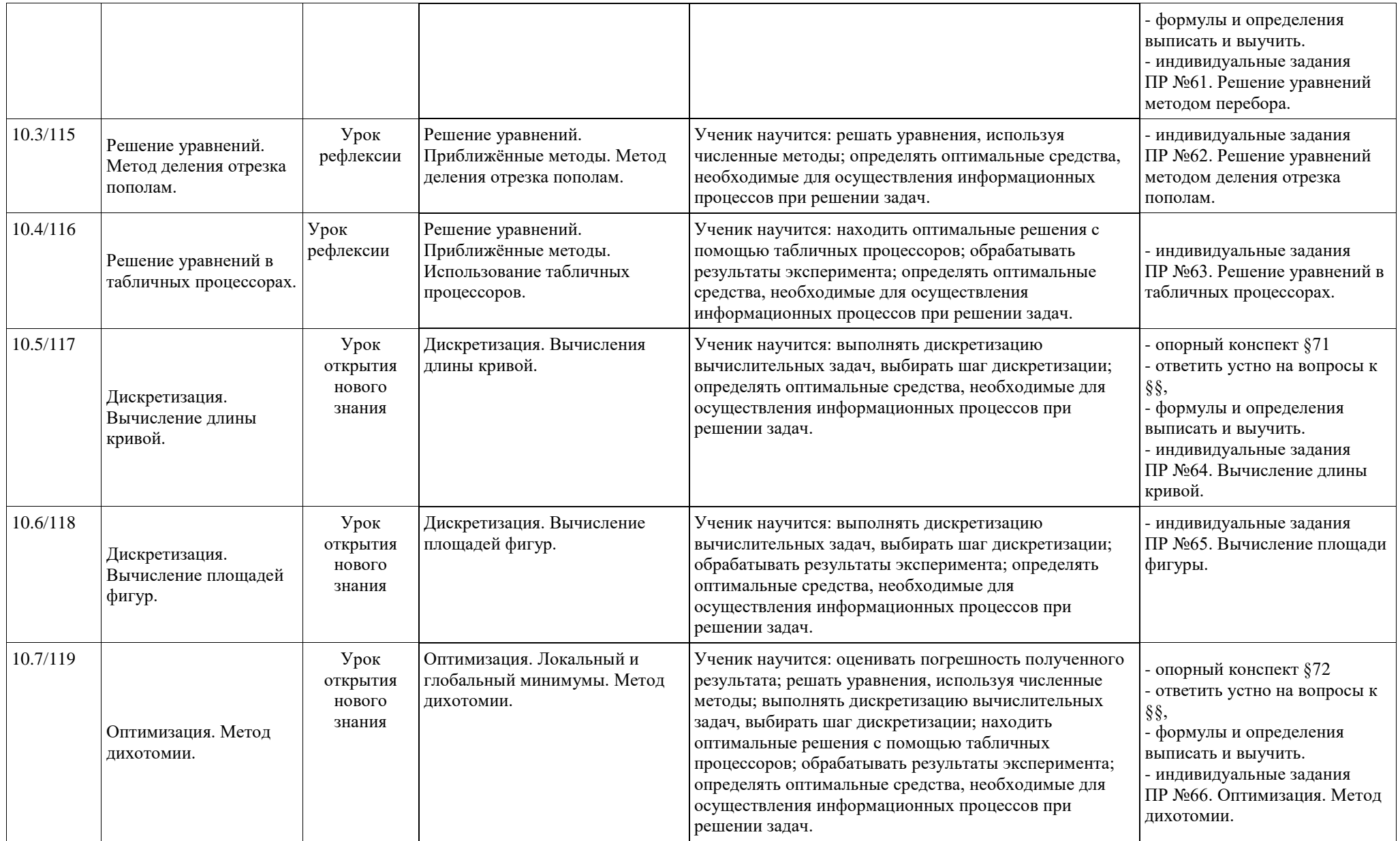

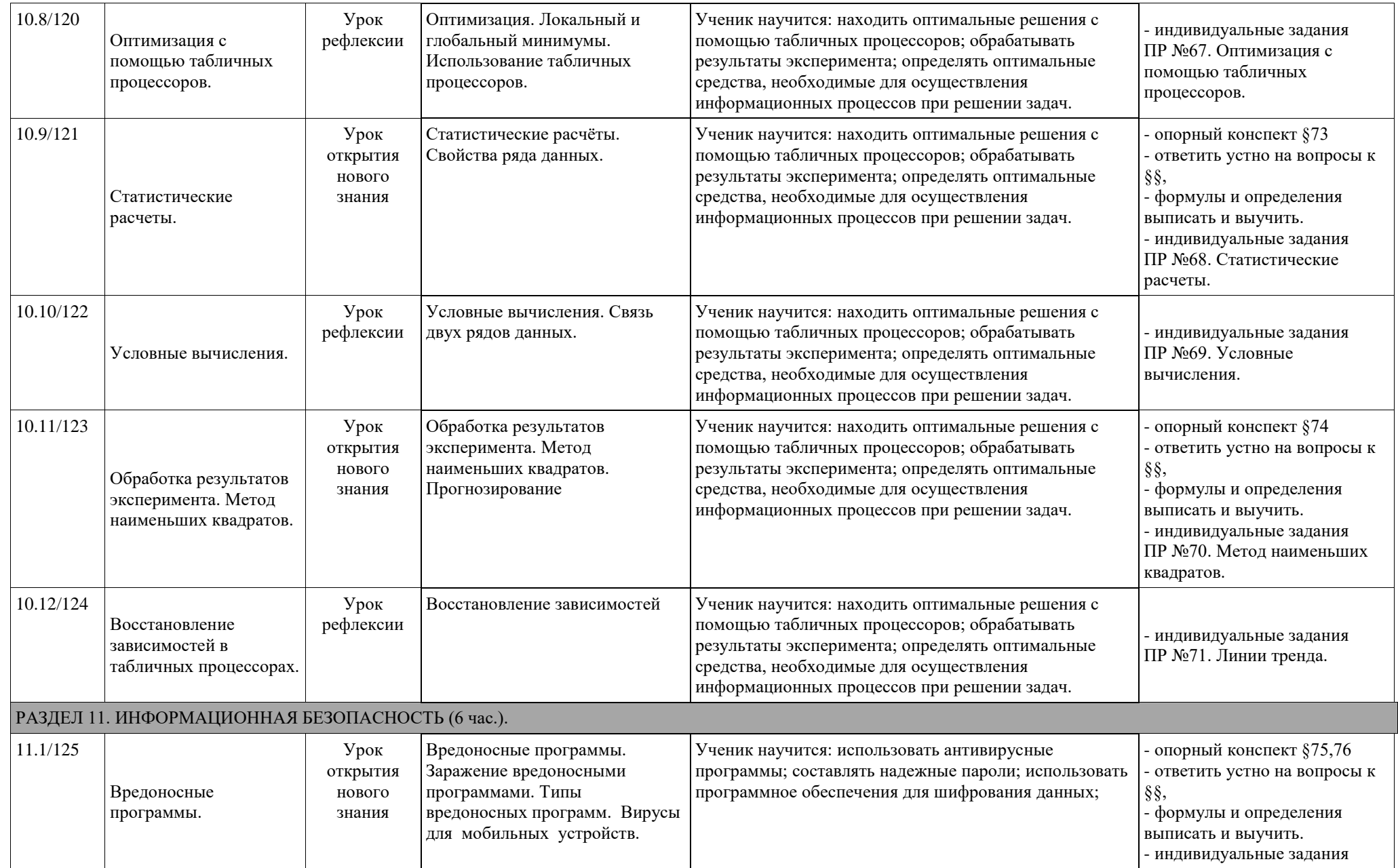

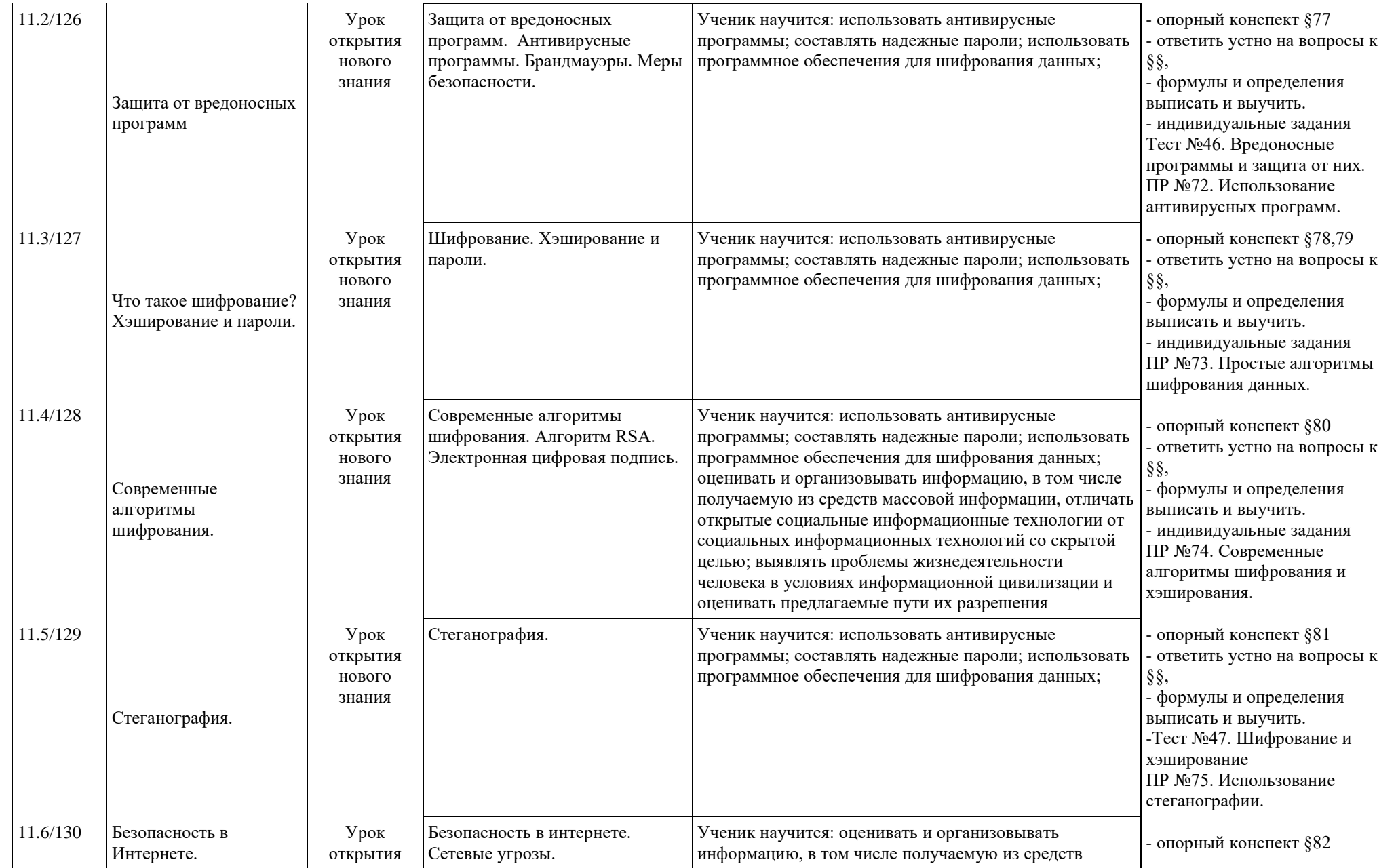

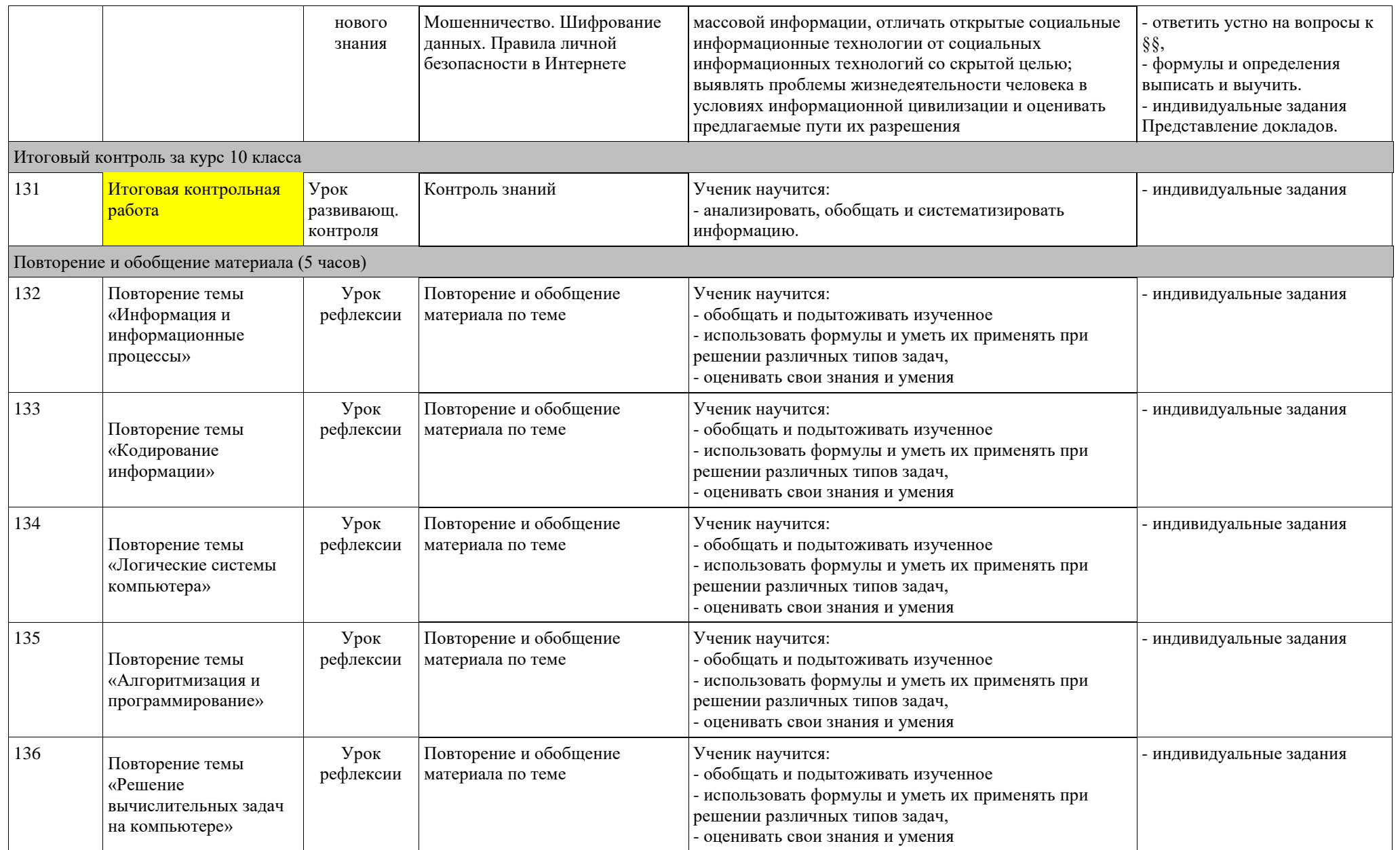

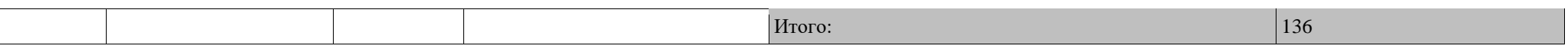

# **11 класс**

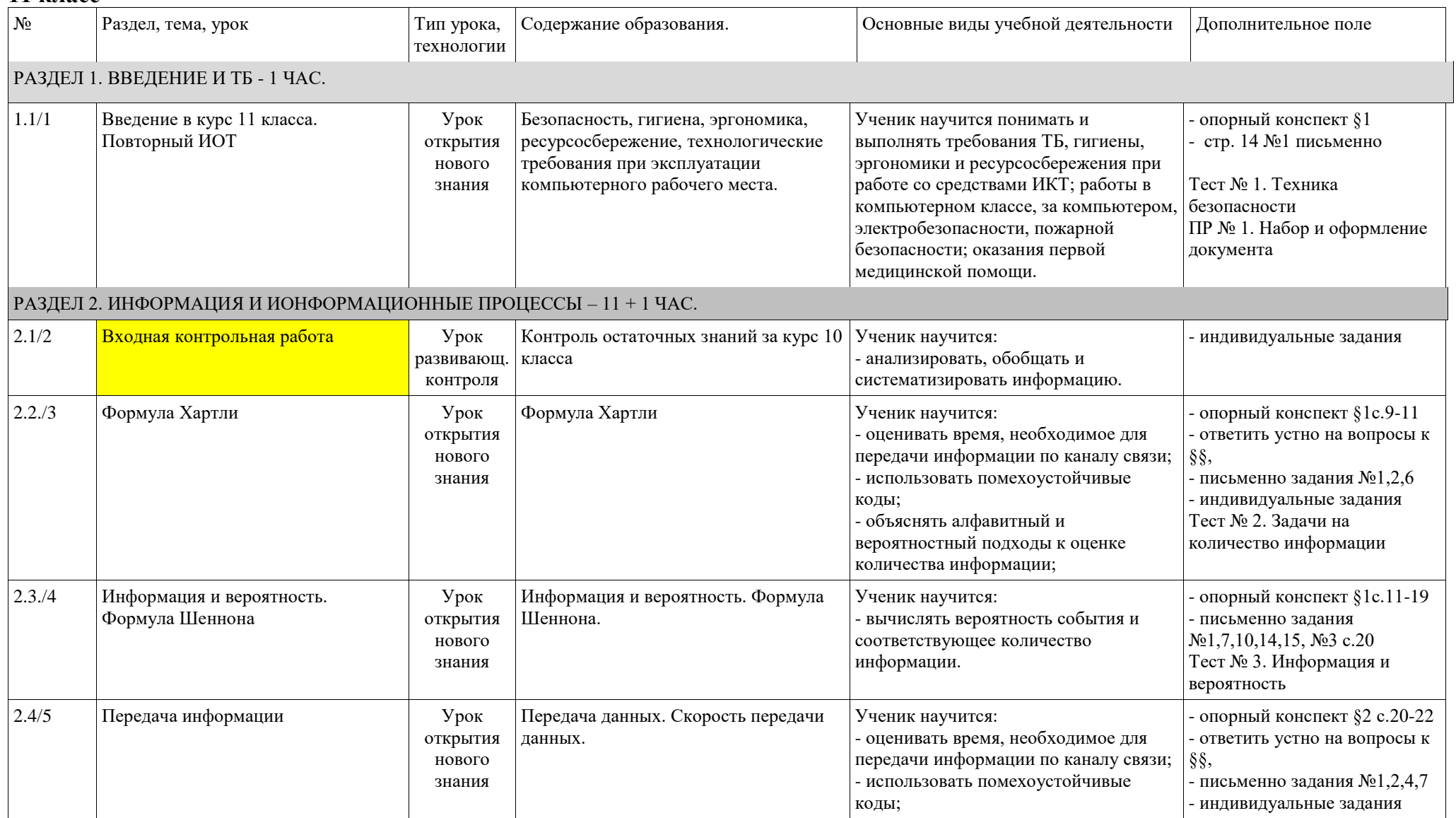

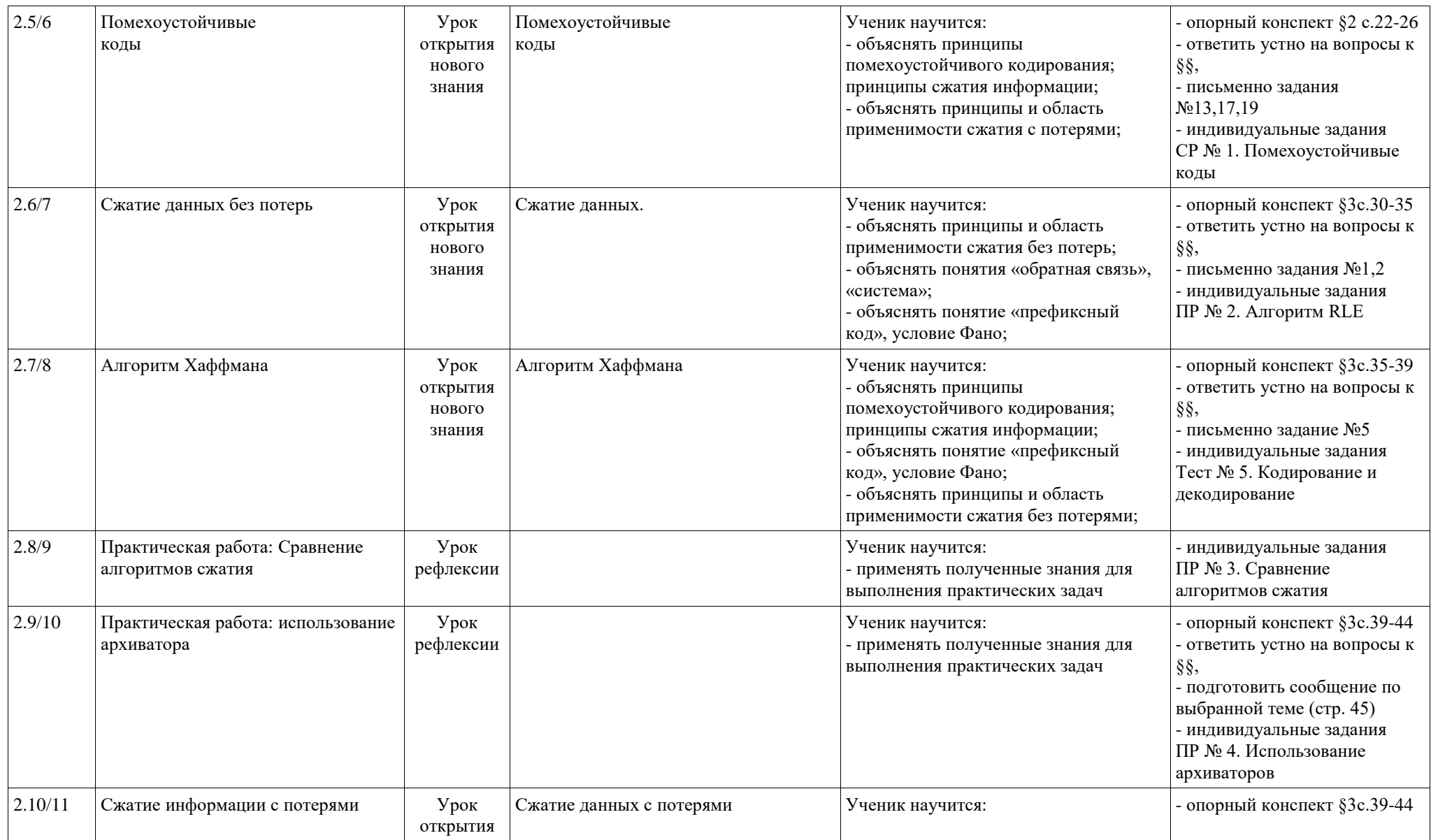

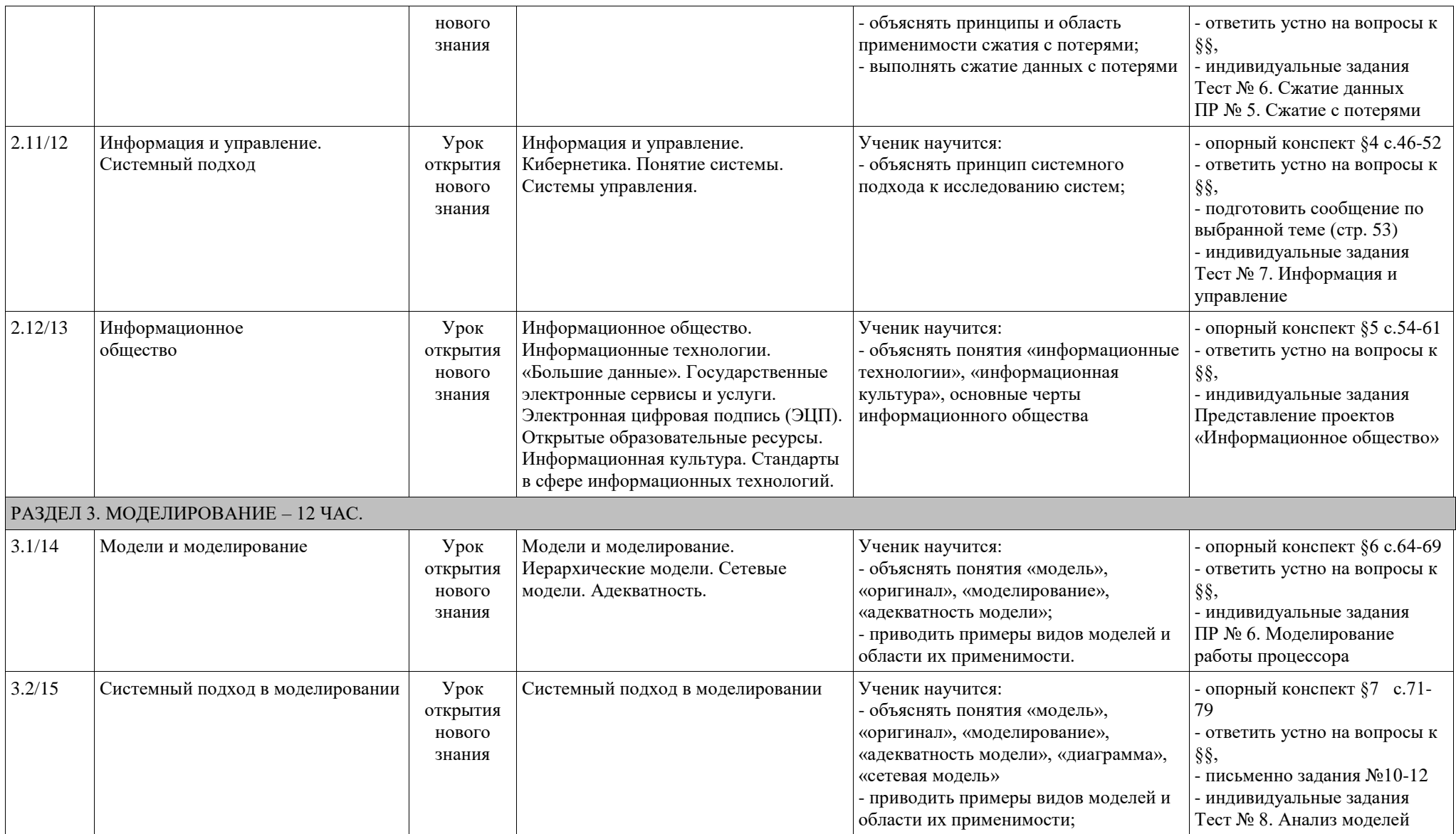

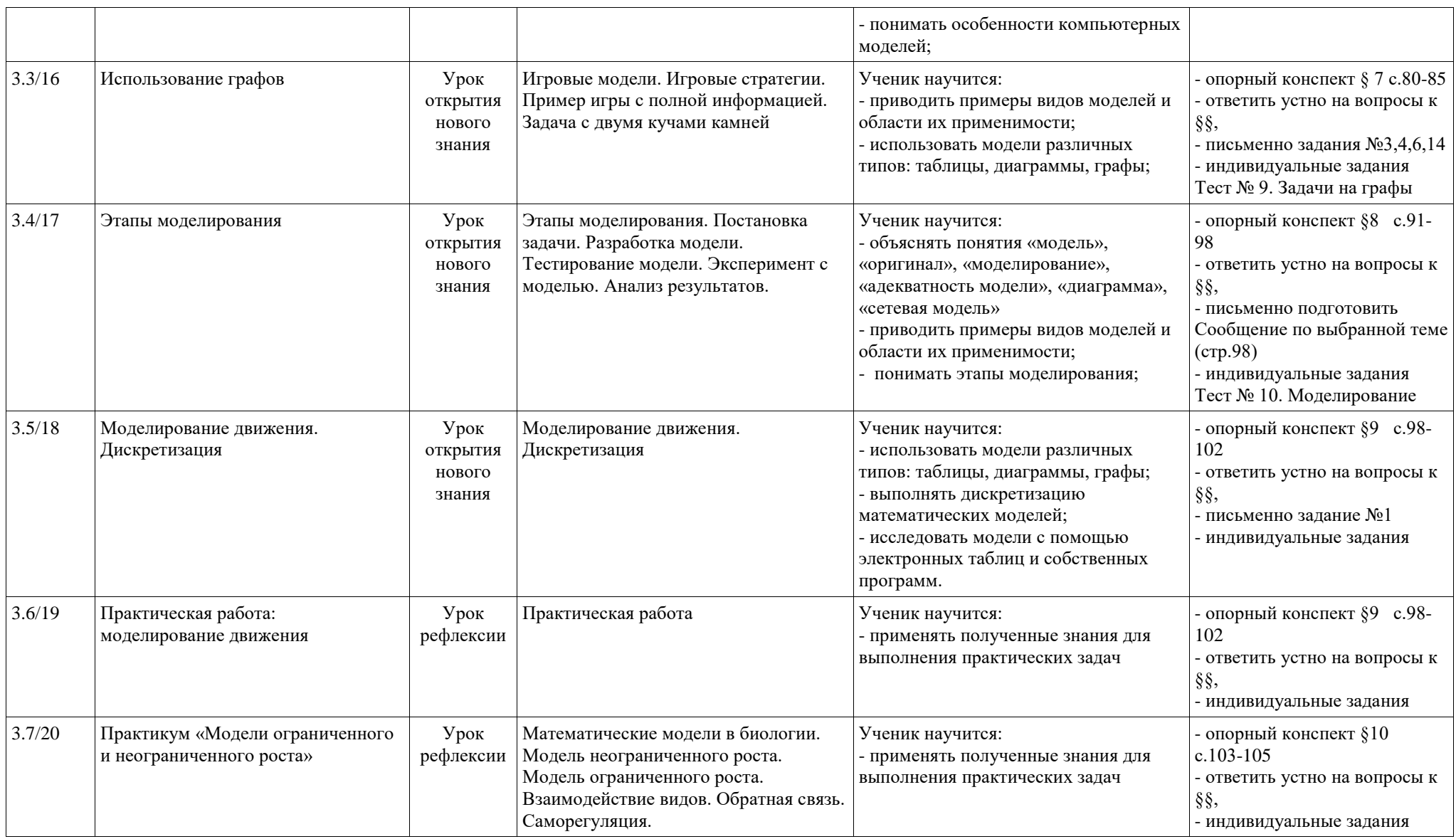

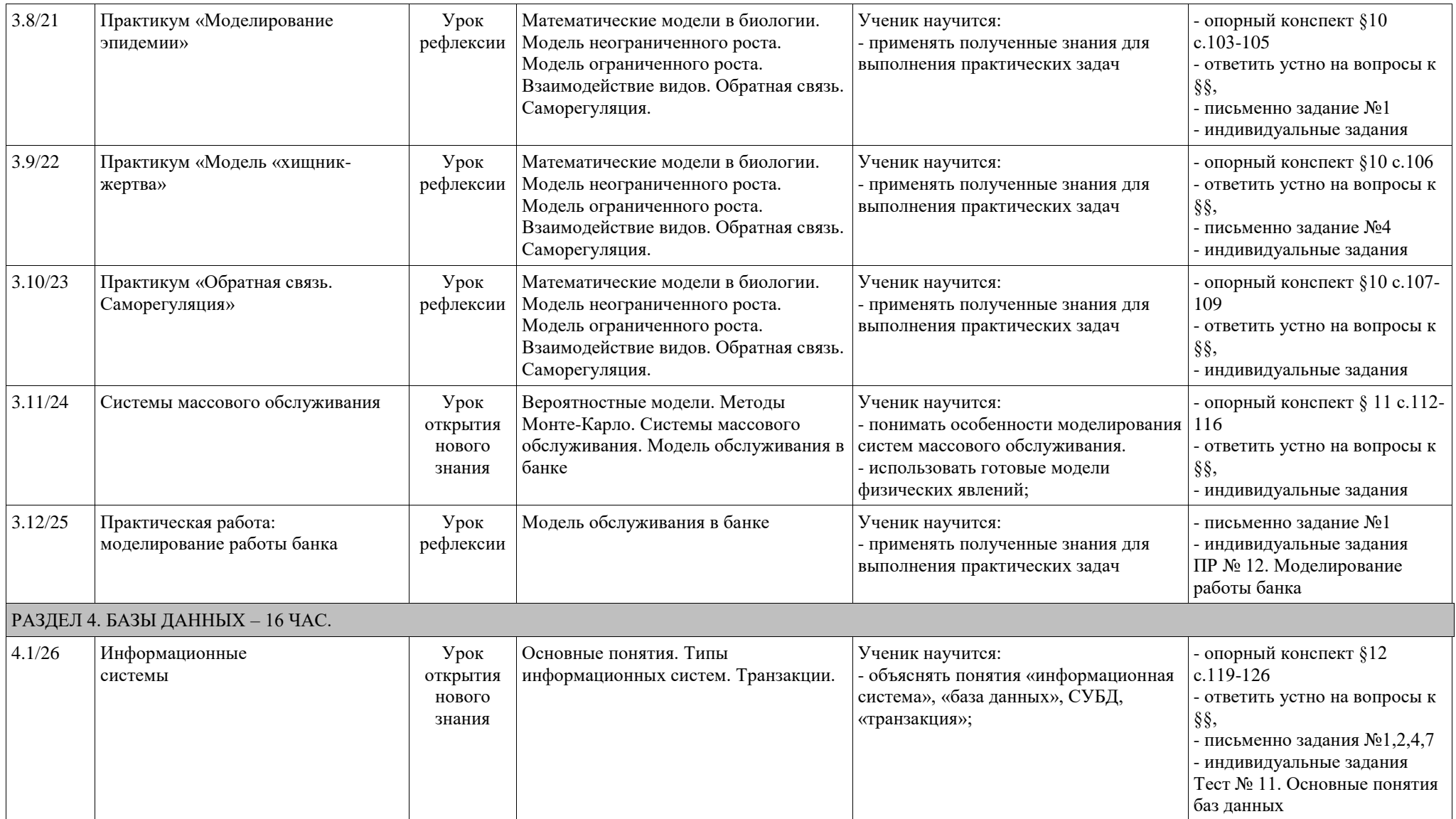

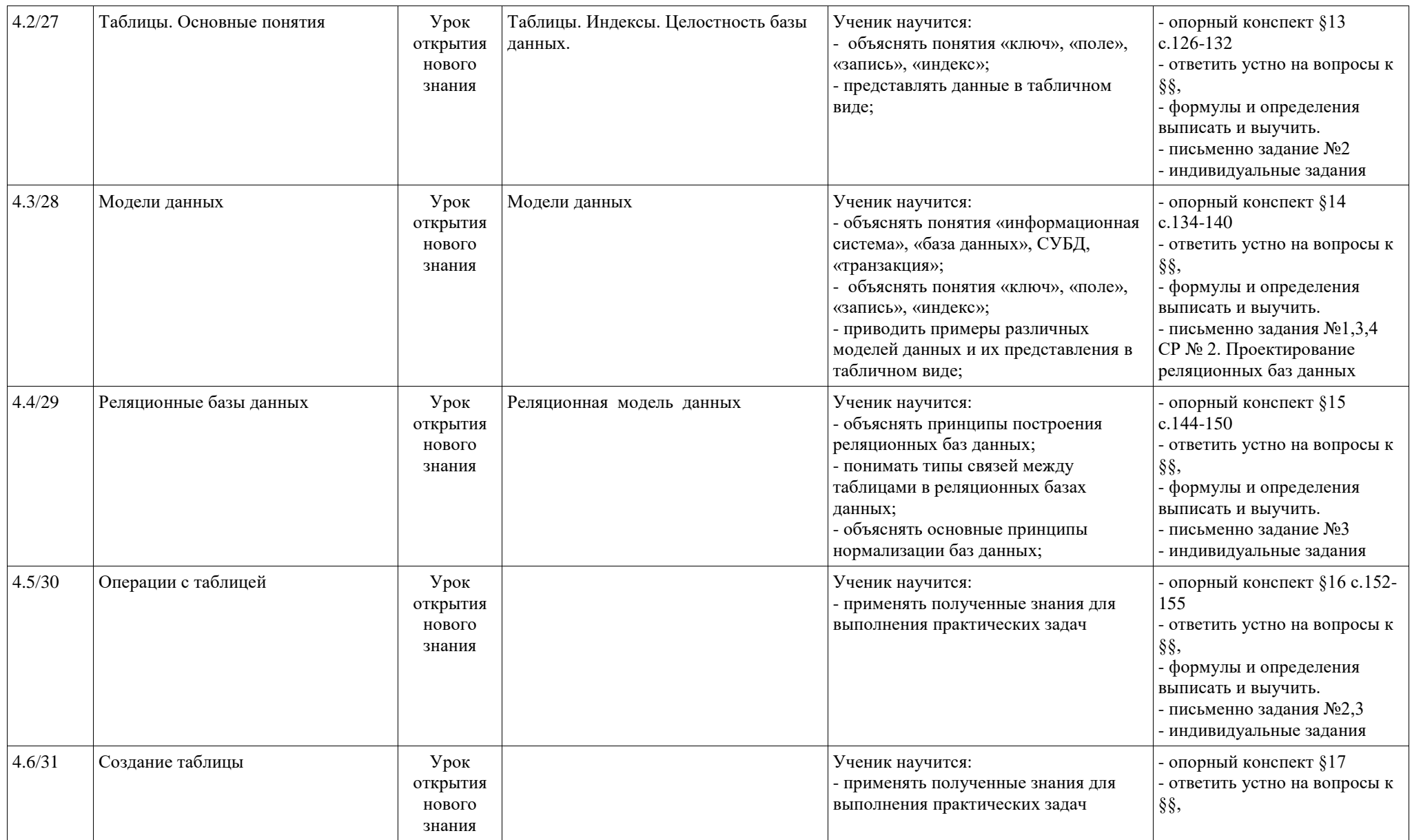

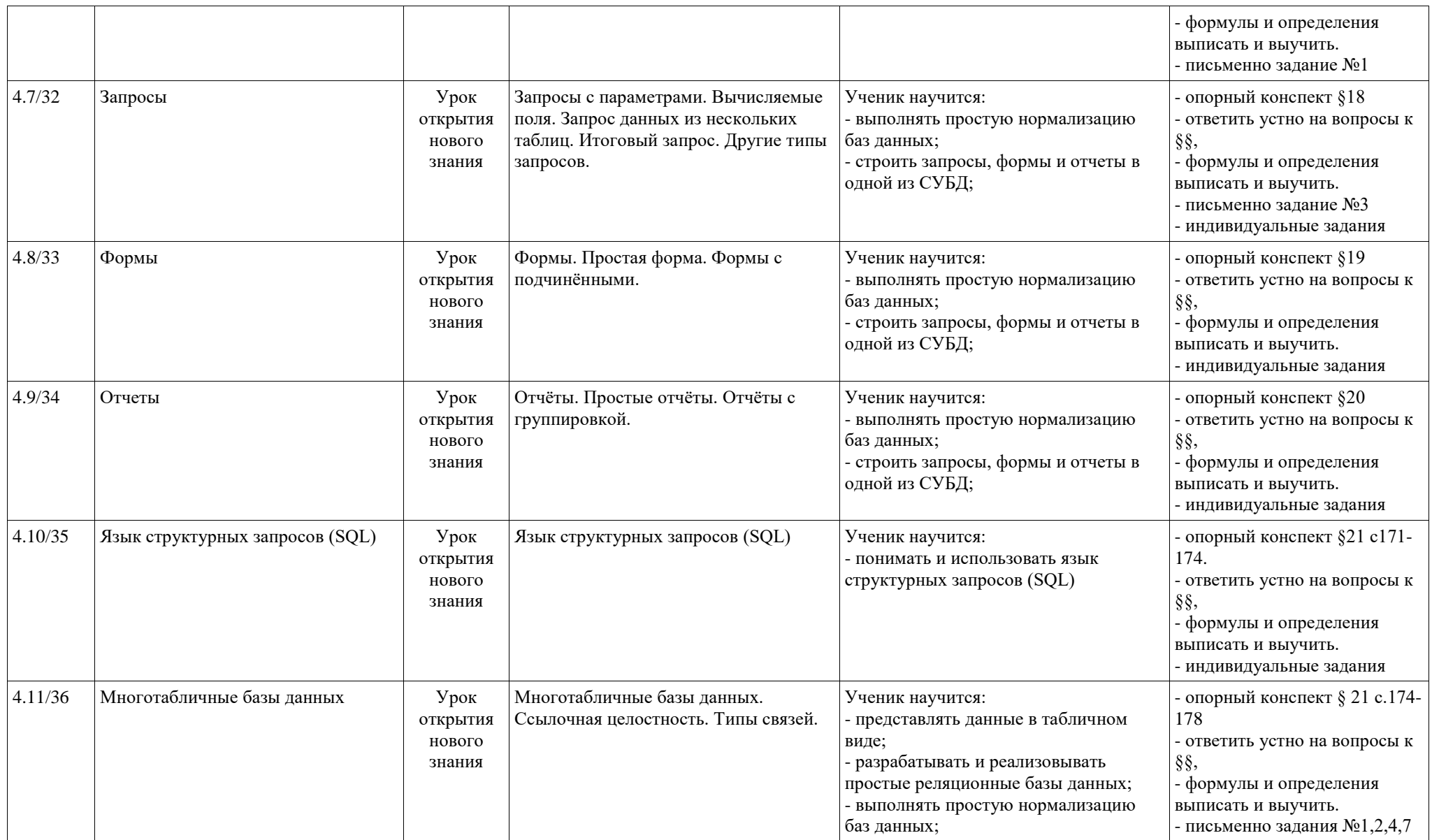

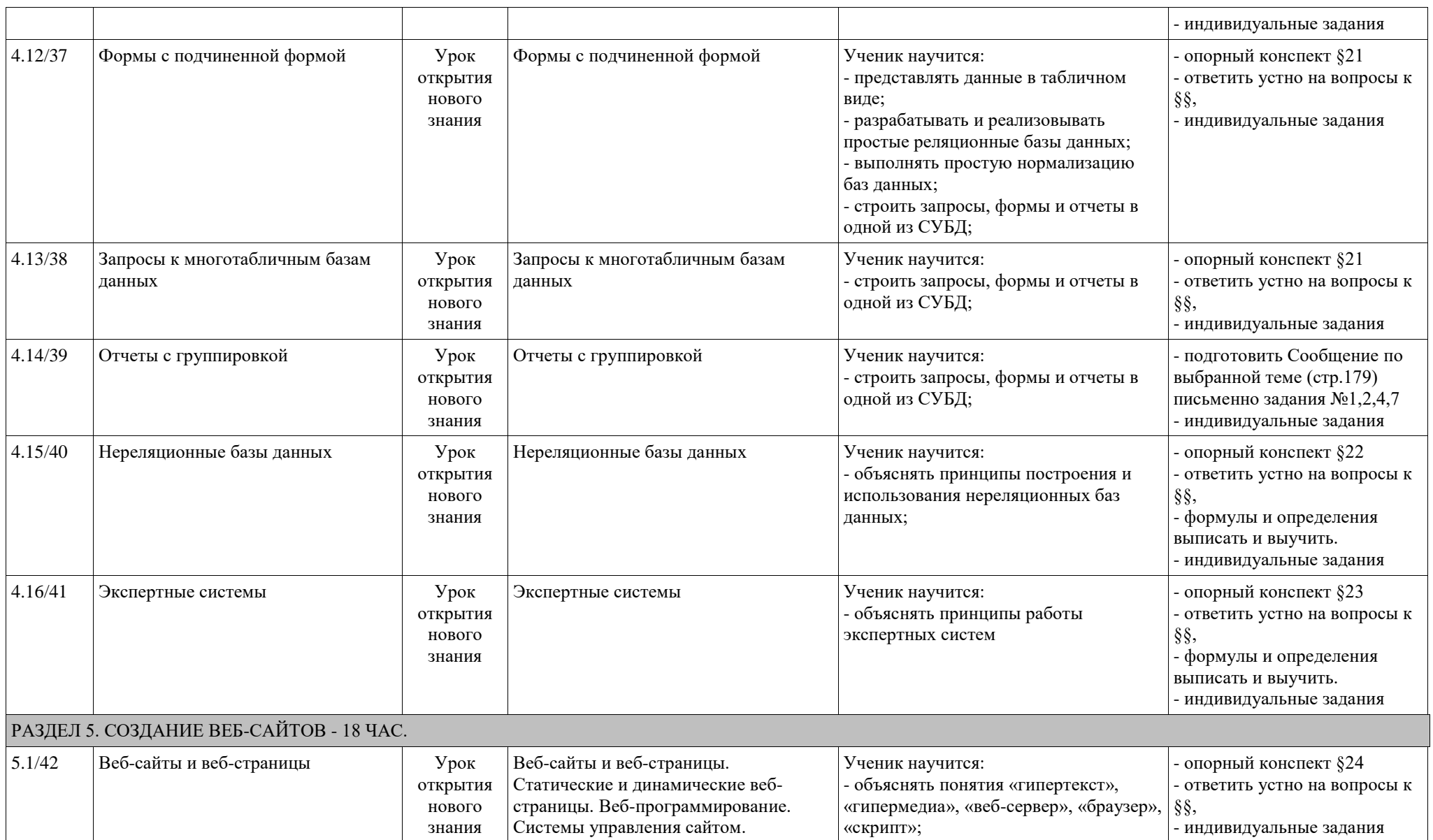

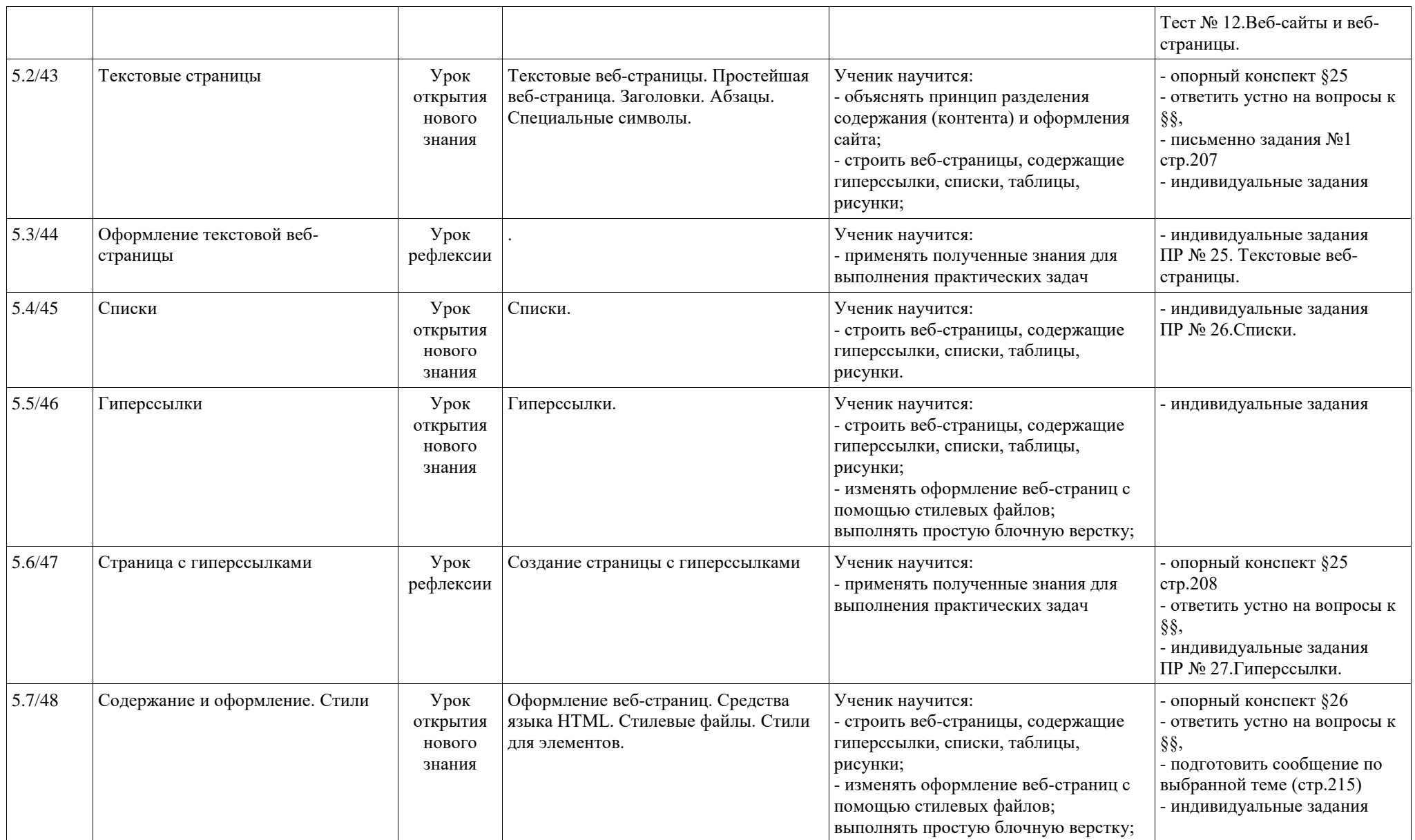

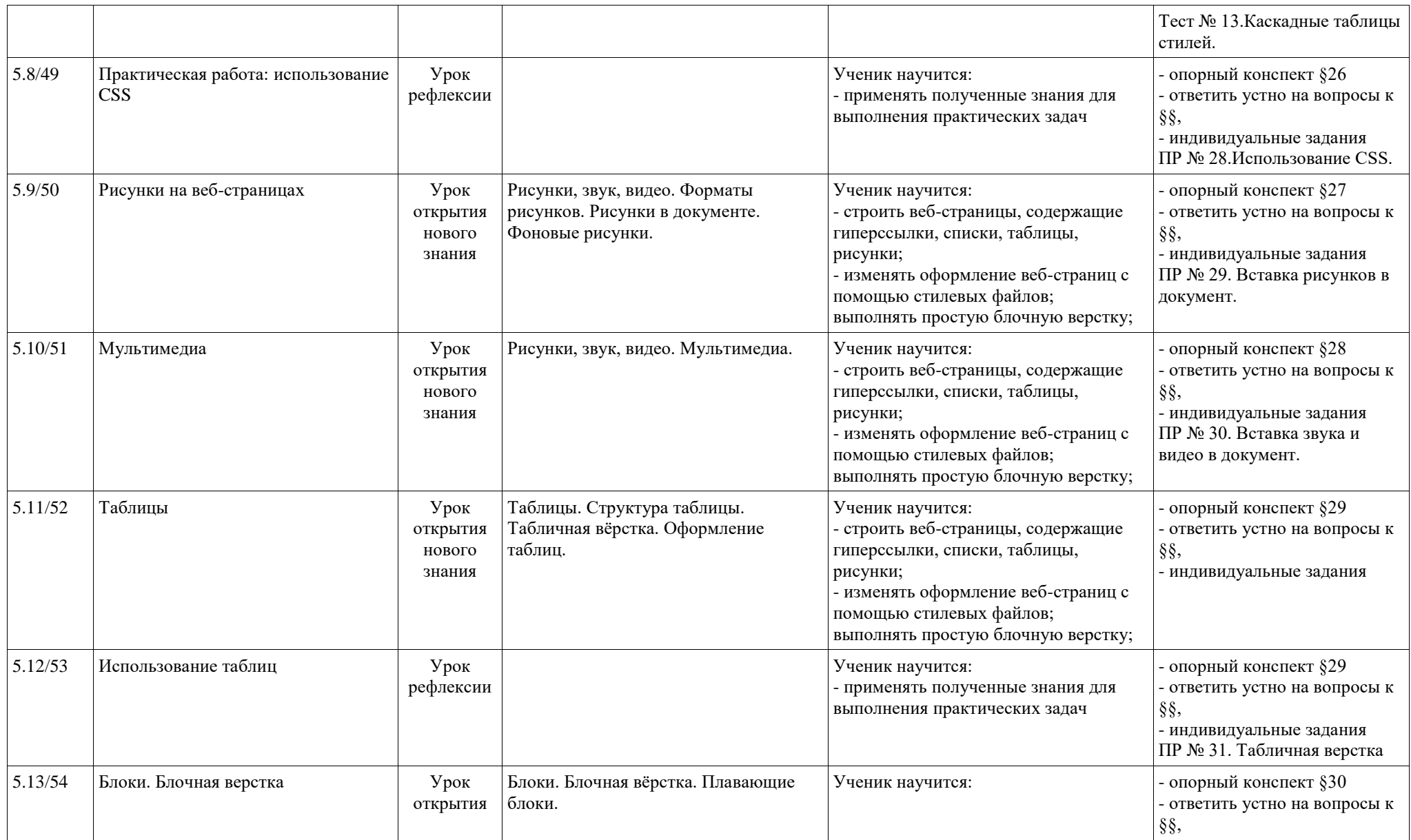

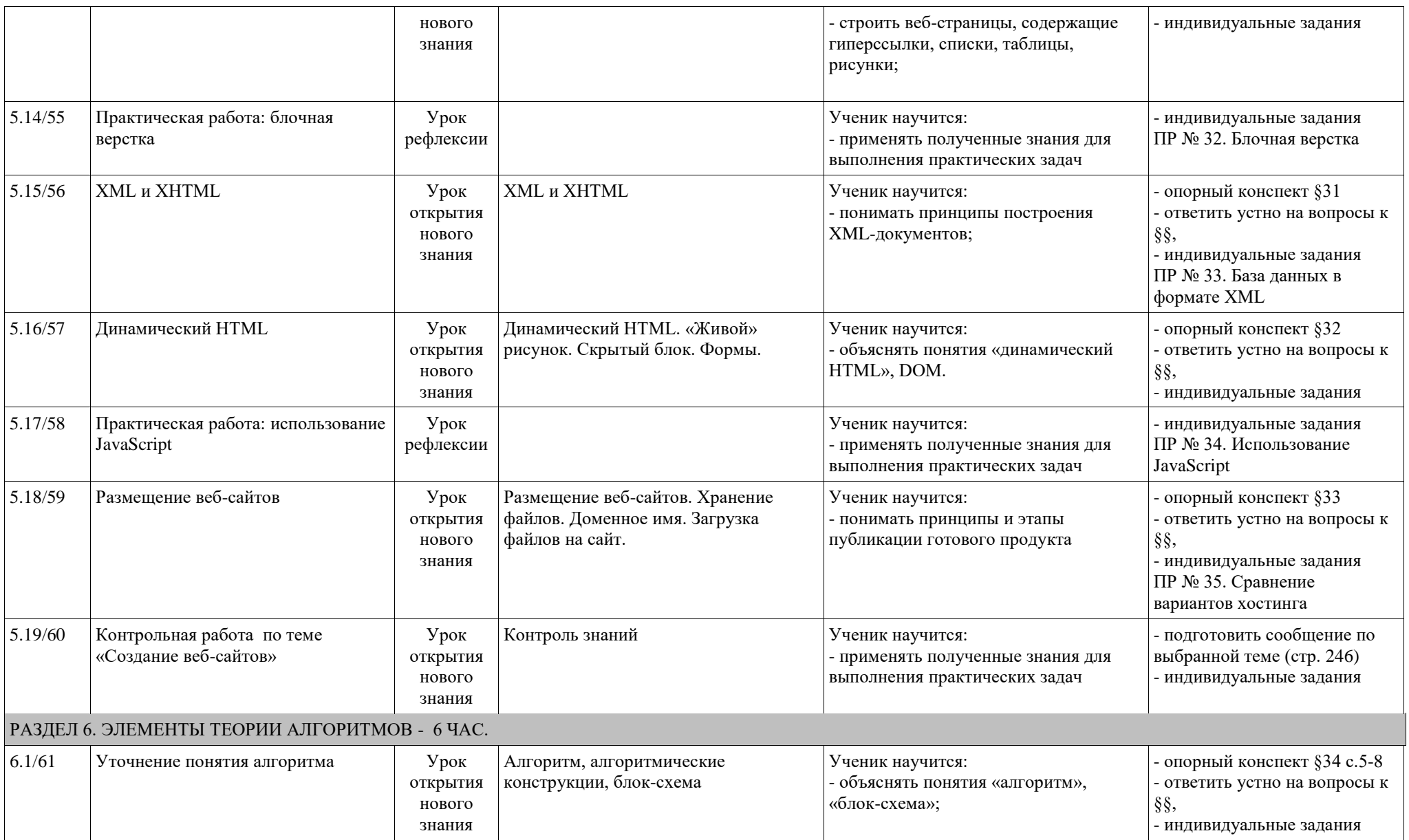

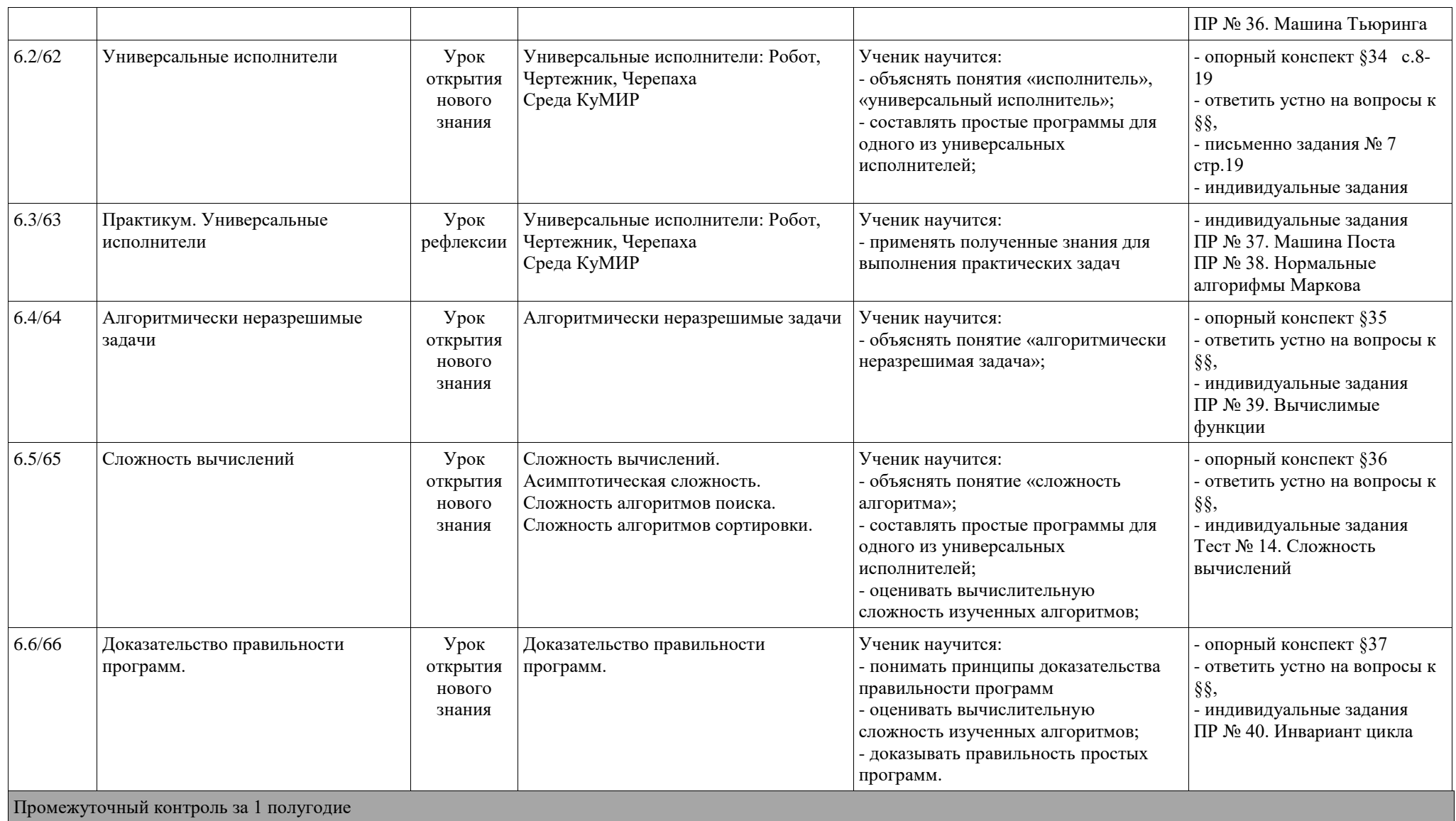

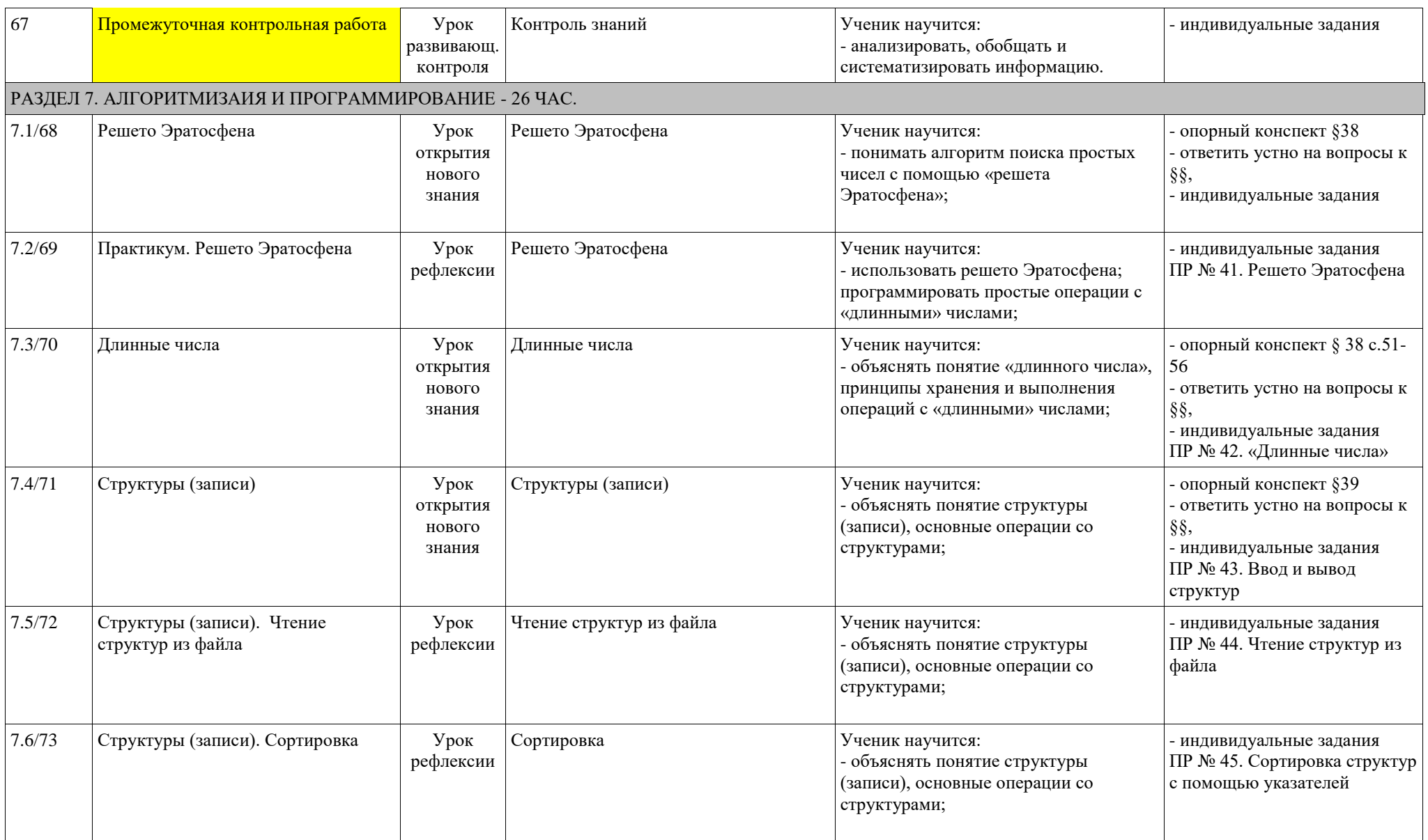

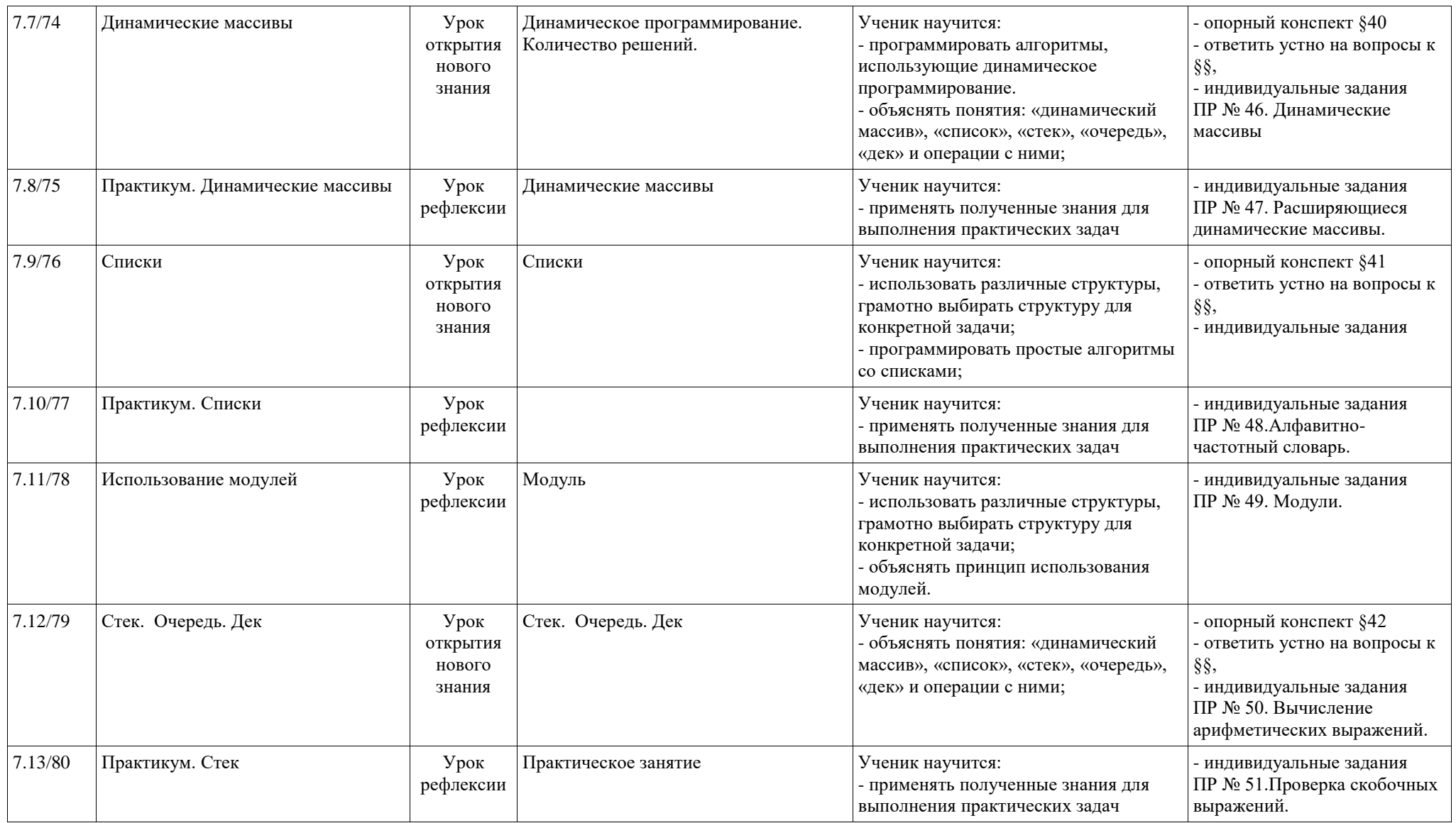

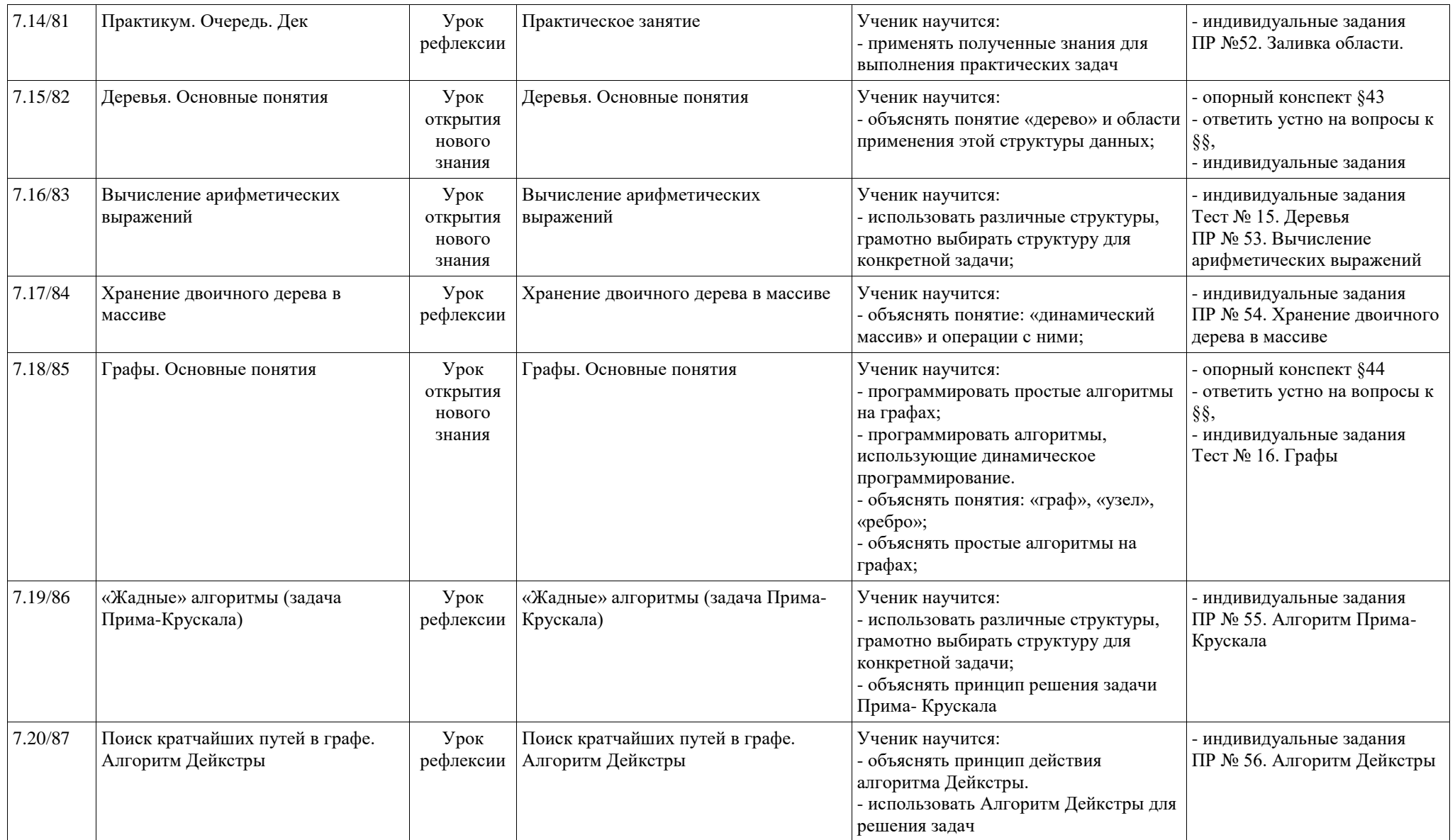

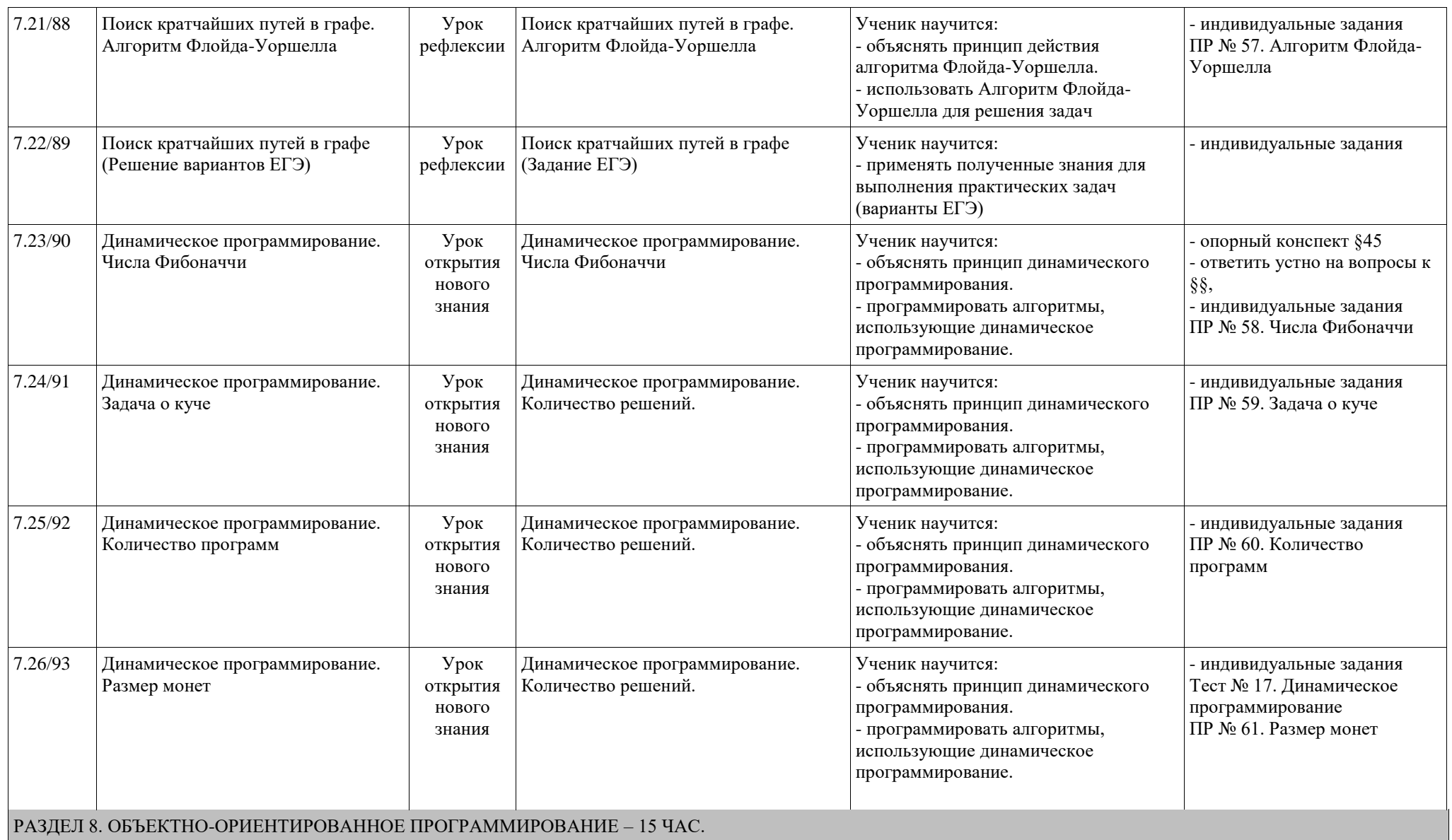

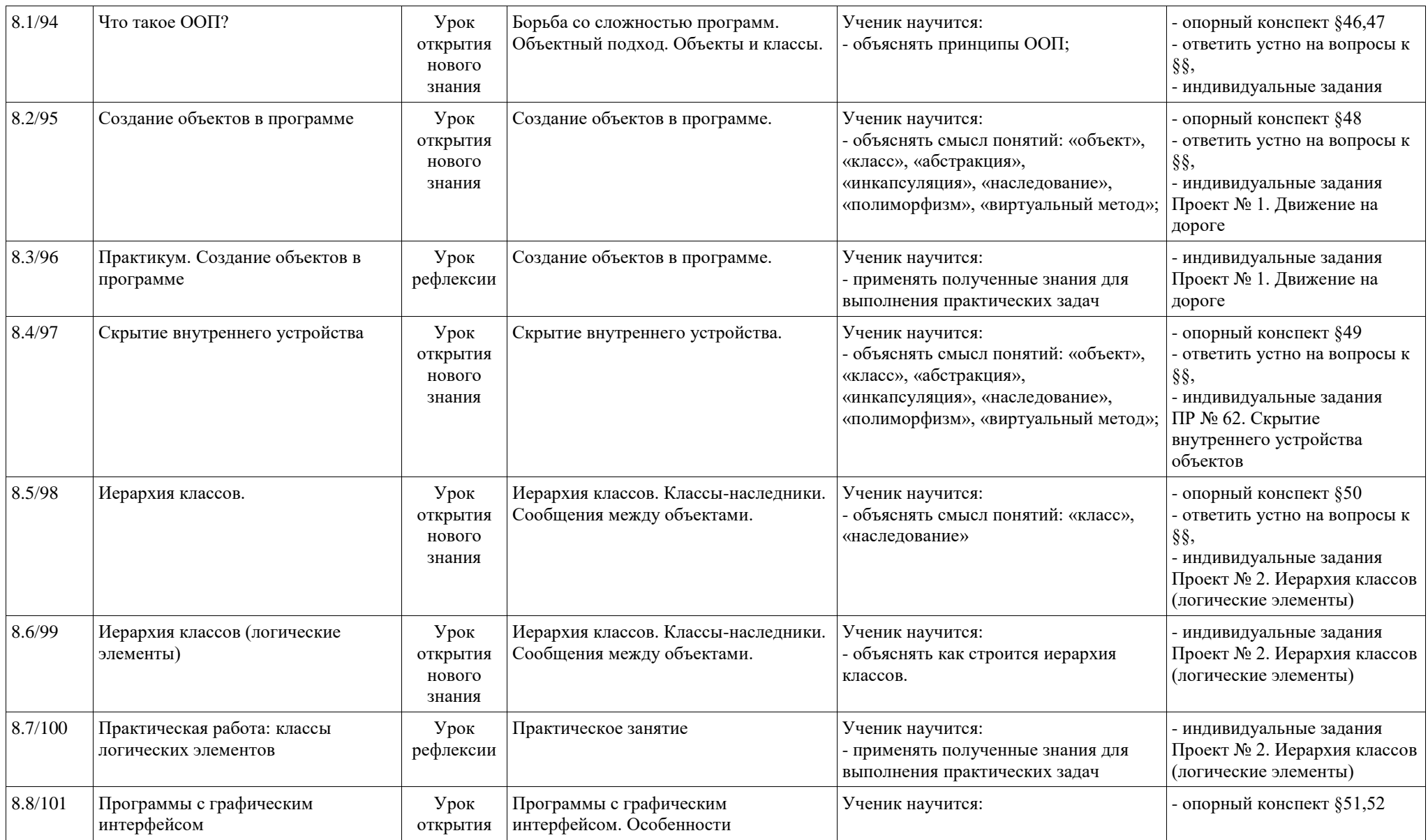

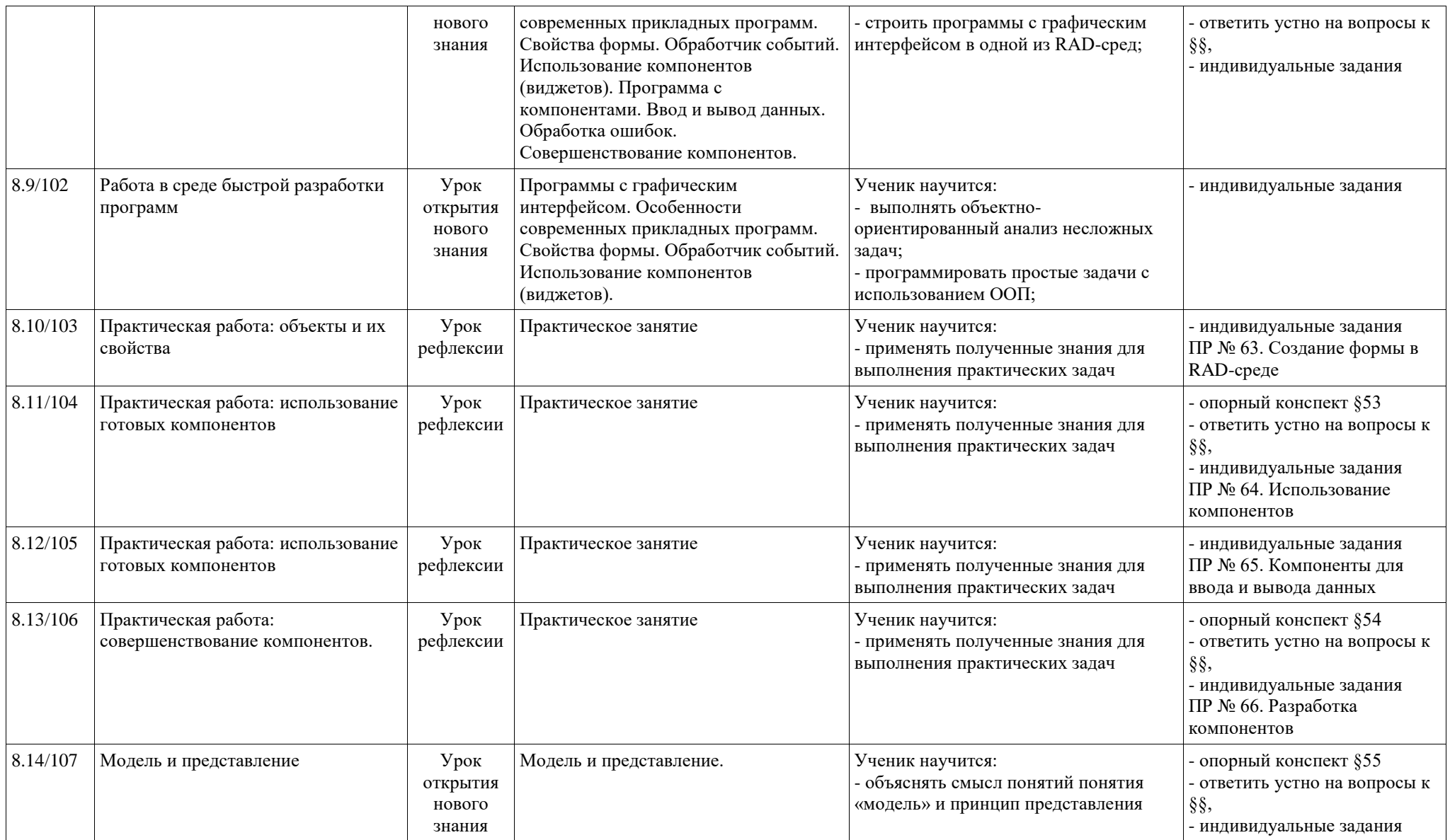

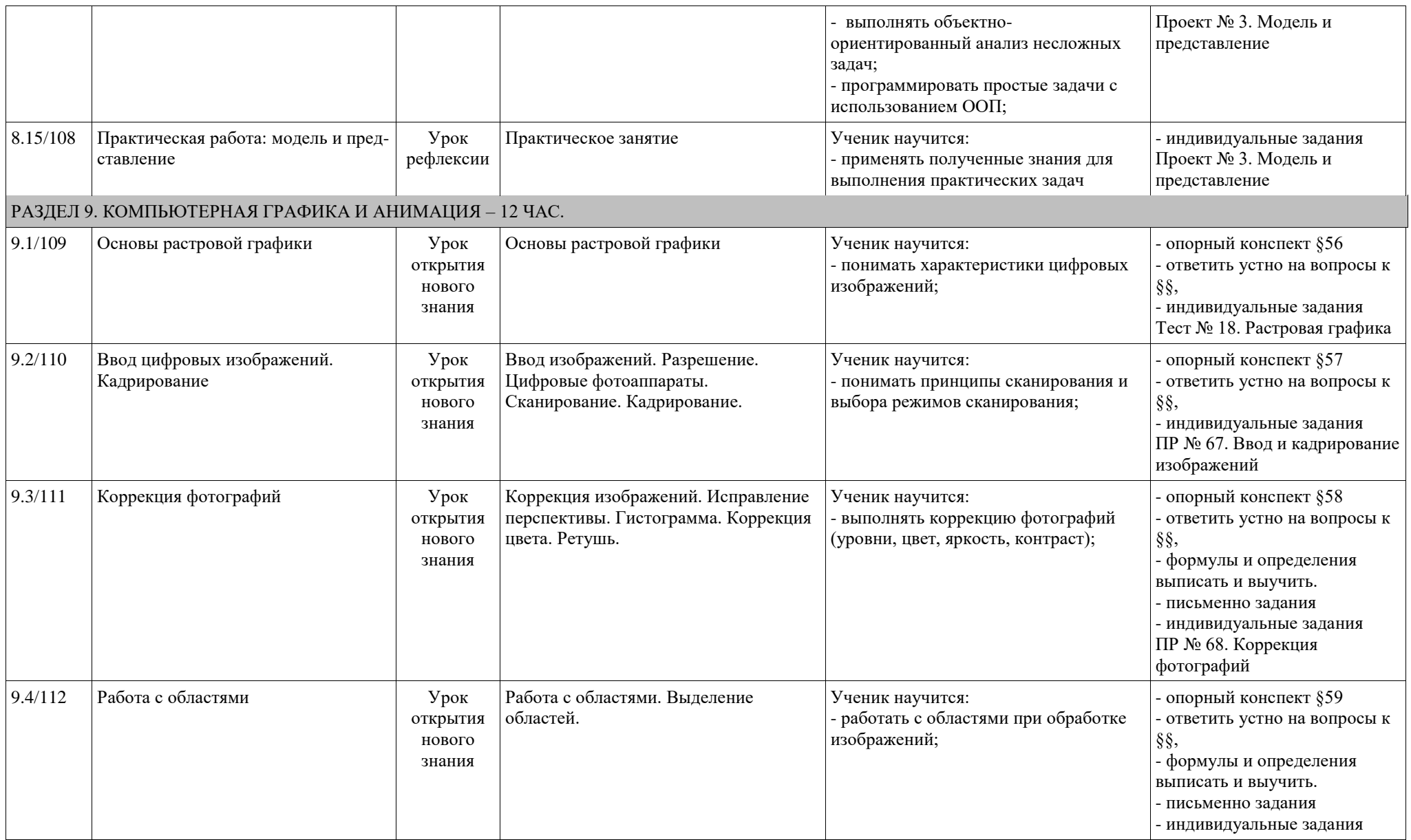

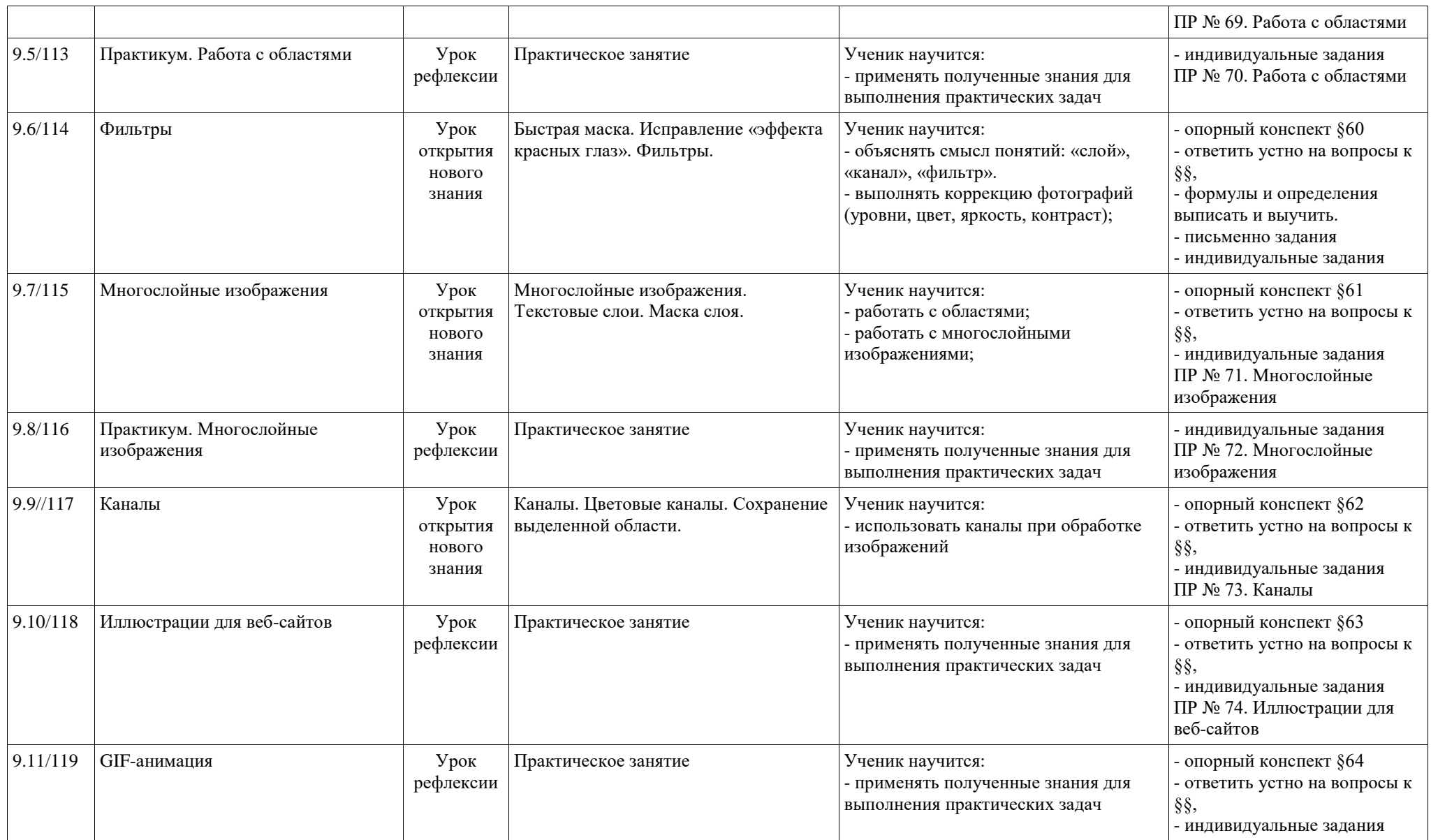

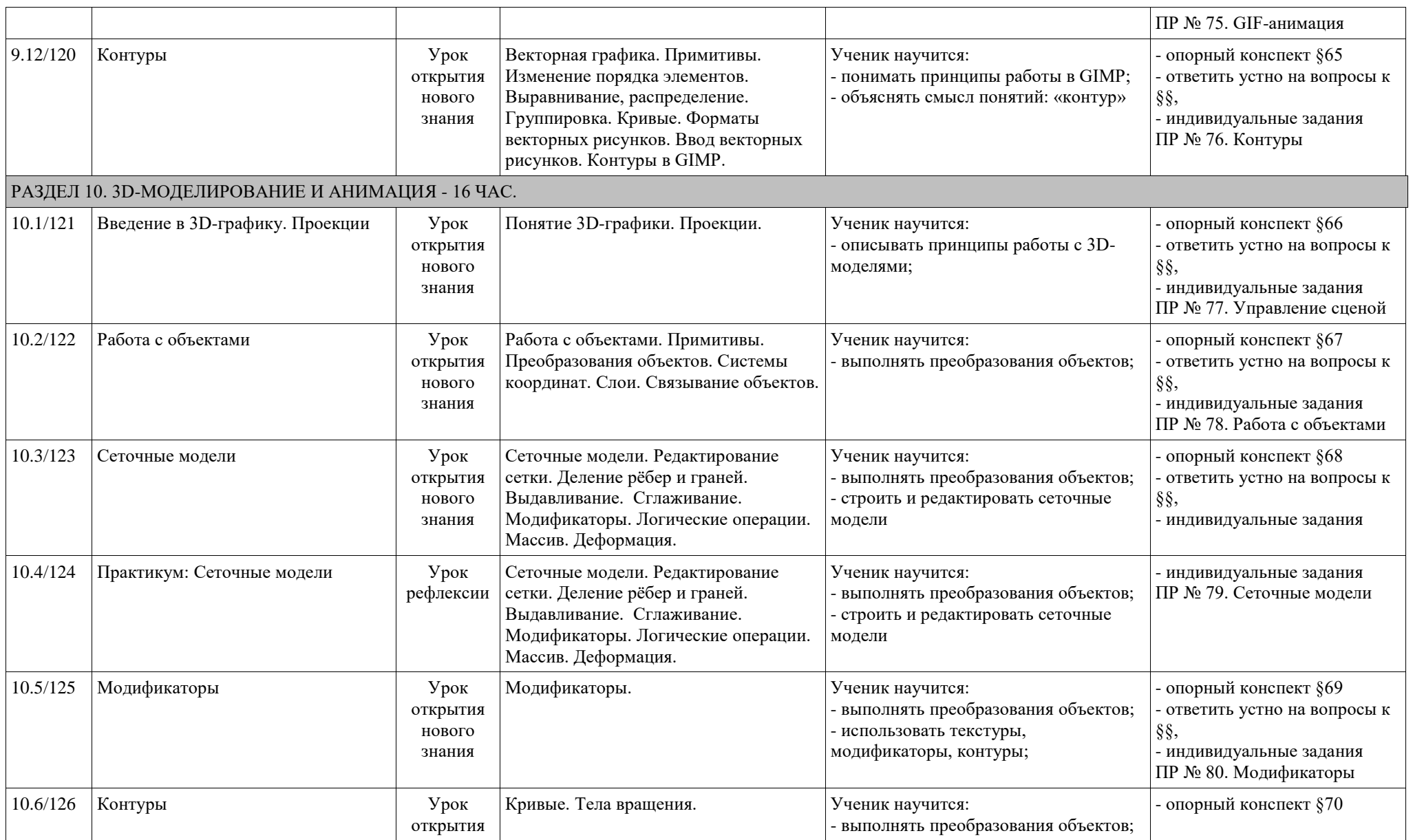

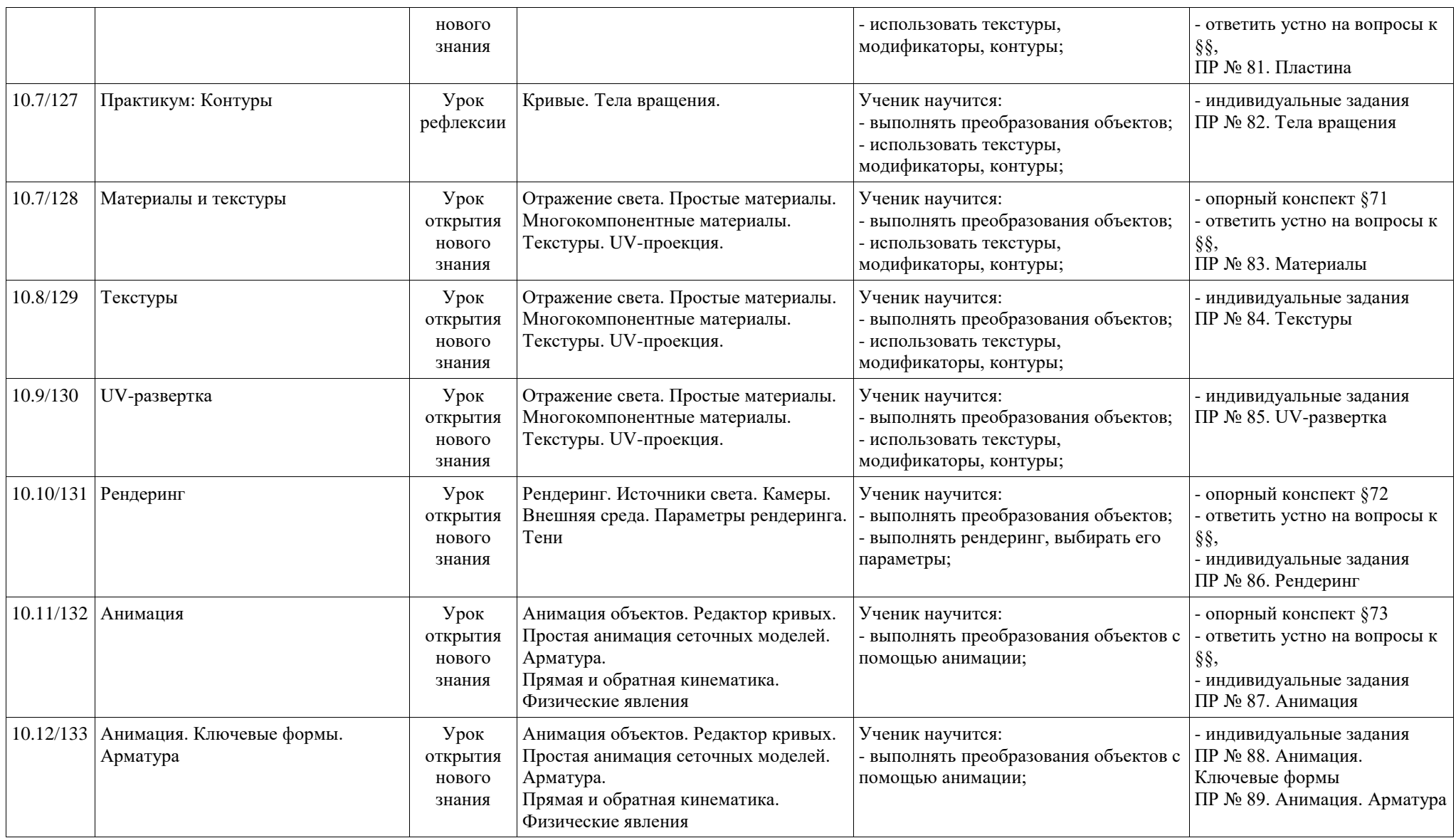

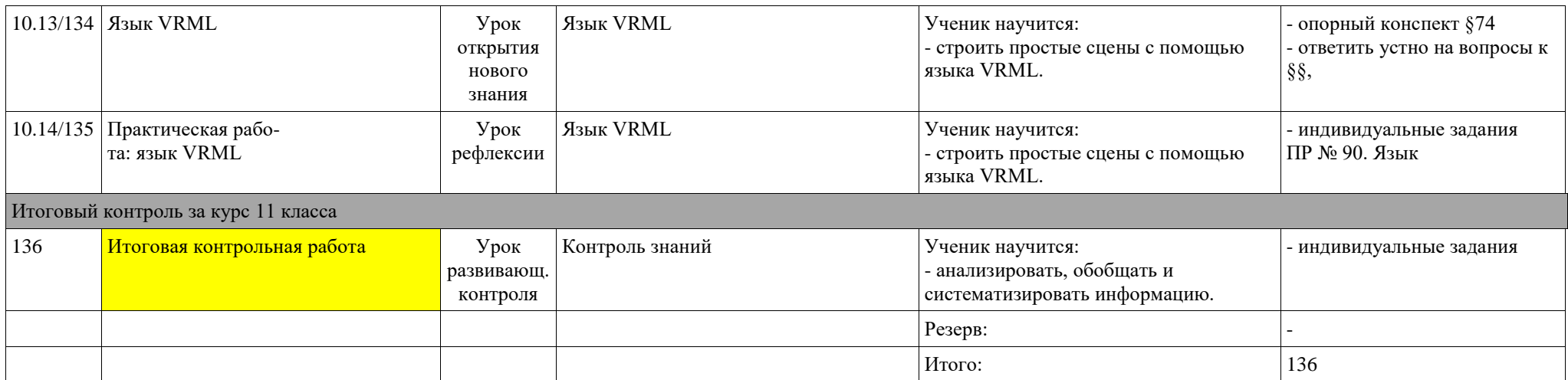

#### **УЧЕБНО-МЕТОДИЧЕСКОЕ ОБЕСПЕЧЕНИЕ ОБРАЗОВАТЕЛЬНОГО ПРОЦЕССА**

Для реализации рабочей программы используется учебно-методический комплект, включающий:

**1.** Поляков К.Ю. Информатика. Углубленный уровень: учебник для 10 класса: в 2 ч./ К.Ю.Поляков, Е.А. Еремин. – М.: БИНОМ. Лаборатория знаний.

**2.** Поляков К.Ю. Информатика. Углубленный уровень: учебник для 11 класса: в 2 ч./ К.Ю.Поляков, Е.А. Еремин. – М.: БИНОМ. Лаборатория знаний.

#### **Выбор УМК обусловлен следующим:**

Линия профессиональной ориентации в учебниках для 10–11 классов проявляется в том, что в различных главах представлены различные области применения и использования ИТтехнологий. Тема профессиональной ориентации является сквозной по всему учебнику.

Данный УМК предназначен для углубленного изучения всех основных разделов курса информатики учащимися информационно-технологического и физико-математического профилей. Он включает в себя следующие содержательные линии:

Информация и информационные процессы.

- Колирование информации.
- Основы логики.
- Устройство и программное обеспечение компьютеров.
- Компьютерные системы телекоммуникации.
- Моделирование.
- Алгоритмизация и программирование.
- Информационные технологии.

Поскольку эти содержательные линии изучаются и в основной школе (7–9 классы), в углубленном курсе важной задачей становится переход на новый уровень изучения, позволяющий получить систематические знания, необходимые для самостоятельного решения задач, в том числе и тех, которые в самом курсе не рассматривались.

Информатика рассматривается авторами, в первую очередь, как наука об автоматической обработке информации (данных) с помощью вычислительных систем, поэтому существенное внимание уделяется линии «Алгоритмизация и программирование», которая входит в перечень предметных результатов ФГОС. Для изучения программирования используются школьный алгоритмический язык (среда КуМир) и язык Паскаль.

Каждая глава учебника содержит раздел «Самое важное в главе…», в котором тезисно перечисляются изложенные в ней основные идеи. Учебник содержит большое количество задач, что позволяет учителю организовать обучение в разноуровневых группах. Присутствующие в конце каждого параграфа вопросы и задания нацелены на закрепление изложенного материала на понятийном уровне, а не на уровне механического запоминания. Многие вопросы (задания) инициируют коллективные обсуждения материала, дискуссии, проявление самостоятельности мышления учащихся.

Важной составляющей УМК является комплект ЦОР из коллекции Федеральных цифровых информационно-образовательных ресурсов (ФЦИОР). Комплект включает в себя: демонстрационные материалы по теоретическому содержанию, раздаточные материалы для практиче ских работ, контрольные материалы (тесты); исполнителей алгоритмов, модели, тренажеры и пр.

Основной принцип, которым руководствовались авторы при разработке учебника (как и всего УМК), заключаетсяв соблюдении соответствия ФГОС. Удовлетворение всем требованиям ФГОС обеспечивает полный набор компонентов УМК для 10-11 классов углубленного уровня.

В соответствии с Федеральным государственным образовательным стандартом курс нацелен на обеспечение реализации трех групп образовательных результатов: личностных, метапредметных и предметных (углубленного уровня).

Следствием изучения курса информатики на углубленном уровне должна стать готовность выпускников школы к сдаче Единого государственного экзамена по информатике и ИКТ. Поэтому содержание всего УМК согласовано с содержанием КИМ для ЕГЭ по информатике.

Подготовка к сдаче ЕГЭ является не самоцелью, а лишь следствием выполнения требований ФГОС в процессе обучения. В учебниках присутствуют типовые примеры и задания, используемые в ЕГЭ по информатике.

Углубленный курс рекомендуется для изучения в классах информационнотехнологического и физико-математического профилей.

Принципиальное положение, из которого исходили авторы при работе над УМК «Информатика» для 10–11 классов углубленного уровня, состоит в следующем: углубленный курс информатики ориентирован на профильную подготовку выпускников школы, мотивированных на дальнейшее обучение в системе ВПО на ИТ-ориентированных специальностях (и направлениях).

Линия профессиональной ориентации в учебниках для 10–11 классов проявляется в том, что в различных главах представлены различные области применения и использования ИТтехнологий. Тема профессиональной ориентации является сквозной по всему учебнику.

### *МЕТОДИЧЕСКИЕ МАТЕРИАЛЫ ДЛЯ УЧИТЕЛЯ Основная литература*

**1.** Поляков К.Ю. Информатика. Углубленный уровень: учебник для 10 класса: в 2 ч./ К.Ю.Поляков, Е.А. Еремин. – М.: БИНОМ. Лаборатория знаний.

**2.** Поляков К.Ю. Информатика. Углубленный уровень: учебник для 11 класса: в 2 ч./ К.Ю.Поляков, Е.А. Еремин. – М.: БИНОМ. Лаборатория знаний.

#### *Дополнительная литература*

**1.** Поляков К.Ю. Информатика. Программа для старшей школы: 10-11 классы. Углубленный уровень / К.Ю. Поляков, Е.А. Еремин. – М: БИНОМ. Лаборатория знаний, 2014.

**2.** Бородин М.Н. [Информатика. УМК для старшей школы: 10–11 классы. Углубленный](http://files.lbz.ru/pdf/mpPolyakov10-11fgos.pdf)  [уровень. Методическое пособие для учителя,](http://files.lbz.ru/pdf/mpPolyakov10-11fgos.pdf) М.: БИНОМ. Лаборатория знаний, 2013.

**3.** [\(http://files.lbz.ru/pdf/mpPolyakov10-11fgos.pdf\)](http://files.lbz.ru/pdf/mpPolyakov10-11fgos.pdf)

**4.** Сетевая методическая служба авторского коллектива для педагогов на сайте издательства [\(http://metodist.lbz.ru/authors/informatika/7/\)](http://metodist.lbz.ru/authors/informatika/7/)

**5.** Тесты к учебнику «Информатика. Углублённый уровень» для 10-11 классов [К.Ю.](http://kpolyakov.spb.ru/dosie.htm)  [Полякова](http://kpolyakov.spb.ru/dosie.htm) и [Е.А. Еремина](http://pspu.ru/personal/eremin/) (http://kpolyakov.spb.ru/school/probook/tests.htm)

**6.** Материалы для подготовки к итоговой аттестации по информатике в форме ЕГЭ, размещённые на сайте материалы, размещенные на сайте [\(http://kpolyakov.spb.ru/school/ege.htm\)](http://kpolyakov.spb.ru/school/ege.htm)

**7.** Окулов С.М. Основы программирования /М.С. Окулов. - М.: Бином. Лаборатория знаний, 2008. – 440 с.

**8.** Окулов М.С. Программирование в алгоритмах/ М.С. Окулов. - М.: Бином. Лабораториязнаний, 2007. – 383 с. 5.

**9.** Ушаков Д.М. ЕГЭ-2020. Информатика. 20 тренировочных вариантов экзаменационных работ для подготовки к ЕГЭ. — М.: АСТ, 2019.

**10.** Крылов С.С. ЕГЭ 2020. Тренажѐр. Информатика. — М.: Экзамен, 2019. 8. Лещинер В.Р. ЕГЭ 2020. Информатика. ТВЭЗ. 14 вариантов. — М.: Экзамен, 2019.

**11.** Зайдельман Я.Н., ЕГЭ 2020. Информатика и ИКТ. Подготовка к ЕГЭ в 2020 году. Диагностические работы. ФГОС. — М.: МЦНМО, 2019.

**12.** Самылкина Н.Н., Синицкая И.В., Соболева В.В., ЕГЭ 2020. Информатика. Задания, ответы, комментарии. — М.: Эксмо, 2019.

**13.** Самылкина Н.Н., Синицкая И.В., Соболева В.В., ЕГЭ 2020. Тематические тренировочные задания. — М.: Эксмо, 2019.

**14.** Зорина Е.М., Зорин М.В., ЕГЭ 2020. Информатика. Сборник заданий: 350 заданий с ответами. — М.: Эксмо, 2019.

# *ОБЯЗАТЕЛЬНЫЕ УЧЕБНЫЕ МАТЕРИАЛЫ ДЛЯ УЧЕНИКА*

**1.** Поляков К.Ю. Информатика. Углубленный уровень: учебник для 10 класса: в 2 ч./ К.Ю.Поляков, Е.А. Еремин. – М.: БИНОМ. Лаборатория знаний.

**2.** Поляков К.Ю. Информатика. Углубленный уровень: учебник для 11 класса: в 2 ч./ К.Ю.Поляков, Е.А. Еремин. – М.: БИНОМ. Лаборатория знаний.

# *ЦИФРОВЫЕ ОБРАЗОВАТЕЛЬНЫЕ РЕСУРСЫ И РЕСУРСЫ СЕТИ ИНТЕРНЕТ*

**1.** www.ege.edu.ru – официальный информационный портал единого государственного экзамена;

**2.** www.festival.1september.ru - фестиваль педагогических идей "Открытый урок";

**3.** www.videouroki.net – сайт учителей;

**4.** www.kpolyakov.spb.ru - ЕГЭ по информатике;

**5.** www.sdamgia.ru – образовательный портал;

**6.** www.fcior.edu.ru - ЭОР на сайте ФЦИОР к материалу учебников

**7.** компьютерный практикум в электронном виде с комплектом электронных учебных средств, размещѐнный на сайте авторского коллектива:<http://kpolyakov.spb.ru/school/probook.htm>

**8.** материалы для подготовки к итоговой аттестации по информатике в форме ЕГЭ, размещѐнные на сайте материалы, размещенные на сайте http://kpolyakov.spb.ru/school/ege.htm;

**9.** методическое пособие для учителяк УМК для ФГОС;

**10.** комплект Федеральных цифровых информационно-образовательных ресурсов (далее ФЦИОР), помещенный в коллекцию ФЦИОР (http://www.fcior.edu.ru);

**11.** сетевая методическая служба авторского коллектива для педагогов на сайте издательства http://metodist.lbz.ru/authors/informatika/7/.

**12.** Электронный практикум на авторском сайтев открытом доступе для учителей и учащихся по темам курса и для тренировки и самопроверки при подготовке к ЕГЭ (http://kpolyakov.spb.ru/school/probook/prakt.htm).

**13.** Набор учебных практических пособий по выбору (элективных курсов) по темам курса информатики (http://metodist.lbz.ru/iumk/informatics/ec.php ).

**14.** Сетевая авторская мастерская на сайте (http://metodist.lbz.ru/authors/informatika/7/) с методическими рекомендациями, видеолекциями и электронной почтой и форумом для свободного общения с авторским коллективом УМК учителей и родителей. Для участия в форуме и просмотра видеолекций необходимо зарегистрироваться на сайте.

Практикум для учащихся, представляемый в электронном виде, позволяет расширить используемый теоретический, задачный и проектный материал.

# **МАТЕРИАЛЬНО-ТЕХНИЧЕСКОЕ ОБЕСПЕЧЕНИЕ ОБРАЗОВАТЕЛЬНОГО ПРОЦЕССА**

### **Учебное оборудование**

 **Компьютер** - универсальное устройство обработки информации; основная конфигурация современного компьютера обеспечивает учащемуся мультимедиа-возможности: видеоизображение, качественный стереозвук в наушниках, речевой ввод с микрофона и др.

 **Принтер** - позволяет фиксировать на бумаге информацию, найденную и созданную учащимися или учителем. Для многих школьных применений необходим или желателен цветной принтер. В некоторых ситуациях очень желательно использование бумаги и изображения большого формата.

 **Телекоммуникационный блок, устройства, обеспечивающие подключение к сети** - дает доступ к российским и мировым информационным ресурсам, позволяет вести переписку с другими школами.

 **Устройства вывода звуковой информации** - наушники для индивидуальной работы со звуковой информацией, громкоговорители с оконечным усилителем для озвучивания всего класса.

 **Устройства для ручного ввода текстовой информации и манипулирования экранными объектами -** клавиатура и мышь (и разнообразные устройства аналогичного назначения). Особую роль специальные модификации этих устройств играют для учащихся с проблемами двигательного характера, например, с ДЦП.

# **Программные средства**

На компьютерах, которые расположены в кабинете информатики, должно быть установлено необходимое программное обеспечение:
- текстовый редактор (Gedit) и текстовый процессор (OpenOfficeWriter);
- табличный процессор (OpenOfficeCalc);
- средства для работы с базами данных ( OpenOfficeBase);
- средства создания презентаций(OpenOfficeImpres);
- $\bullet$  векторный графический редактор Gimp [\(http://gimp.org\)](http://gimp.org/);
- растровый графический редактор;
- редактор звуковой информации Audacity [\(http://audacity.sourceforge.net\)](http://audacity.sourceforge.net/);
- программа для 3D-моделирования Blender [\(https://www.blender.org/\)](https://www.blender.org/);
- среда программирования WingIDE 101 [\(http://wingware.com/downloads/wingide-101\)](http://wingware.com/downloads/wingide-101);
- файловый менеджер (в составе операционной системы или др.).
- программа-архиватор;
- Простой редактор Web-страниц
- Браузер (входит в состав операционных систем или др.).
- Система программирования Pascal

# Лист внесения изменений

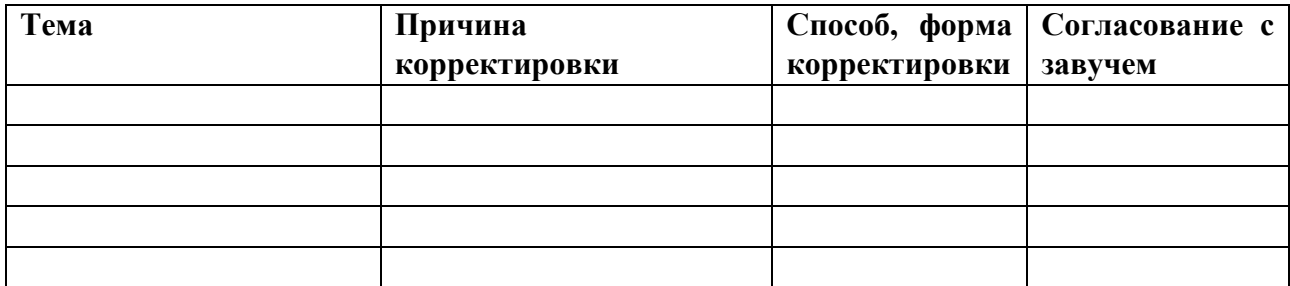

#### Учет достижений обучающихся, формы и средства контроля

Аттестация школьников, проводимая в системе, позволяет, наряду с формирующим контролем предметных знаний, проводить мониторинг универсальных и предметных учебных действий.

### ОЦЕНКА ОТВЕТОВ УЧАЩИХСЯ

#### Для устных ответов определяются следующие критерии оценок:

#### - оценка «5» выставляется, если ученик:

- полно раскрыл содержание материала в объеме, предусмотренном программой и учебником;

- изложил материал грамотным языком в определенной логической последовательности, точно используя математическую и специализированную терминологию и символику;

- правильно выполнил графическое изображение алгоритма и иные чертежи и графики, сопутствующие ответу;

- показал умение иллюстрировать теоретические положения конкретными примерами, применять их в новой ситуации при выполнении практического задания;

продемонстрировал усвоение ранее изученных сопутствующих вопросов, сформированность и устойчивость используемых при ответе умений и навыков;

- отвечал самостоятельно без наволяших вопросов учителя.

- оценка «4» выставляется, если ответ имеет один из недостатков:

в изложении допущены небольшие пробелы, не исказившие логического и  $\Delta \sim 10^{-11}$ информационного содержания ответа;

- нет определенной логической последовательности, неточно используется математическая и специализированная терминология и символика;

- допущены один-два недочета при освещении основного содержания ответа, исправленные по замечанию учителя:

- допущены ошибка или более двух недочетов при освещении второстепенных вопросов или в выкладках, легко исправленные по замечанию или вопросу учителя.

#### - оценка «3» выставляется, если:

- неполно или непоследовательно раскрыто содержание материала, но показано общее понимание вопроса, имелись затруднения или допущены ошибки в определении понятий, использовании терминологии, чертежах, блок-схем и выкладках, исправленные после нескольких наводящих вопросов учителя;

- ученик не справился с применением теории в новой ситуации при выполнении практического задания, но выполнил задания обязательного уровня сложности по данной теме,

- при знании теоретического материала выявлена недостаточная сформированность основных умений и навыков.

### - оценка «2» выставляется, если:

- не раскрыто основное содержание учебного материала;

- обнаружено незнание или непонимание учеником большей или наиболее важной части учебного материала,

- допущены ошибки в определении понятий, при использовании терминологии, в чертежах, блок-схем и иных выкладках, которые не исправлены после нескольких наводящих вопросов учителя.

### - опенка «1» выставляется, если:

- ученик обнаружил полное незнание и непонимание изучаемого учебного материала или не смог ответить ни на один из поставленных вопросов по изучаемому материалу.

#### Оценка самостоятельных и проверочных работ по теоретическому курсу

**Оценка "5"** ставится в следующем случае:

- работа выполнена полностью;

- при решении задач сделан перевод единиц всех физических величин в "СИ", все необходимые данные занесены в условие, правильно выполнены чертежи, схемы, графики, рисунки, сопутствующие решению задач, сделана проверка по наименованиям, правильно записаны исходные формулы, записана формула для конечного расчета, проведены математические расчеты и дан полный ответ;

- на качественные и теоретические вопросы дан полный, исчерпывающий ответ литературным языком с соблюдением технической терминологии в определенной логической последовательности, учащийся приводит новые примеры, устанавливает связь между изучаемым и ранее изученным материалом по курсу информатики, а также с материалом, усвоенным при изучении других предметов, умеет применить знания в новой ситуации;

- учащийся обнаруживает верное понимание физической сущности рассматриваемых явлений и закономерностей, законов и теорий, дает точное определение и истолкование основных понятий, законов, теорий, а также правильное определение физических величин, их единиц и способов измерения.

**Оценка "4"** ставится в следующем случае:

- работа выполнена полностью или не менее чем на  $80\,\%$  от объема задания, но в ней имеются недочеты и несущественные ошибки: правильно записаны исходные формулы, но не записана формула для конечного расчета; ответ приведен в других единицах измерения.

- ответ на качественные и теоретические вопросы удовлетворяет вышеперечисленным требованиям, но содержит неточности в изложении фактов, определений, понятий, объяснении взаимосвязей, выводах и решении задач;

- учащийся испытывает трудности в применении знаний в новой ситуации, не в достаточной мере использует связи с ранее изученным материалом и с материалом, усвоенным при изучении других предметов.

**Оценка "3"** ставится в следующем случае:

- работа выполнена в основном верно (объем выполненной части составляет не менее 2/3 от общего объема), но допущены существенные неточности; пропущены промежуточные расчеты.

- учащийся обнаруживает понимание учебного материала при недостаточной полноте усвоения понятий и закономерностей;

- умеет применять полученные знания при решении простых задач с использованием готовых формул, но затрудняется при решении качественных задач и сложных количественных задач, требующих преобразования формул.

**Оценка "2"** ставится в следующем случае:

- работа в основном не выполнена (объем выполненной части менее 2/3 от общего объема задания);

- учащийся показывает незнание основных понятий, непонимание изученных закономерностей и взаимосвязей, не умеет решать количественные и качественные задачи.

**Оценка "1"** ставится в следующем случае: работа полностью не выполнена.

#### **Для письменных работ, учащихся по алгоритмизации и программированию:**

### **- оценка «5» ставится, если:**

- работа выполнена полностью;

- в графическом изображении алгоритма (блок-схеме), в теоретических выкладках решения нет пробелов и ошибок;

- в тексте программы нет синтаксических ошибок (возможны одна-две различные неточности, описки, не являющиеся следствием незнания или непонимания учебного материала).

**- оценка «4» ставится, если:**

- работа выполнена полностью, но обоснования шагов решения недостаточны (если умение обосновывать рассуждения не являлось специальным объектом проверки);

- допущена одна ошибка или два-три недочета в чертежах, выкладках, чертежах блок-схем или тексте программы.

**- оценка «3» ставится, если:**

- допущены более одной ошибки или двух-трех недочетов в выкладках, чертежах блок-схем или программе, но учащийся владеет обязательными умениями по проверяемой теме.

### **- оценка «2» ставится, если:**

- допущены существенные ошибки, показавшие, что учащийся не владеет обязательными знаниями по данной теме в полной мере.

# **- оценка «1» ставится, если:**

- работа показала полное отсутствие у учащегося обязательных знаний и умений по проверяемой теме.

# **Практическая работа на ПК оценивается следующим образом:**

### **- оценка «5» ставится, если:**

- учащийся самостоятельно выполнил все этапы решения задач на ЭВМ;

- работа выполнена полностью и получен верный ответ или иное требуемое представление результата работы;

### **- оценка «4» ставится, если:**

- работа выполнена полностью, но при выполнении обнаружилось недостаточное владение навыками работы с ЭВМ в рамках поставленной задачи;

- правильно выполнена большая часть работы (свыше 85 %), допущено не более трех ошибок;

- работа выполнена полностью, но использованы наименее оптимальные подходы к решению поставленной задачи.

### **- оценка «3» ставится, если:**

- работа выполнена не полностью, допущено более трех ошибок, но учащийся владеет основными навыками работы на ЭВМ, требуемыми для решения поставленной задачи.

### **- оценка «2» ставится, если:**

- допущены существенные ошибки, показавшие, что учащийся не владеет обязательными знаниями, умениями и навыками работы на ЭВМ или значительная часть работы выполнена не самостоятельно.

### **- оценка «1» ставится, если:**

**Информатика 10 класс.**

- работа показала полное отсутствие у учащихся обязательных знаний и навыков практической работы на ЭВМ по проверяемой теме.

### **Плановые контрольные работы**

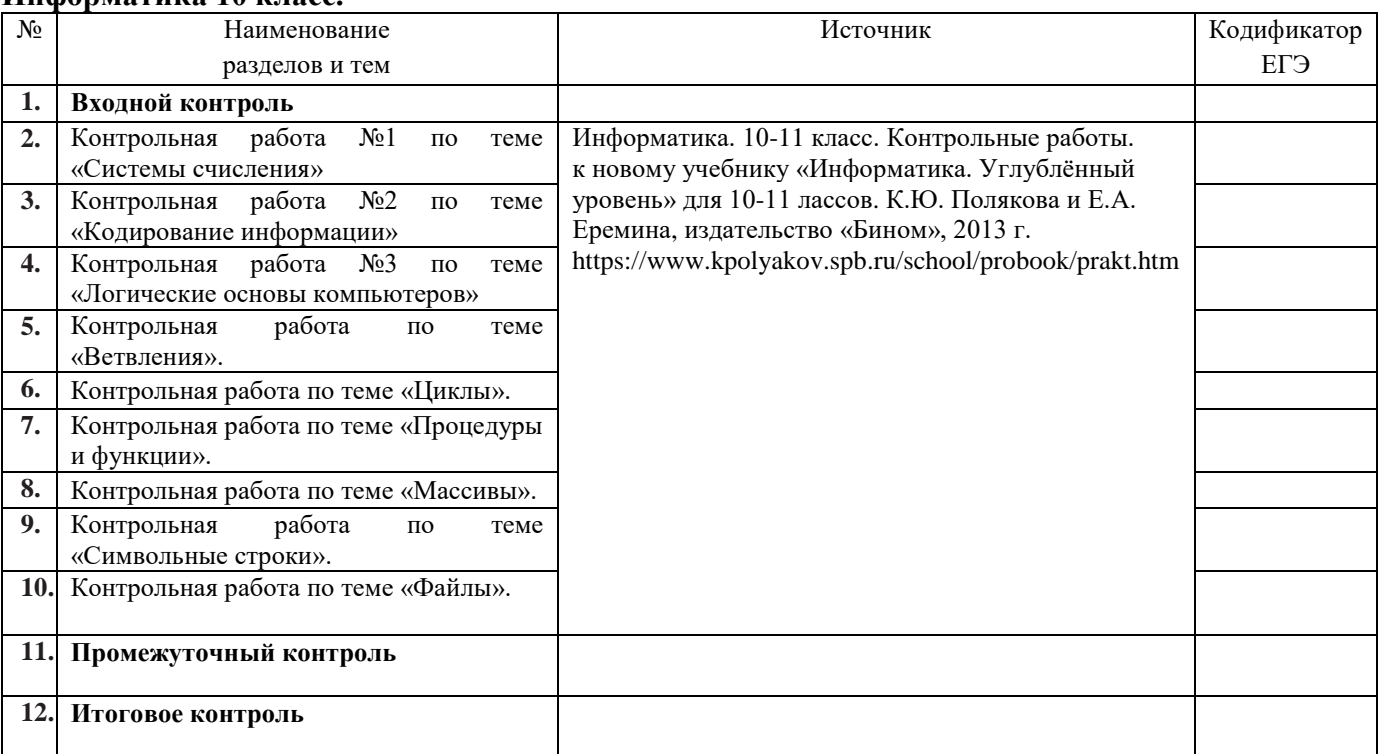

# Информатика 11 класс.

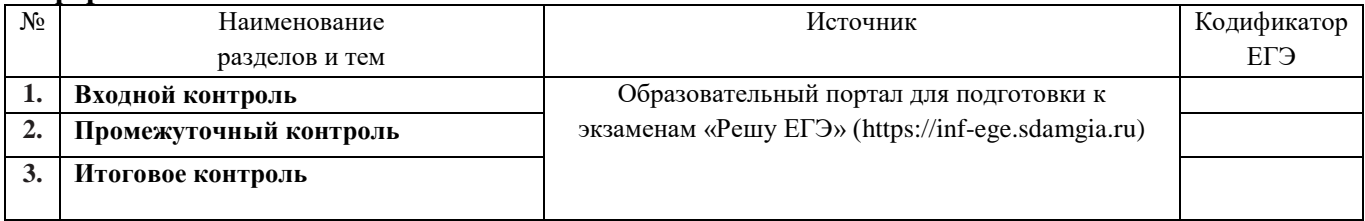

#### Контрольно-измерительные материалы

особенности контрольно-измерительных Характерные материалов  $(KHM)$ лля констатирующей аттестации:

- КИМ составляются на основе кодификатора;
- КИМ составляются в соответствие с обобшенным планом:

• количество заданий в обобщенном плане определяется продолжительностью контрольной работы и временем, отводимым на выполнение одного задания данного типа и уровня сложности по нормативам ГИА:

• тематика заданий охватывает полное содержание изученного учебного материала и содержит элементы остаточных знаний;

• структура КИМ копирует структуру контрольно-измерительных материалов ГИА

#### 10 класс по поставление по по

#### $\mathbf{1}$ Входной контроль

Входной контроль в формате ОГЭ по дисциплине «Информатика» рассчитан на 40 мин и составлен в виде тестового задания по основным темам, изучаемых в школе.

Источник формирования вариантов: Образовательный портал для подготовки к экзаменам «Решу ОГЭ» (https://inf-oge.sdamgia.ru)

2) Контрольные работы по темам программы:

- Контрольная работа №1 по теме «Системы счисления»
- Контрольная работа №2 по теме «Кодирование информации»
- Контрольная работа №3 по теме «Логические основы компьютеров»
- Контрольная работа по теме «Ветвления».
- Контрольная работа по теме «Циклы».
- Контрольная работа по теме «Процедуры и функции».
- Контрольная работа по теме «Массивы».
- Контрольная работа по теме «Символьные строки».
- $\bullet$ Контрольная работа по теме «Файлы».

### 3) Промежуточная контрольная работа за 1 полугодие 10 класса

Цель - контроль и оценка уровня усвоения знаний обучающихся на соответствие требованиям ФГОС СОО по дисциплине «Информатика».

Задания составлены по изучаемым темам:

- компьютерные сети
- программное обеспечение
- устройство компьютера
- компьютерная арифтметика
- логические основы компьютеров
- кодирование информации
- информация и информационные процессы  $\frac{1}{2}$

При составлении заданий для самообследования были использованы варианты типовых заланий ЕГЭ 2021 гола.

Работа поможет выявить пробелы в знаниях, умениях и навыках обучающихся, т.к. каждый неверно выбранный ответ позволит составить диагностику неусвоенного программного материала. На выполнение задания отводится 40 (90) минут.

# 4) Годовая контрольная работа за 10 класс

Цель - контроль и оценка уровня усвоения знаний обучающихся на соответствие требованиям ФГОС СОО по дисциплине «Информатика».

Задания составлены по изучаемым темам:

- Решение вычислительных задач на компьютере
- Алгоритмизация и программирование
- компьютерные сети
- программное обеспечение
- устройство компьютера
- компьютерная арифтметика
- логические основы компьютеров
- кодирование информации
- информация и информационные процессы

При составлении заданий для самообследования были использованы варианты типовых заданий ЕГЭ 2021 года.

Работа поможет выявить пробелы в знаниях, умениях и навыках обучающихся, т.к. каждый неверно выбранный ответ позволит составить диагностику неусвоенного программного материала.

На выполнение задания отводится 40 (90) минут.

#### **Контрольная работа по теме «Системы счисления».**

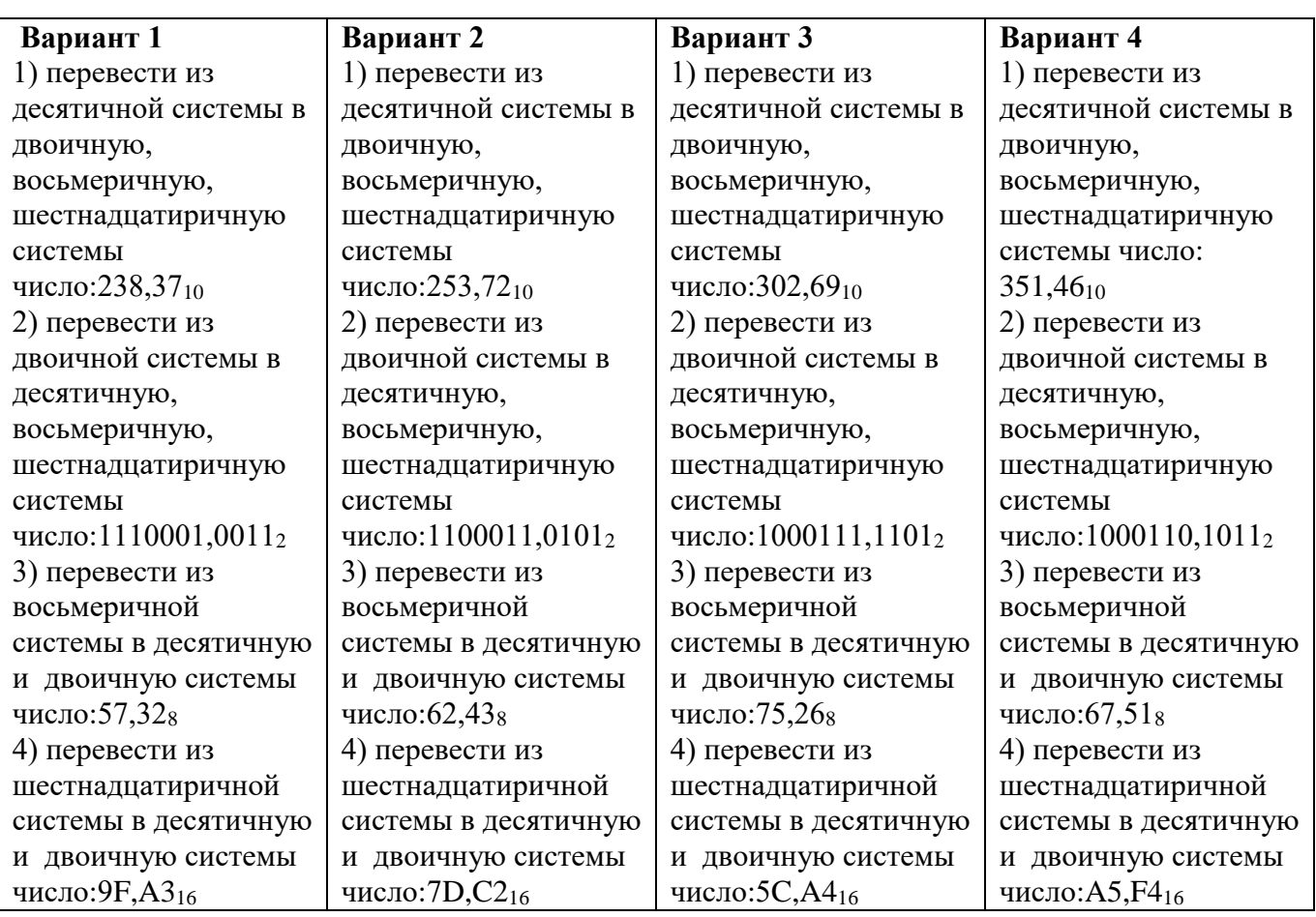

### **Контрольная работа потеме «Кодирование информации»**

### **Вариант №1**

- 1. Книга содержит 150 страниц по 40 строк, в строке 60 символов. Сколько таких книг можно разместить на диске ёмкостью 10 Мб ?
- 2. Оцените информационный объём (в килобайтах) цветного рисунка (64 цвета) размером 640х350 точек.
- 3. Скорость модема 14400 бит/сек. Сколько времени потребуется для передачи 12 страниц текста, каждая из которых состоит из 40 строк по 50 символов в строке.

### **Вариант №2**

- 1. Сколько школьных сочинений (объём одного сочинения 4 страницы по 25 строк, в строке 40 символов) помещается на дискете ёмкостью 1,44 Мб ?
- 2. Оцените информационный объём (в килобайтах) цветного рисунка (128 цвета) размером 240х360 точек.
- 3. Скорость модема 14400 бит/сек. Сколько времени потребуется для передачи 15 страниц текста, каждая из которых состоит из 50 строк по 65 символов в строке.

### **Контрольная работа по теме «Логические основы компьютеров»**

#### **Вариант №1**

1. Постройте отрицания следующих высказываний.

- 1) На улице сухо.
- 2) Ваня не был готов сегодня к урокам.
- 3) Некоторые млекопитающие не живут на суше.
- 2. Выберите пару высказываний, являющихся отрицаниями друг друга.

"Луна – спутник Земли", "Неверно, что Луна спутник Земли", "Неверно, что Луна не является спутником Земли";

3. Даны два высказывания: A = "2 x 2 = 4", B = "2 x 2 = 5". Очевидно, что A=1, B=0. Какие из высказываний истинны?

a) $\neg A$  $B)$  A & B

4. Даны 3 числа:

 $P=23_{10}$ ,  $B=23_8$ ,  $C=1A_{16}$ 

Переведите Р, В, С в двоичную систему счисления и выполните поразрядно логические операции:  $(P \vee B)$  & C. Ответ лайте в лесятичной системе счисления.

# Вариант №2

1. Постройте отрицания следующих высказываний.

- 1) Сегодня выходной день.
- 2) Неверно, что число 3 не является делителем числа 198.
- 3) Неверно, что число 17 простое.

2. Выберите пару высказываний, являющихся отрицаниями друг друга.

" $2007 < 2008$ ", " $2007 > 2008$ ", " $2007$ ?  $2008$ ";

3. Даны два высказывания: A = "2 x 2 = 4", B = "2 x 2 = 5". Очевидно, что A=1, B=0. Какие из высказываний истинны?

a) 
$$
\neg B
$$
  
\nB)  $A \lor B$ 

4. Даны 3 числа:

 $P=27_{10}$ ,  $B=27_8$ ,  $C=A1_{16}$ 

Переведите Р, В, С в двоичную систему счисления и выполните поразрядно логические операции:  $(P \vee B)$  & C. Ответ дайте в десятичной системе счисления.

# Контрольная работа по теме «Ветвления».

# Уровень А.

- 1) С клавиатуры вводится трёхзначное число. Нужно вывести ответ «Да», если все его цифры четные, и ответ «Нет» в остальных случаях.
- 2) Требовалось написать программу, которая определяет, имеется ли среди введенных с клавиатуры положительных целых чисел а и **Ь** хотя бы одно четное. Была написана следующая программа:

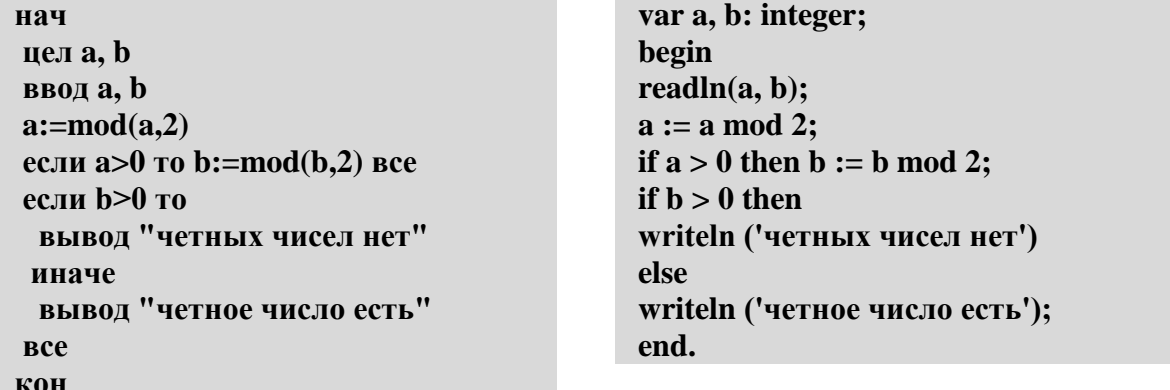

Известно, что программа написана с ошибками. Последовательно выполните три задания:

- а) приведите пример таких чисел **а**, **b**, при которых программа неверно решает поставленную залачу:
- б) укажите, как, по вашему мнению, нужно доработать программу (не используя сложные условия), чтобы не было случаев ее неправильной работы;
- в) укажите, как можно доработать программу, чтобы она вместо вложенных операторов IF содержала один условный оператор со сложным условием.

# Уровень В.

- 1) С клавиатуры вводится трёхзначное число. Нужно вывести ответ «Да», если все его цифры четные, и ответ в остальных случаях. Если введено не трёхзначное должно быть выведено сообщение «Неверное число».
- 2) Требовалось написать программу, которая вводит с клавиатуры координаты точки на плоскости (**x**, **v** действительные числа) и определяет принадлежность заштрихованной области, включая ее границы.

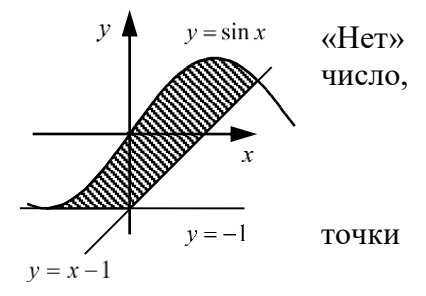

Программист торопился и написал программу неправильно. Вот она:

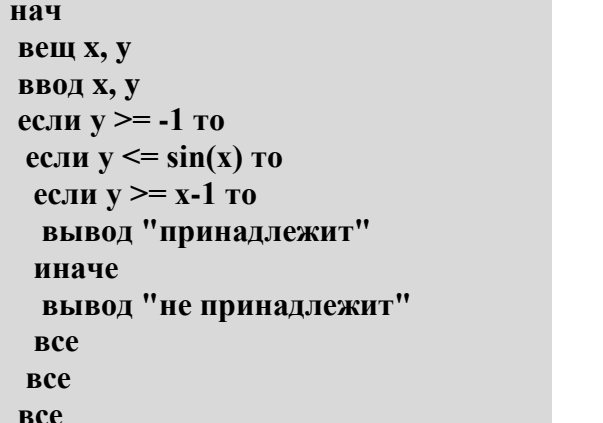

var x, v: real; begin  $readln(x,y);$ if  $y \ge -1$  then if  $y \leq \sin(x)$  then if  $y \ge x-1$  then write('принадлежит') else write('не принадлежит') end.

кон

Последовательно выполните следующее:

- а) приведите пример таких чисел **х**, **у**, при которых программа неверно решает поставленную задачу;
- б) укажите, как нужно доработать программу, чтобы не было случаев ее неправильной работы; это можно сделать несколькими способами, поэтому можно указать любой способ доработки исходной программы.

# Уровень С.

1) С клавиатуры вводится целое число от 1 до 1000, обозначающая сумму в рублях. Программа должна напечатать эту сумму прописью, например:

двадцать один рубль сто семьдесят три рубля девятьсот пятнадцать рублей

2) Требовалось написать программу, которая вводит с клавиатуры координаты точки на плоскости (x, v действительные числа) и определяет принадлежность точки заштрихованной области, включая ее границы. Программист торопился и написал программу неправильно. Вот она:

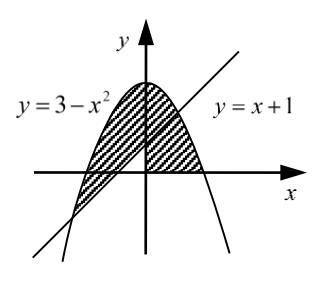

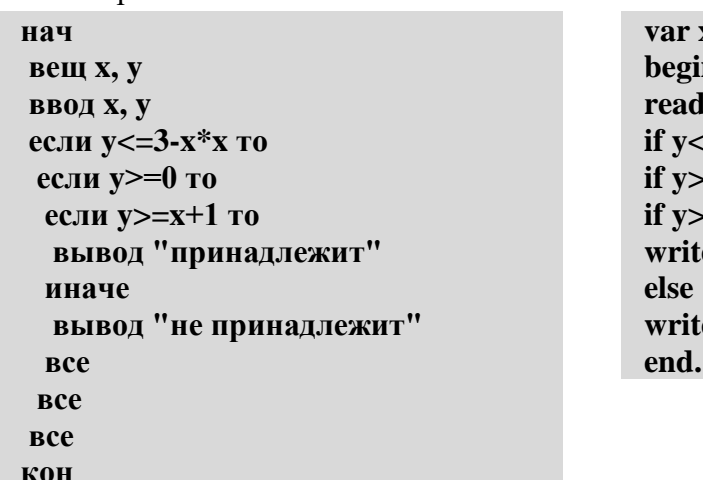

x,v: real;  $\ln(x,y);$  $=3-x*x$  then  $= 0$  then  $=x+1$  then е('принадлежит') е('не принадлежит') Последовательно выполните следующее:

- а) приведите пример таких чисел **х**, **у**, при которых программа неверно решает поставленную задачу:
- б) укажите, как нужно доработать программу, чтобы не было случаев ее неправильной работы; это можно сделать несколькими способами, поэтому можно указать любой способ доработки исходной программы.

```
Контрольная работа по теме «Циклы».
```
# Уровень А.

КП

1) Определите значение переменной в после выполнения фрагмента программы:

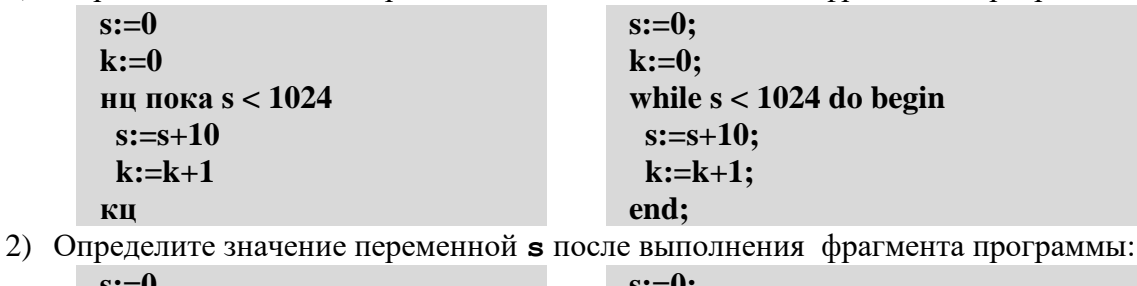

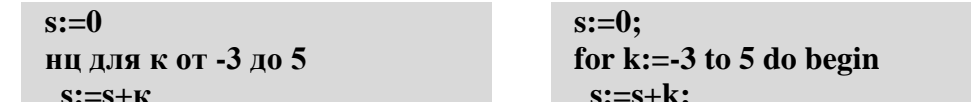

3) По каналу связи передается последовательность положительных целых чисел, все числа не превышают 1000, их количество заранее неизвестно. Каждое число передается отдельно. Признаком конца передаваемой последовательности является число 0. После числа 0 передается контрольное значение - наибольшее число из последовательности, которое делится на 10.

end:

Напишите эффективную программу, которая получает последовательность чисел и следующие за ней признак конца и контрольное значение, а также проверяет правильность контрольного значения. Программа должна напечатать отчет следующего вида:

```
Получено .. чисел
Полученное контрольное значение: ....
Вычисленное контрольное значение:...
Контроль пройден (или - контроль не пройден)
```
# Уровень В.

1) Укажите наименьшее и наибольшее из таких чисел  $x$ , при вводе которых алгоритм печатает сначала 3, а потом 6:

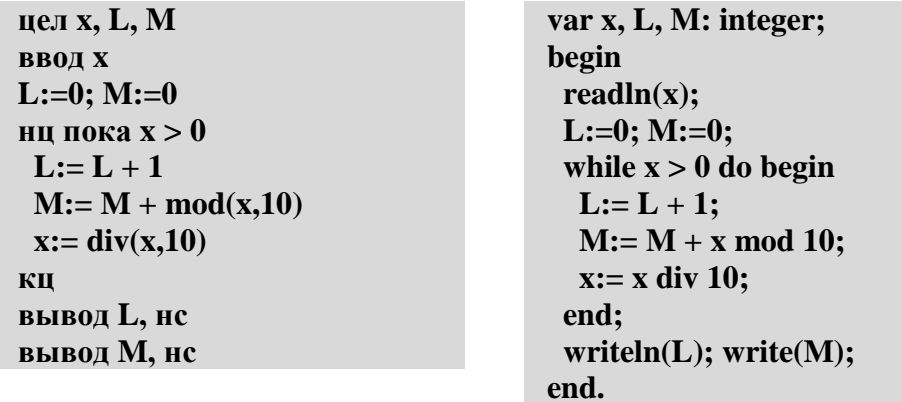

2) Определите значение переменной в после выполнения фрагмента программы:

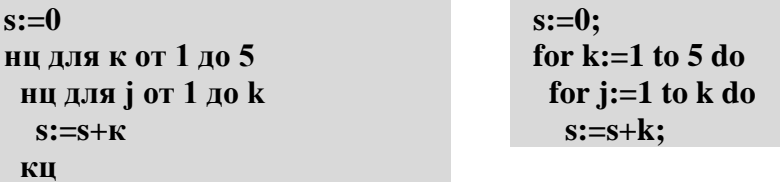

КЦ

3) По каналу связи передается последовательность положительных целых чисел, все числа не превышают 1000, их количество заранее неизвестно. Каждое число передается отдельно. Признаком конца передаваемой последовательности является число 0. После числа 0 передается контрольное значение – наибольшее число, которое можно получить умножением двух различных элементов последовательности.

Напишите эффективную программу, которая получает последовательность чисел и следующие за ней признак конца и контрольное значение, а также проверяет правильность контрольного значения. Программа должна напечатать отчет следующего вида:

Получено .. чисел Полученное контрольное значение: .... Вычисленное контрольное значение:... Контроль пройден (или - контроль не пройден)

### Уровень С.

J

1) Ниже записана программа. Получив на вход число *х*, эта программа печатает два числа,

 $L$  и  $M$ . Укажите максимальное и минимальное числа, при вводе которых алгоритм печатает сначала 3, а потом 7.

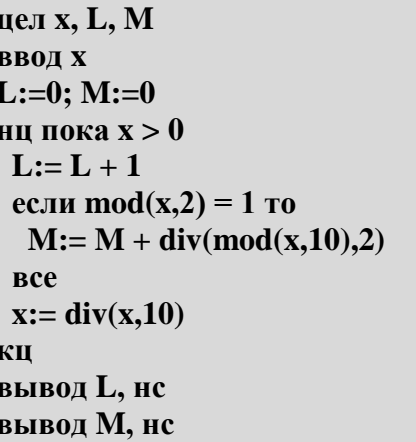

var x, L, M: integer; begin  $readln(x);$  $L:=0; M:=0;$ while  $x > 0$  do begin  $L:=L+1$ ; if x mod  $2 = 1$  then  $M := M +$  $(x \mod 10)$  div 2;  $x:= x$  div 10; end: writeln(L); write(M); end.

2) Определите значение переменной в после выполнения фрагмента программы:

```
s:=0нц для к от 1 до 5
 нц для i от 1 до k
  нц для m от 1 до j
   s:=s+k+j+mКЦ
 КП
КЦ
```

```
for k:=1 to 5 do
 for i=1 to k do
  for m:=1 to j do
   s:=s+k+j+m;
```
3) По каналу связи передается последовательность положительных целых чисел, все числа не превышают 1000, их количество заранее неизвестно. Каждое число передается отдельно. Признаком конца передаваемой последовательности является число 0. После числа 0 передается контрольное значение - наибольшее число Х, которое:

 $s:=0$ :

а) делится на 10;

б) может быть получено умножением двух различных чисел, входящих в полученную последовательность.

Напишите эффективную программу, которая получает последовательность чисел и следующие за ней признак конца и контрольное значение, а также проверяет правильность контрольного значения. Программа должна напечатать отчет следующего вида:

Получено .. чисел Полученное контрольное значение: .... Вычисленное контрольное значение:...

### Контрольная работа по теме «Процедуры и функции».

# Уровень А.

1) Определите результат работы функции при входном значении, равном 123456:

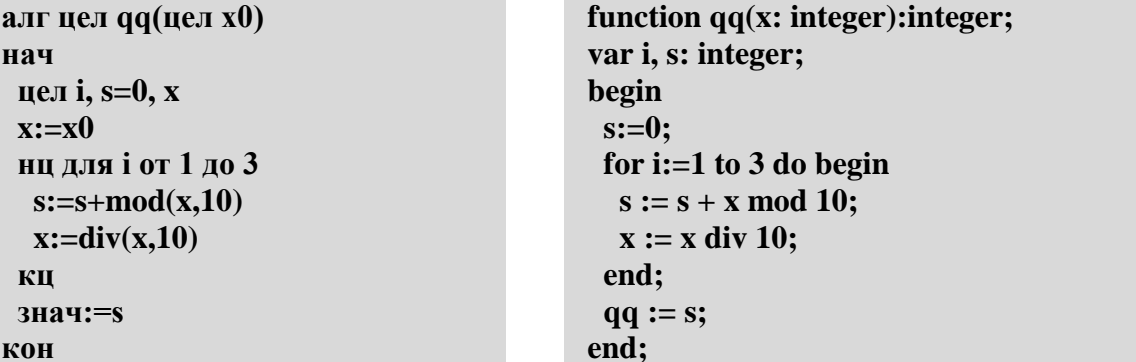

2) Напишите процедуру, которая выводит на экран переданное ейчисло в системе счисления, которая задается вторым параметром (от 2 до 10).

# Уровень В.

1) Определите результат работы функции входном значении, равном 123456:

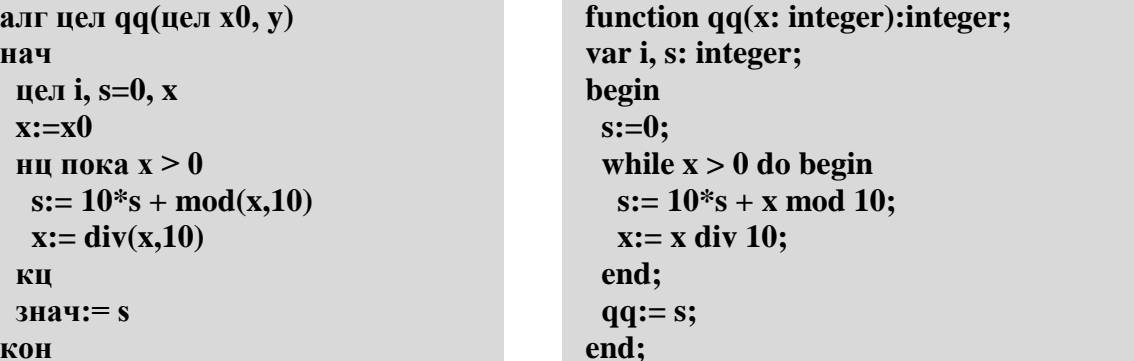

2) Напишите процедуру, которая переводит переданное ей натуральное число в систему счисления, которая задается вторым параметром (от 2 до 20).

# Уровень С.

1) Определите результат работы функции при входных значениях, равных 123456 и 78901:

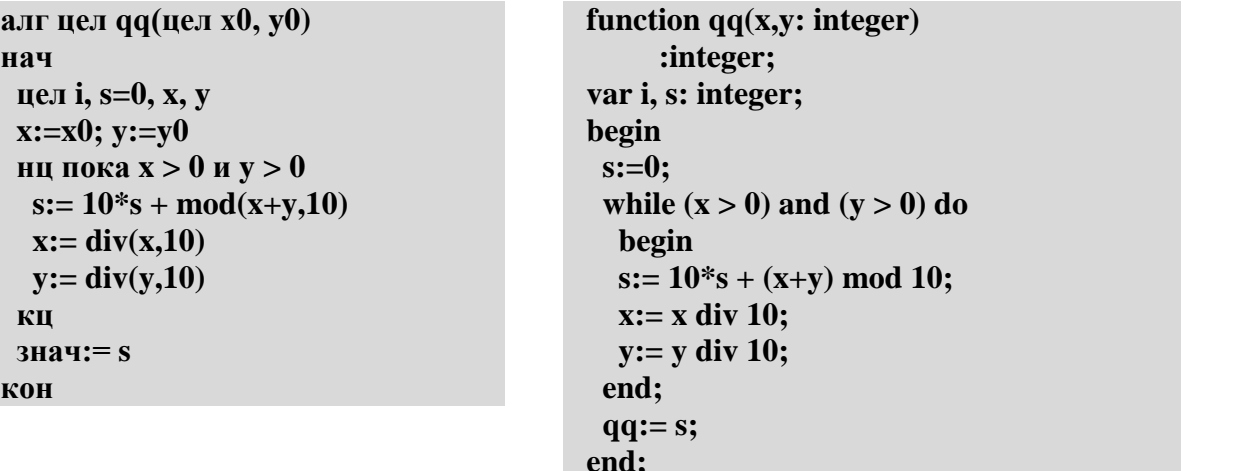

2) Напишите процедуру, которая выводит на экран переданное ей число в негадвоичной системе счисления, основание которой равно (-2). Например,  $1011_{(-2)}=1\cdot(-2)^3+0\cdot(-2)^2+1\cdot(-2)^1+1\cdot(-2)^0=-8-2+1=-9$ 

### Контрольная работа по теме «Массивы».

1) Введите массив из 5 элементов с клавиатуры и найдите количество элементов, которые оканчиваются на 8 и делятся на 3.

- 2) Заполните массив случайными числами в интервале [100,999] и переставьте их по возрастанию средней цифры.
- 3) Заполните массив случайными числами в интервале [0,1000] и выведите номера всех элементов, которые равны последнему элементу.

# **Уровень A.**

- 1) Введите массив из 5 элементов с клавиатуры и найдите количество элементов, старшая цифра которых равна 8.
- 2) Заполните массив случайными числами в интервале [100,999] и переставьте их по возрастанию суммы цифр.
- 3) Заполните массив случайными числами в интервале [0,1000] и выведите номера двух соседних элементов, произведение которых наибольшее.

# **Уровень B.**

- 1) Введите массив из 5 элементов с клавиатуры и найдите количество элементов, запись которых в двоичной системе – палиндром (например,  $10101<sub>2</sub> = 21$ ).
- 2) Заполните массив случайными числами в интервале [100,999] и переставьте их по возрастанию количества делителей.
- 3) Заполните массив случайными числами в интервале [0,1000] и выведите номера трёх различных минимальных элементов. Разрешается сделать только один проход по массиву.

# **Контрольная работа по теме «Символьные строки».**

# **Уровень A.**

- 1) С клавиатуры вводится символьная строка. Определите, сколько в ней цифр.
- 2) С клавиатуры вводится предложение, в котором каждые два слова разделены ровно пробелом. Определите, сколько слов в этом предложении.
- 3) Напишите функцию, которая удаляет из переданной ей символьной строки все символы  $'$ <' и '>'.

# **Уровень B.**

- 1) С клавиатуры вводится символьная строка. Определите, какой символ встречается в ней чаще всего.
- 2) С клавиатуры вводится предложение, в котором слова разделены пробелами. Определите, сколько слов в этом предложении начинается на букву «а».
- 3) Напишите функцию, которая удаляет из переданной ей символьной строки все лишние пробелы, заменяя повторяющиеся пробелы на один пробел.

# **Уровень C.**

- 1) С клавиатуры вводится символьная строка длиной. Определите, сколько раз встречается в строке каждый из входящих в нее символов.
- 2) С клавиатуры вводится предложение, в котором слова разделены пробелами. Определите, сколько слов в этом предложении начинается и заканчивается на одну и ту же букву.
- 3) Напишите функцию, которая удаляет из переданной ей символьной строки все символы, заключенные в угловые скобки '<' и '>' (вместе с этими скобками).

# **Контрольная работа по теме «Файлы».**

- **Уровень A.** В каждой строке файла записано три числа, каждое из которых находится в интервале [0,255]. Эти числа обозначают красную, зелёную и синюю составляющие цвета в цветовой модели RGB. Запишите в другой файл полные коды заданных цветов в виде целых чисел (код цвета =  $256.256 \cdot R + 256 \cdot G + B$ ).
- **Уровень B.** В каждой строке файла записано три числа, каждое из которых находится в интервале [0,255]. Эти числа обозначают красную, зелёную и синюю составляющие цвета в цветовой модели RGB. Запишите в другой файл полные коды заданных цветов в виде целых чисел в шестнадцатеричной системе счисления (цвет (128,255,255) запишется как 80FFFF).

**Уровень C.** В файле записаны данные о результатах сдачи экзаменов по математике, русскому

языку и физике. Каждая строка содержит фамилию, имя и три целых числа – количество баллов, набранных участником по каждому предмету:

# **<Фамилия> <Имя> <Математика> <Русский язык> <Физика>**

Вывести в другой файл данные учеников, которые получили в сумме больше 240 баллов. Список должен быть отсортирован по убыванию балла. Формат выходных данных:

- 1) П. Иванов 284
- 2) И. Петров 275

...

### **11 класс**

### **1) Входной контроль**

Входной контроль в формате ЕГЭ по дисциплине «Информатика» рассчитан на 90 мин и составлен в виде тестового задания по основным темам, изучаемых в школе.

**Источник формирования вариантов:** Образовательный портал для подготовки к экзаменам «Решу ЕГЭ» [\(https://inf-ege.sdamgia.ru\)](https://inf-ege.sdamgia.ru/)

**2) Промежуточная контрольная работа за 1 полугодие 11 класса**

Цель – контроль и оценка уровня усвоения знаний обучающихся на соответствие требованиям ФГОС СОО по дисциплине «Информатика».

При составлении заданий для самообследования были использованы варианты типовых заданий ЕГЭ 2021 года.

Работа поможет выявить пробелы в знаниях, умениях и навыках обучающихся, т.к. каждый неверно выбранный ответ позволит составить диагностику неусвоенного программного материала.

На выполнение задания отводится 40 (90) минут.

#### **3) Годовая контрольная работа за 11 класс**

Цель – контроль и оценка уровня усвоения знаний обучающихся на соответствие требованиям ФГОС СОО по дисциплине «Информатика».

При составлении заданий для самообследования были использованы варианты типовых заданий ЕГЭ 2021 года.

Работа поможет выявить пробелы в знаниях, умениях и навыках обучающихся, т.к. каждый неверно выбранный ответ позволит составить диагностику неусвоенного программного материала.

На выполнение задания отводится 40 (90) минут.

# Соответствие содержания линейки учебников (10 - 11 класс) К.Ю. Полякова и Е.А. Еремина спецификации КИМ ЕГЭ по информатике и ИКТ

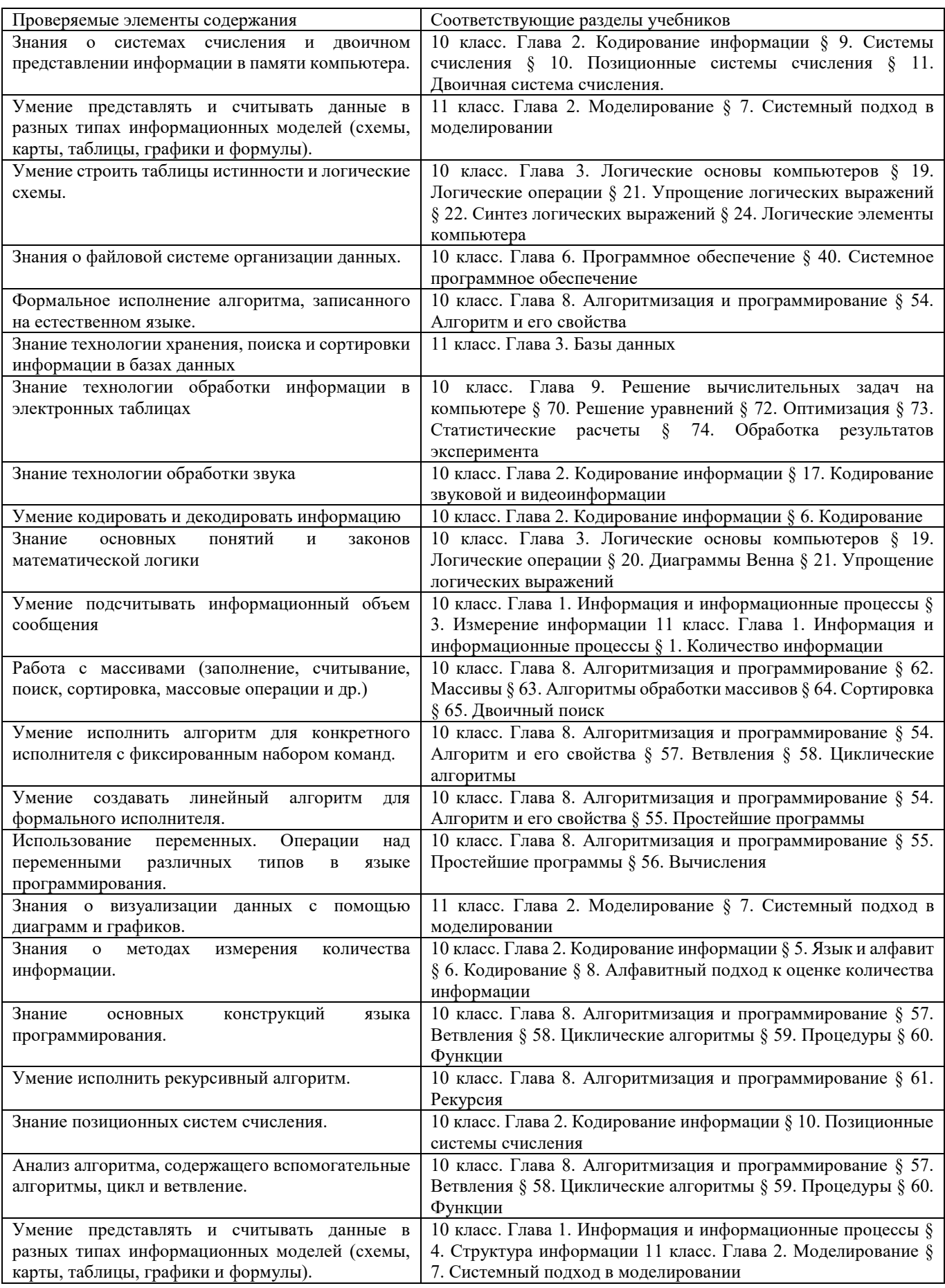

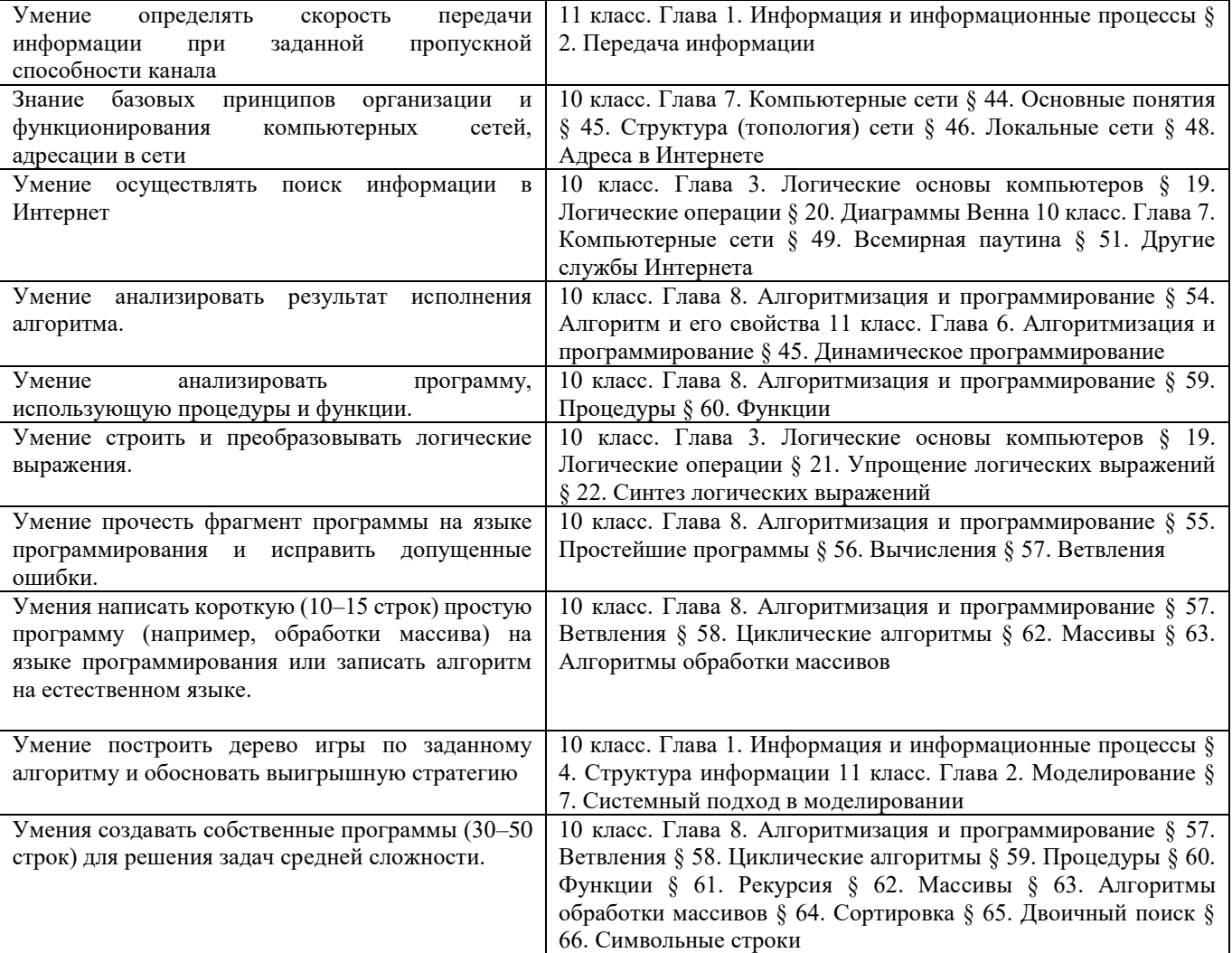